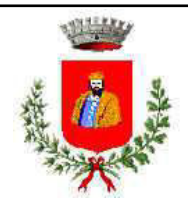

# **COMUNE DI REANA DEL ROJALE**

**PROVINCIA DI UDINE**

www.comune.reanadelrojale.ud.it

# **VERBALE DI DELIBERAZIONE DEL CONSIGLIO COMUNALE**

**COPIA**

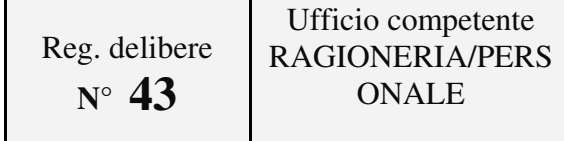

## OGGETTO: **REVISIONE PERIODICA DELLE PARTECIPAZIONI EX ART. 20 DEL D.LGS. 175/2016 E S.M.I. - RICOGNIZIONE PARTECIPAZIONI POSSEDUTE AL 31.12.2017 - INDIVIDUAZIONE PARTECIPAZIONI DA ALIENARE O VALORIZZARE**

Oggi **diciotto 18-12-2018** del mese di **dicembre** dell'anno **duemiladiciotto** alle ore **19:30, in seguito a convocazione disposta con invito scritto e relativo ordine del giorno notificato ai singoli consiglieri,** nella sala consiliare si è riunito in seduta di Prima convocazione il Consiglio Comunale così composto:

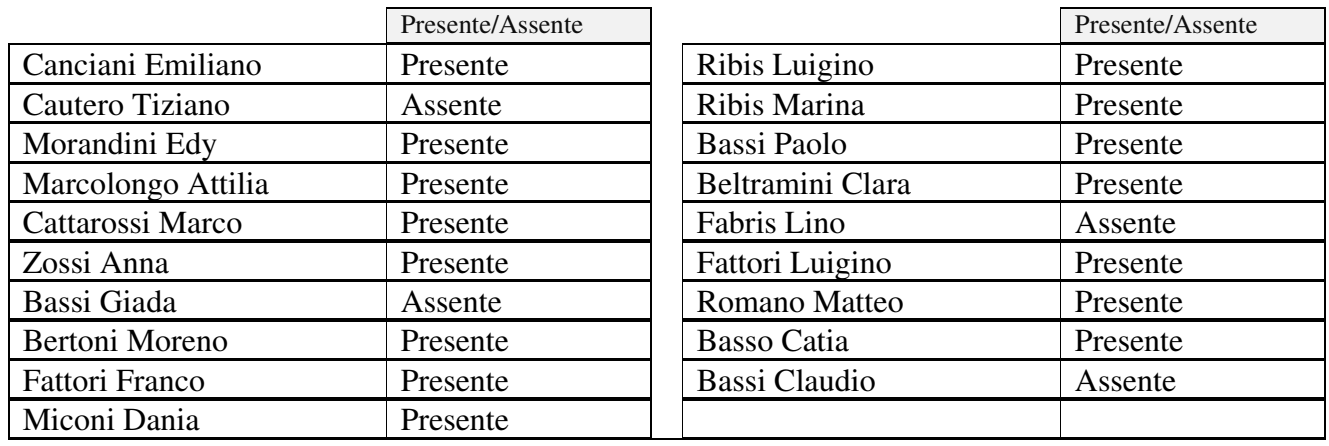

Assessori esterni:

Partecipa alla seduta, ai sensi dell'art. 97, comma 4 – lett a) del D. Lgs. n. 267/2000 il Segretario Comunale Soramel Stefano.

Constatato legale il numero degli intervenuti, il Sig. Canciani Emiliano nella sua qualità di Sindaco, dichiara aperta la seduta ed invita il Consiglio a discutere e deliberare sull'oggetto sopraindicato.

# **IL CONSIGLIO COMUNALE**

**CONSIDERATO** quanto disposto dal D.Lgs. 175/2016, emanato in attuazione dell'art. 18, legge 124/2015, che costituisce il nuovo Testo unico in materia di Società a partecipazione Pubblica (T.U.S.P.), così come da ultimo modificato con il D.Lgs. 100/2017;

**RICHIAMATO** il piano operativo di razionalizzazione, provvedimento del quale il presente atto ricognitivo costituisce aggiornamento periodico (annuale entro il 31 dicembre di ogni anno) ai sensi dell'art. 20, T.U.S.P, ed i risultati dallo stesso ottenuti così come dettagliati nella relazione sui risultati conseguiti di cui al citato articolo 1 c. 612 della L. 190/2014;

**VISTO** che ai sensi del predetto T.U.S.P. (art. 4, c.1) le Pubbliche Amministrazioni, ivi compresi i Comuni, non possono, direttamente o indirettamente, mantenere partecipazioni, anche di minoranza, in società aventi per oggetto attività di produzione di beni e servizi non strettamente necessarie per il perseguimento delle proprie finalità istituzionali;

**ATTESO** che il Comune, fermo restando quanto sopra indicato, può mantenere partecipazioni in società:

– esclusivamente per lo svolgimento delle attività indicate dall'art. 4, c. 2, T.U.S.P;

– ovvero, al solo scopo di ottimizzare e valorizzare l'utilizzo di beni immobili facenti parte del proprio patrimonio, "in società aventi per oggetto sociale esclusivo la valorizzazione del patrimonio (…), tramite il conferimento di beni immobili allo scopo di realizzare un investimento secondo criteri propri di un qualsiasi operatore di mercato" (art. 4, c. 3, T.U.S.P.);

**RILEVATO** che per effetto dell'art. 24 T.U.S.P., entro il 30 settembre 2017 il Comune ha effettuato una revisione straordinaria di tutte le partecipazioni dallo stesso possedute alla data del 23 settembre 2016, individuando quelle che dovevano essere alienate, con deliberazione del Consiglio Comunale n. 28 del 29.09.2017;

**TENUTO CONTO** che il suddetto piano prevedeva il mantenimento delle partecipazioni in A&T2000 spa e in CAFC spa, mentre deliberava che non sussistevano più i presupposti e le condizioni per mantenere la partecipazione in DITEDI Scarl, con previsione di una sua alienazione;

**PRESO ATTO** che con determina n. 305 del 10.08.2018 è stata indetta procedura ad evidenza pubblica per la cessione della partecipazione nella società DITEDI Scarl, ma che questa procedura, avente scadenza 17.09.2018, è andata deserta;

**CONSIDERATO** altresì che le disposizioni del predetto Testo unico devono essere applicate avendo riguardo all'efficiente gestione delle partecipazioni pubbliche, alla tutela e promozione della concorrenza e del mercato, nonché alla razionalizzazione e riduzione della spesa pubblica;

**VALUTATE** pertanto le modalità di svolgimento delle attività e dei servizi oggetto delle società partecipate dall'Ente, con particolare riguardo all'efficienza, al contenimento dei costi di gestione ed alla tutela e promozione della concorrenza e del mercato;

**TENUTO CONTO** del miglior soddisfacimento dei bisogni della comunità e del territorio amministrati a mezzo delle attività e dei servizi resi dalle società partecipate possedute dall'Ente;

**VISTO** l'esito della ricognizione effettuata come risultante negli allegati A, B e C alla presente deliberazione, redatti secondo le indicazioni fornite nelle linee guida congiunte Dipartimento del Tesoro – Corte dei Conti "Revisione periodica delle partecipazioni pubbliche Art. 20 D.Lgs. n. 175/2016 – Censimento annuale delle partecipazioni pubbliche Art. 17 D.L. n. 90/2014";

**CONSIDERATO** che ciascuna delle schede prevede le azioni da intraprendere per quanto riguarda le eventuali partecipazioni da alienare, e che ad esse si rinvia;

**CONSIDERATO** che la ricognizione è adempimento obbligatorio anche nel caso in cui il Comune non possieda alcuna partecipazione, o che di converso non sia necessario alcun aggiornamento, esito che comunque deve essere comunicato sia al MEF che alla Corte dei Conti;

**RILEVATO** che in caso di mancata adozione dell'atto ricognitivo ovvero di mancata alienazione entro il predetto termine annuale, il Comune non può esercitare i diritti sociali nei confronti della società e, salvo in ogni caso il potere di alienare la partecipazione, la stessa è liquidata in denaro in base ai criteri stabiliti dall'art. 2437-ter, c. 2, codice civile, e seguendo il procedimento di cui all'art. 2437-quater, codice civile;

**RILEVATA** la necessità che i servizi ed uffici comunali competenti predispongano le procedure amministrative più adeguate per alienare le partecipazioni in conformità a quanto oggetto della presente deliberazione e al piano costituito dalle schede di rilevazione allegato, secondo i tempi in esse indicati;

**TENUTO CONTO** che la mancanza od invalidità del presente atto deliberativo renderebbe inefficace l'atto di alienazione delle partecipazioni di cui trattasi;

**TENUTO CONTO** del parere espresso dall'Organo di revisione ai sensi dell'art. 239, c. 1, lett. b), n. 3), D.Lgs. n. 267/2000;

**PRESO ATTO** del parere favorevole ex art. 49, D.Lgs. n. 267/2000, espresso dal Responsabile del Servizio finanziario in ordine alla regolarità tecnica;

**PRESO ATTO** del parere favorevole ex art. 49, D.Lgs. n. 267/2000, espresso dal Responsabile del Servizio Finanziario in ordine alla regolarità contabile;

#### Uditi gli interfventi:

Su questo punto all'ordine del giorno il Sindaco ricorda che le disposizioni vigenti in materia di società partecipate prevedevano una ricognizione straordinaria, che è già stata fatta, ed una ricognizione periodica con cadenza annuale; rispetto alla revisione straordinaria dell'anno scorso, si conferma la partecipazione in CAFC e A&T2000, mentre per quanto riguarda il DITEDI il Sindaco evidenzia che in data 17 settembre 2018 è stata avviata una procedura ad evidenza pubblica per la cessione delle quote, che è andata deserta; di un tanto si è preso atto e nel contempo è stata data comunicazione al DITEDI che si è reso disponibile ad acquistare le quote;

Alle ore 20:04 entra nella sala del Consiglio Comunale il Consigliere Edi Morandini portando a n. 14 il numero dei Consiglieri comunali presenti;

Il Sindaco spiega che quello che succede sulle partecipazioni societarie in DITEDI è in evoluzione perché anche il Comune d Udine ha preso atto che non può più tenere la quota di partecipazione e pertanto potrebbe avviare la procedura di dismissione; inoltre, spiega il Sindaco dal 01.01.2019 le quote di partecipazione nel DITEDI possedute dalla Provincia di

Udine passeranno alla Regione FVG; potrebbe entrare l'Insiel e poi sarà da vedere anche quelle che saranno le decisioni del Comune di Tavagacco che è un altro ente che detiene quote del DITEDI;

Il Sindaco chiede se ci sono altri interventi;

Nessuno chiede di intervenire;

Dopodiché si passa alla votazione;

Con voti favorevoli n. 10, contrari n. /, astenuti n. 4 (Romano Matteo, Beltramini Clara, Bassi Paolo, Fattori Luigino), su n. 10 Consiglieri votanti e n. 14 Consiglieri presenti;

# **D E L I B E R A**

- 1. Di approvare gli allegati A, B e C alla presente deliberazione redatti secondo le indicazioni fornite nelle linee guida congiunte Dipartimento del Tesoro – Corte dei Conti "Revisione periodica delle partecipazioni pubbliche Art. 20 D.Lgs. n. 175/2016 – Censimento annuale delle partecipazioni pubbliche Art. 17 D.L. n. 90/2014";
- 2. di procedere all'invio delle risultanze della ricognizione effettuata al Ministero dell'Economia e delle Finanze, attraverso l'apposito applicativo;
- 3. di procedere alle operazioni di razionalizzazione indicate nell'allegato A.
- 4. di demandare alla Giunta comunale il coordinamento operativo e la vigilanza sull'attuazione di quanto deliberato, fatte salve le competenze consiliari di controllo;
- 5. che la presente deliberazione sia trasmessa a tutte le società partecipate dal Comune;
- 6. che la deliberazione della giunta comunale citata e la presente deliberazione consiliare vengano pubblicate nell'apposita sezione di amministrazione trasparente del sito istituzionale.

### IL CONSIGLIO COMUNALE

Con voti favorevoli n. 10, contrari n. /, astenuti n. 4 (Romano Matteo, Beltramini Clara, Bassi Paolo, Fattori Luigino), su n. 10 Consiglieri votanti e n. 14 Consiglieri presenti;

#### DELIBERA

di dichiarare la presente immediatamente eseguibile, ai sensi art.1, c.19, LR 21/2003.

I pareri, qualora espressi, sono stati sottoscritti digitalmente a norma di legge secondo quanto previsto dal D.Lgs 267/2000 art. 49 e art.147Bis ed allegati alla presente deliberazione.

#### Data lettura della presente delibera, viene approvata e sottoscritta

Documento informatico firmato digitalmente ai sensi e con gli effetti di cui agli artt. 20 e 21 del d.lgs n. 82/2005; sostituisce il documento cartaceo e la firma autografa.

#### Il Sindaco Il Segretario Comunale Canciani Emiliano Soramel Stefano

Documento informatico firmato digitalmente ai sensi e con gli effetti di cui agli artt. 20 e 21 del d.lgs n. 82/2005; sostituisce il documento cartaceo e la firma autografa.

# **PARERE DI REGOLARITA' DEL RESPONSABILE**

**Ai sensi dell'art. 49 comma 1 e 147 bis comma 1 del D.lgs 267/2000**

**Oggetto: REVISIONE PERIODICA DELLE PARTECIPAZIONI EX ART. 20 DEL D.LGS. 175/2016 E S.M.I. - RICOGNIZIONE PARTECIPAZIONI POSSEDUTE AL 31.12.2017 INDIVIDUAZIONE PARTECIPAZIONI DA ALIENARE O VALORIZZARE**

# **Regolarita' tecnica**

IL RESPONSABILE DEL SERVIZIO INTERESSATO a norma del T.U.E.L. 267/00

*Sulla proposta di deliberazione su citata si esprime, ai sensi degli artt. 49, comma 1 e 147 bis, comma 1, D. Lgs. 267/2000 parere Favorevole di regolarità tecnica, attestante la regolarità e la correttezza dell'azione amministrativa*";

Data 14-12-18 Il Responsabile del servizio F.to Pascolo Stefania Documento informatico firmato digitalmente in originale ai sensi e con gli effetti di cui agli artt. 20 e 21 del d.lgs n. 82/2005; sostituisce il documento cartaceo e la firma autografa.

# **PARERE DI REGOLARITA' DEL RESPONSABILE**

**Ai sensi dell'art. 49 comma 1 e 147 bis comma 1 del D.lgs 267/2000**

**Oggetto: REVISIONE PERIODICA DELLE PARTECIPAZIONI EX ART. 20 DEL D.LGS. 175/2016 E S.M.I. - RICOGNIZIONE PARTECIPAZIONI POSSEDUTE AL 31.12.2017 INDIVIDUAZIONE PARTECIPAZIONI DA ALIENARE O VALORIZZARE**

### **Regolarita' contabile**

IL RESPONSABILE DEL SERVIZIO INTERESSATO a norma del T.U.E.L. 267/00

*Sulla proposta di deliberazione su citata si esprime, ai sensi degli artt. 49, comma 1 e 147 bis, comma 1, D. Lgs. 267/2000 parere Favorevole di regolarità contabile;*

Data 14-12-18 Il Responsabile del servizio F.to Pascolo Stefania

Documento informatico firmato digitalmente in originale ai sensi e con gli effetti di cui agli artt. 20 e 21 del d.lgs n. 82/2005; sostituisce il documento cartaceo e la firma autografa

**Allegato alla deliberazione**

# **DELIBERAZIONE DI CONSIGLIO COMUNALE N. 43 del 18-12-2018**

**Oggetto: REVISIONE PERIODICA DELLE PARTECIPAZIONI EX ART. 20 DEL D.LGS. 175/2016 E S.M.I. - RICOGNIZIONE PARTECIPAZIONI POSSEDUTE AL 31.12.2017 INDIVIDUAZIONE PARTECIPAZIONI DA ALIENARE O VALORIZZARE**

# **CERTIFICATO DI PUBBLICAZIONE**

Si certifica, che copia del presente atto viene affissa da oggi all'albo pretorio per la prescritta pubblicazione dal 24-12-2018 al 08-01-2019 con numero di registrazione all'albo pretorio 969.

Comune di Reana del Rojale li

L' INCARICATO  *Mauro Ermanno*

Documento informatico firmato digitalmente in originale ai sensi e con gli effetti di cui agli artt. 20 e 21 del d.lgs n. 82/2005; sostituisce il documento cartaceo e la firma autografa

**Allegato alla deliberazione**

# **DELIBERAZIONE DI CONSIGLIO COMUNALE N. 43 del 18-12-2018**

**Oggetto: REVISIONE PERIODICA DELLE PARTECIPAZIONI EX ART. 20 DEL D.LGS. 175/2016 E S.M.I. - RICOGNIZIONE PARTECIPAZIONI POSSEDUTE AL 31.12.2017 - INDIVIDUAZIONE PARTECIPAZIONI DA ALIENARE O VALORIZZARE**

# **CERTIFICATO DI ESECUTIVITA'**

Si certifica che la presente deliberazione è stata pubblicata nelle forme di legge all'Albo Pretorio del Comune, senza riportare nei primi dieci giorni di pubblicazione denunce di vizi di legittimità o competenza, per cui la stessa è DIVENUTA ESECUTIVA ai sensi del 3° comma dell'art. 134 del D. Lgs. 18.8.2000, n. 267.

Comune di Reana del Rojale li 24-12-2018 L'INCARICATO

Soramel Stefano

Documento informatico firmato digitalmente in originale ai sensi e con gli effetti di cui agli artt. 20 e 21 del d.lgs n. 82/2005; sostituisce il documento cartaceo e la firma autografa

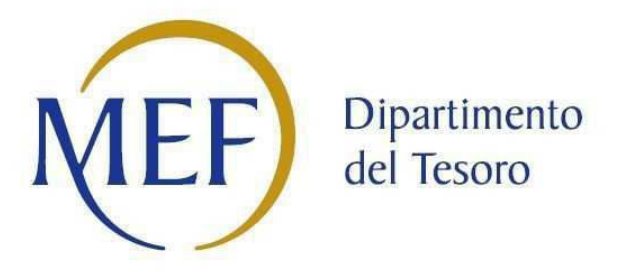

# *Patrimonio della PA*

# **FORMATO DEL PROVVEDIMENTO**

**Dati relativi all'anno 2017**

# Formato del provvedimento di razionalizzazione periodica

#### 1. Introduzione

Partecipazioni in essere nel Comune di Reana del Rojale sono le seguenti:

CAFC s.p.a. 1,241% (partecipazione indiretta Friulab s.r.l.)

A&T2000 s.p.a. 2,601%

#### DITEDI Scarl 10,77%

Con deliberazione consiliare n. 28 del 29.09.2018, avente ad oggetto "Revisione straordinaria delle partecipazioni ai sensi dell'art. 24 del D.Lgs. 175/2016, come modificato dal D.Lgs. 100/2017 – ricognizione partecipazioni possedute", è stato approvato il mantenimento delle società CAFC s.p.a. e A&T2000 s.p.a., mentre è stata prevista la razionalizzazione della società DITEDI Scarl. Allo stato attuale il Comune di Reana del Rojale risulta ancora socio della società DITEDI Scarl, in quanto la procedura di alienazione è andata deserta. Si provvederà ad inviare a breve richiesta di liquidazione e rimborso della quota.

#### 2. Ricognizione delle partecipazioni societarie possedute direttamente o indirettamente

#### NOME PARTECIPATA CODICE FISCALE PARTECIPATA QUOTA DI PARTECIPAZIONE ESITO DELLA RILEVAZIONE NOTE **CAFC s.p.a.** 00158530303 1,241% mantenimento senza interventi A&T2000 s.p.a. 02047620303 2,601% mantenimento senza interventi **DITEDI Scarl**  02561380300 10,77% razionalizzazione

#### Partecipazioni dirette

#### Partecipazioni indirette detenute attraverso: *(specificare la "tramite").*

*Ripetere la tabella per ciascuna "tramite".* 

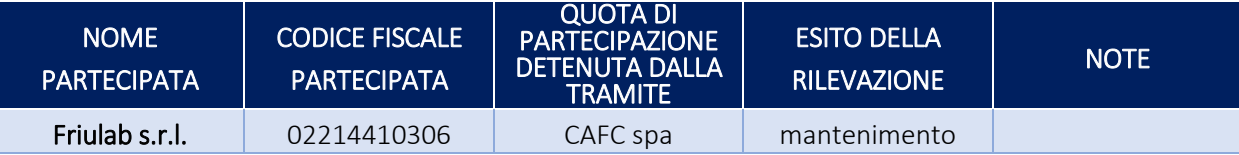

#### 3. Informazioni di dettaglio sulle singole partecipazioni

Per ognuna delle partecipazioni inserite nelle tabelle riportate nel paragrafo precedente, si invita a compilare la seguente scheda di dettaglio.

#### *Scheda di dettaglio*

#### **DATI ANAGRAFICI DELLA PARTECIPATA**

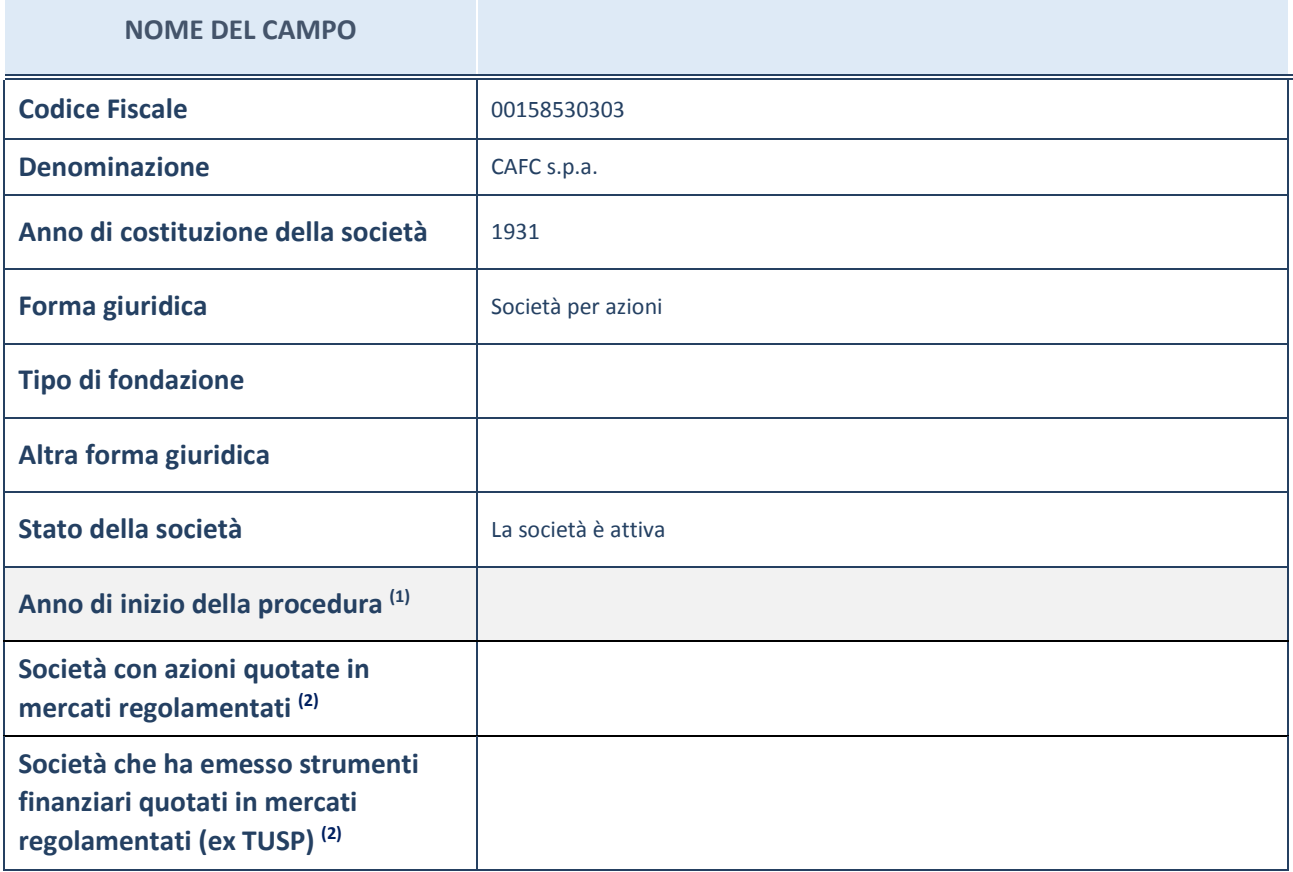

(1) Compilare il campo "Anno di inizio della procedura" solo se nel campo "Stato della società" è stato selezionato un elemento diverso da "La società è attiva".

(2) Le società emittenti azioni o strumenti finanziari in mercati regolamentati nell'applicativo sono individuate mediante elenchi ufficiali.

#### **Ulteriori informazioni relative ai campi della Sezione**

Nel presente riquadro:

- con riferimento allo "Stato della società", spiegare i motivi delle eventuali situazioni di inattività o sospensione, ovvero chiarire lo stato della procedura di liquidazione e la relativa data di presumibile conclusione;
- con riferimento alle "Società con azioni quotate in mercati regolamentati", indicare il mercato in cui le azioni della società sono quotate;
- con riferimento alla "Società che ha emesso strumenti finanziari quotati in mercati regolamentati", descrivere gli strumenti e indicare il mercato in cui sono quotati.

# **SEDE LEGALE DELLA PARTECIPATA**

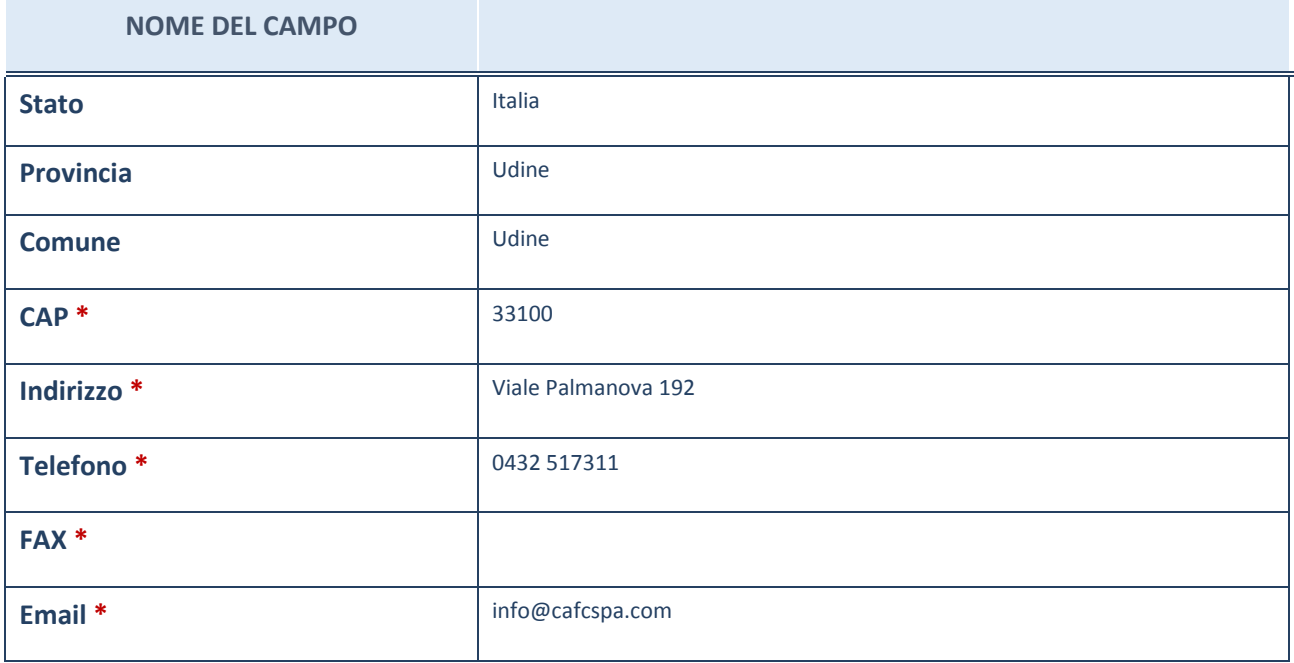

\*campo con compilazione facoltativa

# **SETTORE DI ATTIVITÀ DELLA PARTECIPATA**

La lista dei codici Ateco è disponibile al link *http://www.istat.it/it/strumenti/definizioni-eclassificazioni/ateco-2007*

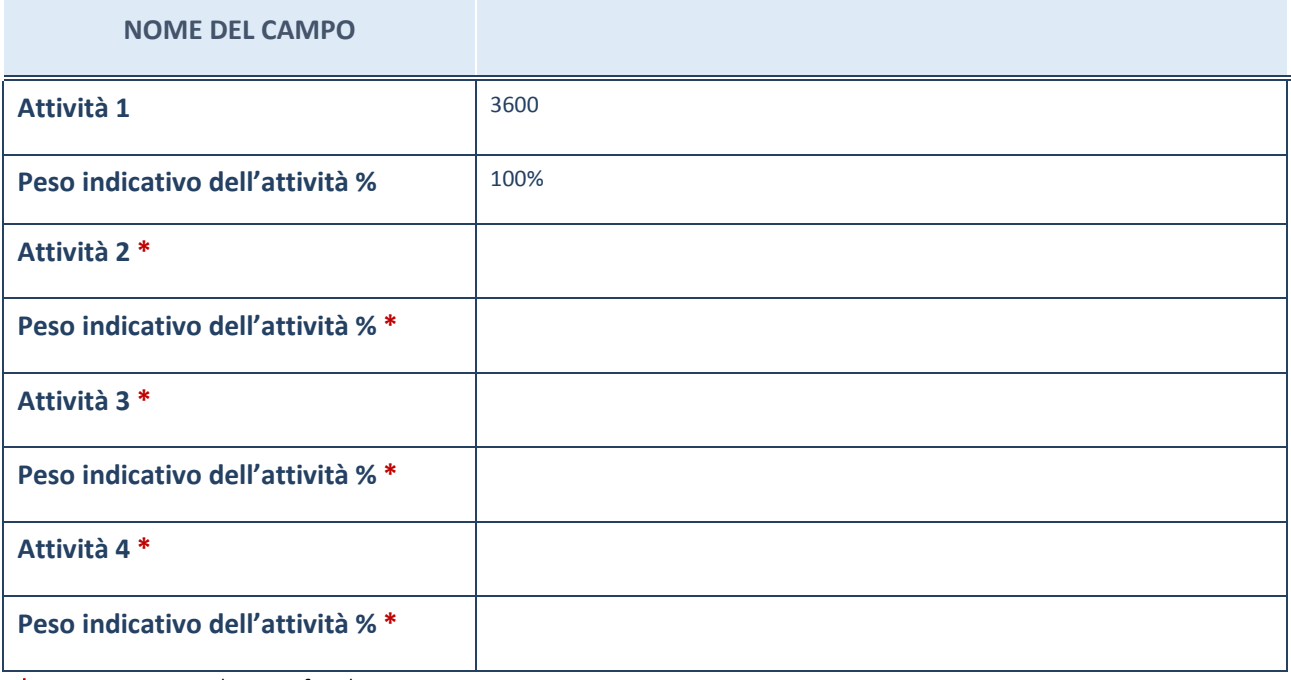

\*campo con compilazione facoltativa

#### **ULTERIORI INFORMAZIONI SULLA PARTECIPATA**

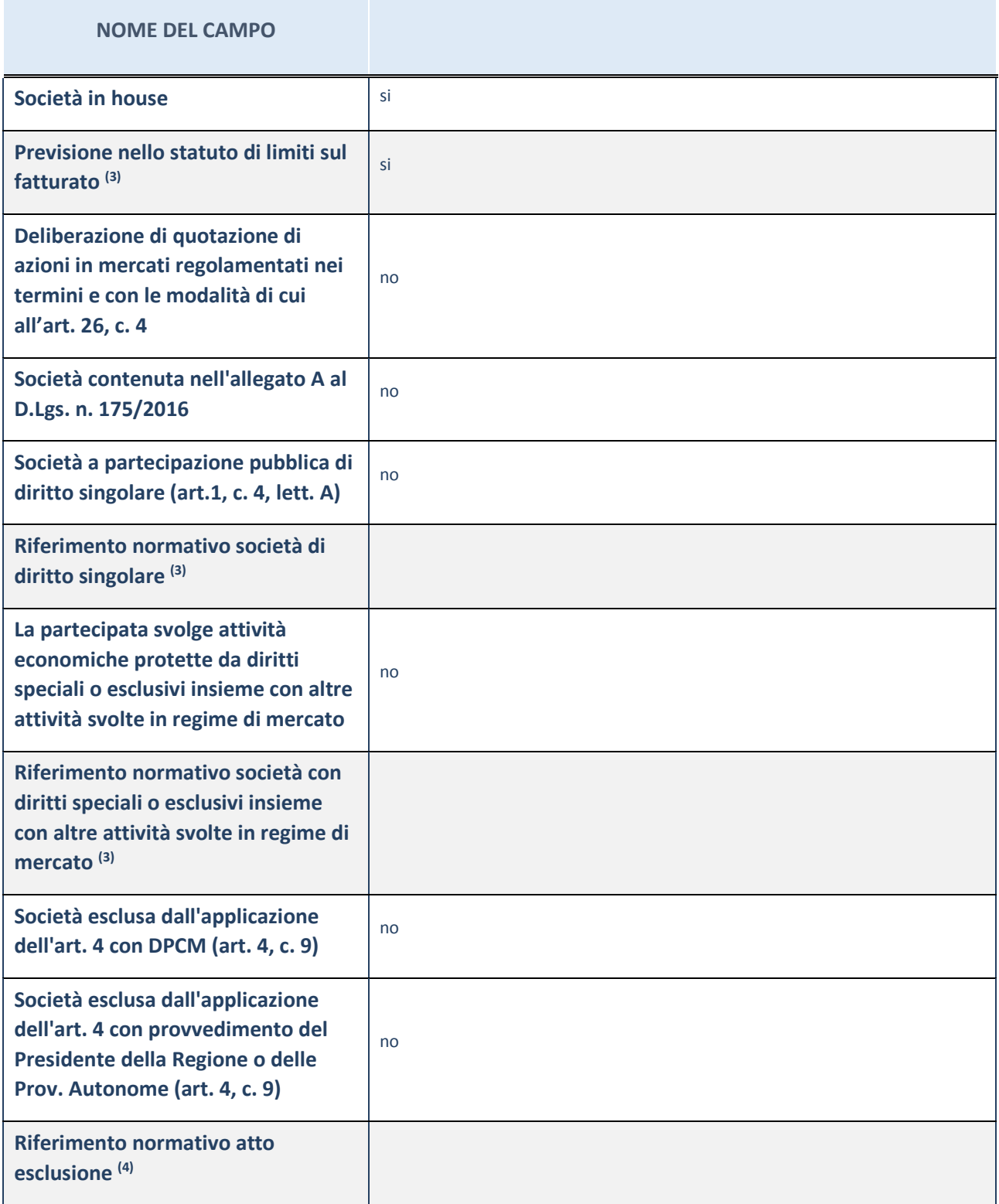

(3) Compilare il campo solo se nel campo precedente è stato scelto "sì"

(4) Compilare il campo solo se in uno dei campi precedenti è stato scelto "sì"

#### **Ulteriori informazioni relative ai campi della Sezione**

Nel presente riquadro:

<sup>-</sup> con riferimento a "Riferimento normativo società di diritto singolare", evidenziare le norme di diritto singolare che regolano la società e la loro vigenza anche a seguito della emanazione del TUSP.

#### **DATI DI BILANCIO PER LA VERIFICA TUSP**

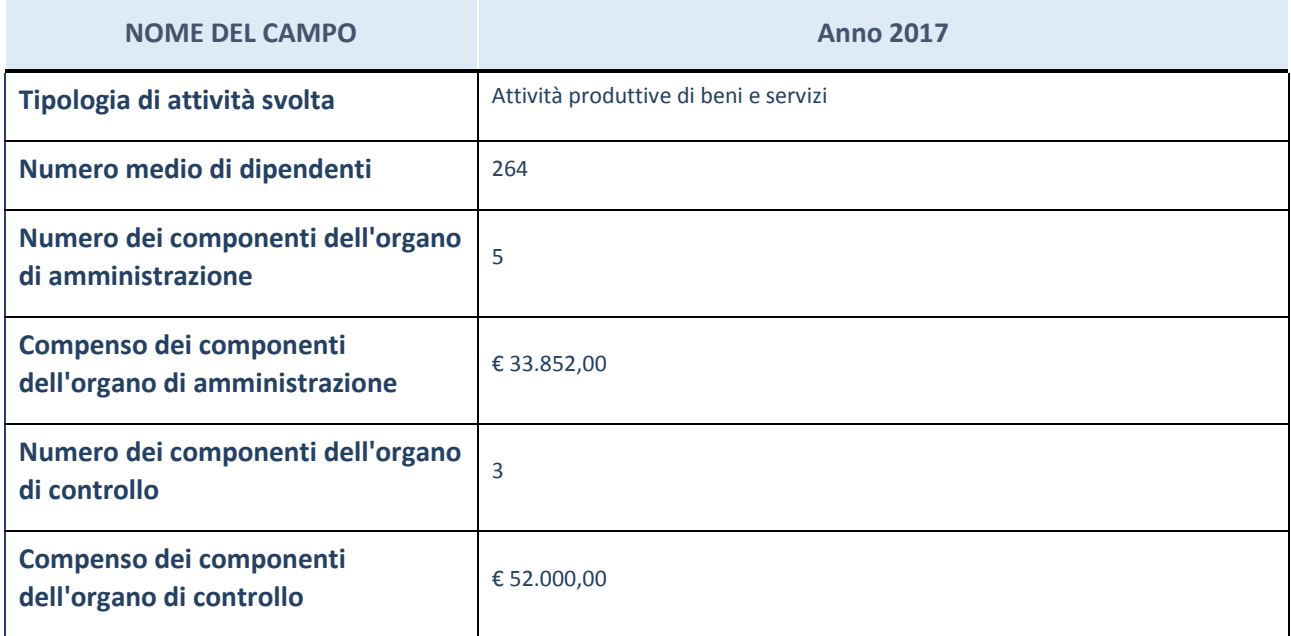

**ATTENZIONE**: l'applicativo richiede la compilazione della sezione dati di bilancio per la verifica del TUSP solo nel caso in cui la società non depositi presso il Registro Imprese il bilancio d'esercizio 2017 in formato elaborabile secondo lo standard XBRL.

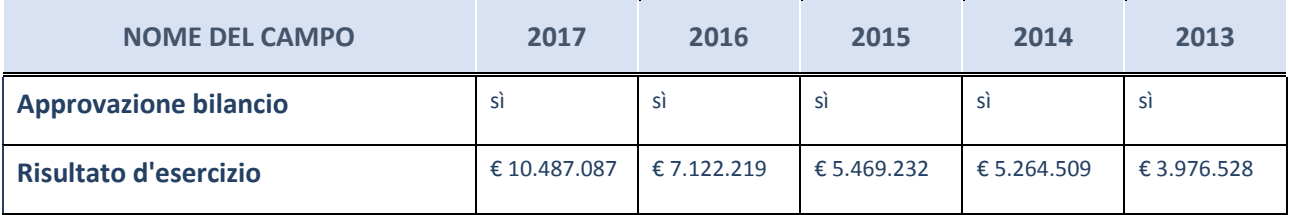

**ATTENZIONE:** l'Ente deve compilare, esclusivamente in base alla tipologia di attività svolta dalla partecipata e indicata nel campo precedente, una delle seguenti quattro sotto-sezioni di "DATI DI BILANCIO PER LA VERIFICA TUSP".

#### **Ulteriori informazioni relative ai campi della Sezione**

Nel presente riquadro:

- con riferimento al "Numero dei dipendenti", indicarne la numerosità per ciascuna tipologia di rapporto di lavoro, così come risultante dall'eventuale nota integrativa al bilancio d'esercizio; indicare il numero del personale distaccato dalla o presso la società partecipata;
- con riferimento al "Numero dei componenti dell'organo di amministrazione", indicare eventuali variazioni rispetto alla data del 31/12/2017, ovvero a data successiva; azioni di adeguamento del numero degli amministratori con riguardo all'art. 11 del TUSP;
- con riferimento ai "Compensi dei componenti dell'organo di amministrazione", indicare il compenso dei singoli amministratori e eventuali rimborsi spese, gettoni di presenza, ecc.;
- con riferimento alla "Approvazione bilancio" e "Risultato d'esercizio", inserire considerazioni in merito all'andamento della gestione della società.

#### **Attività produttive di beni e servizi o Distretti tecnologici**

Compilare la seguente sotto-sezione se la "*Tipologia di attività svolta*" dalla partecipata è: "*Attività produttive di beni e servizi*" o "*Attività di promozione e sviluppo di progetti di ricerca finanziati (Distretti tecnologici)*".

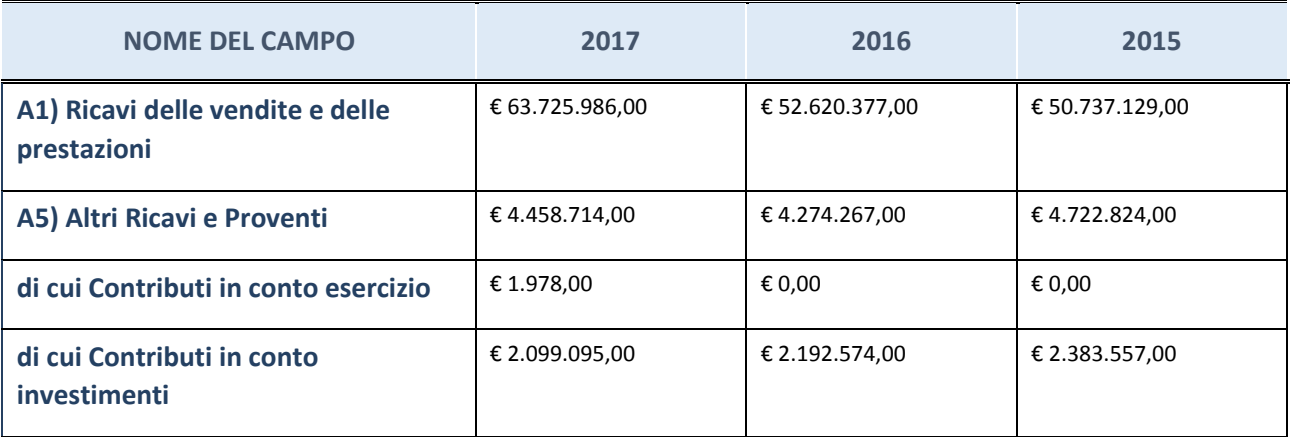

#### **Attività di Holding**

Compilare la seguente sotto-sezione se la "*Tipologia di attività svolta*" dalla partecipata è: "*Attività consistenti nell'assunzione di partecipazioni in società esercenti attività diverse da quella creditizia e finanziaria (Holding)".*

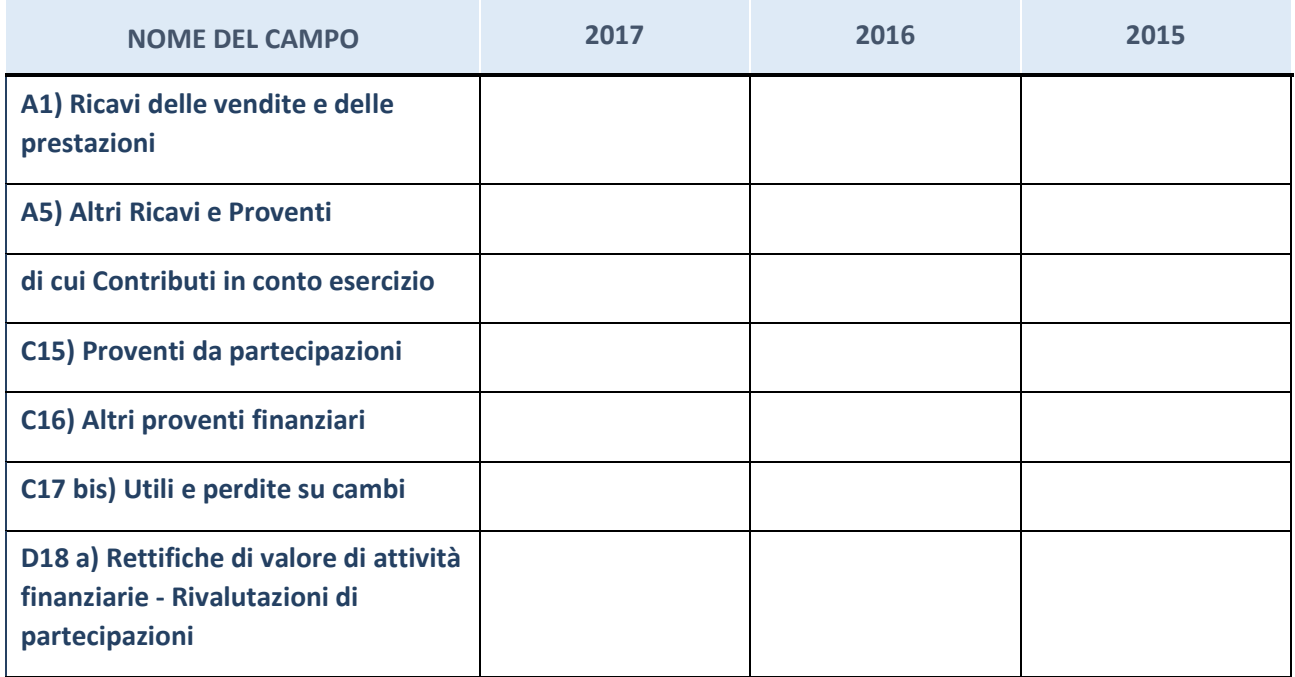

# **Attività bancarie e finanziarie**

Compilare la seguente sotto-sezione se la "*Tipologia di attività svolta*" dalla partecipata è: "*Attività bancarie e finanziarie".*

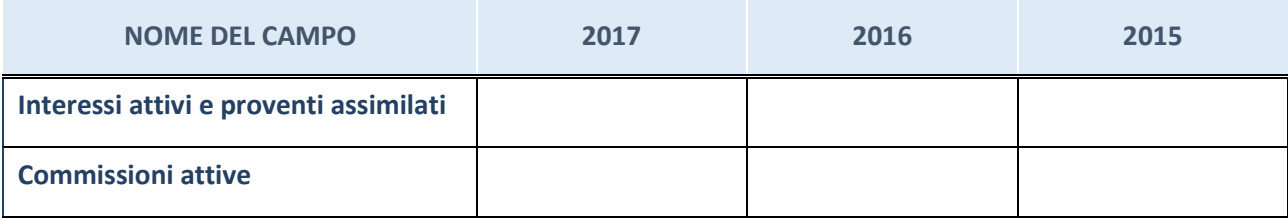

# **Attività assicurative**

Compilare la seguente sotto-sezione se la "*Tipologia di attività svolta*" dalla partecipata è: "*Attività assicurative".*

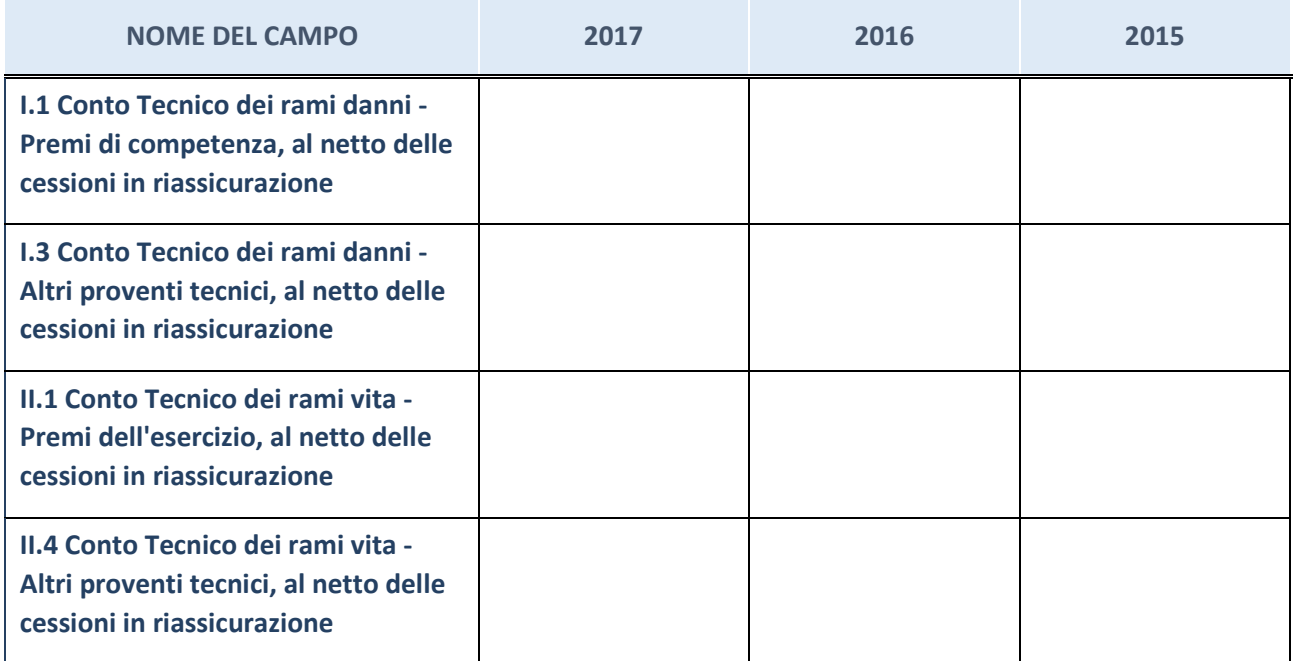

#### **QUOTA DI POSSESSO (quota diretta e/o indiretta)**

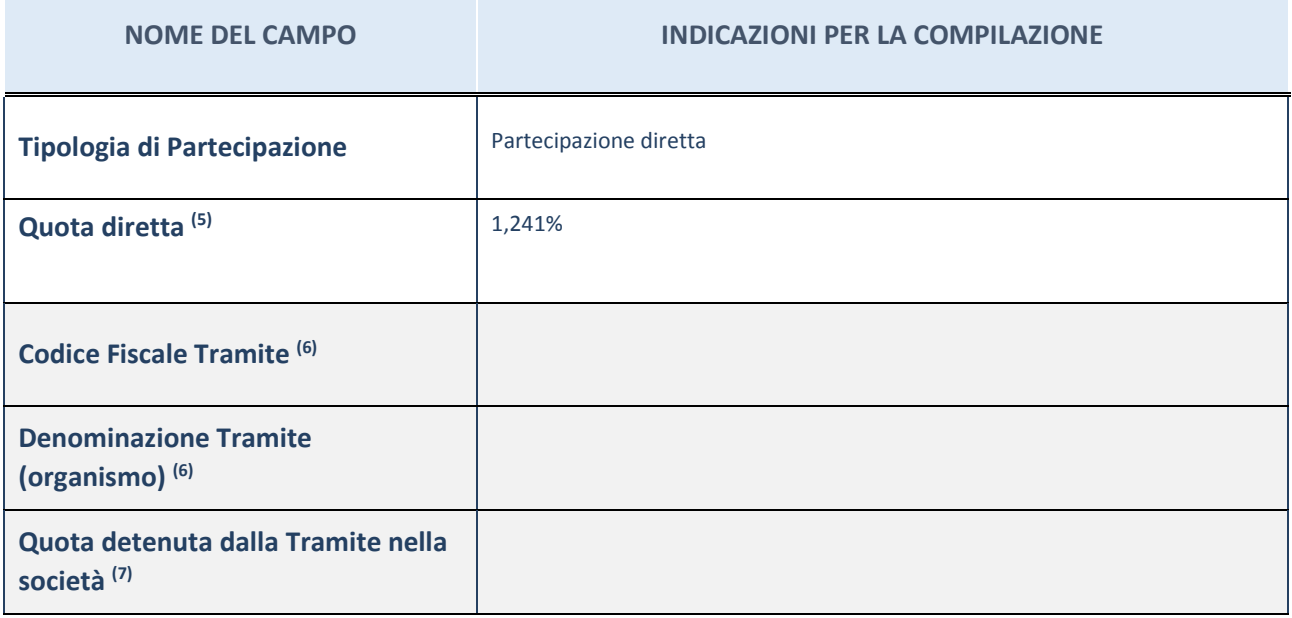

(5) Se la partecipazione è diretta o sia diretta che indiretta, inserire la quota detenuta direttamente dall'Amministrazione nella società.

- (6) Compilare se per "Tipologia di Partecipazione" è stato indicato "Partecipazione Indiretta" o "Partecipazione diretta e indiretta". Inserire CF e denominazione dell'ultima tramite attraverso la quale la società è indirettamente partecipata dall'Amministrazione.
- $(7)$  Inserire la quota di partecipazione che la "tramite" detiene nella società.

#### **QUOTA DI POSSESSO – TIPO DI CONTROLLO**

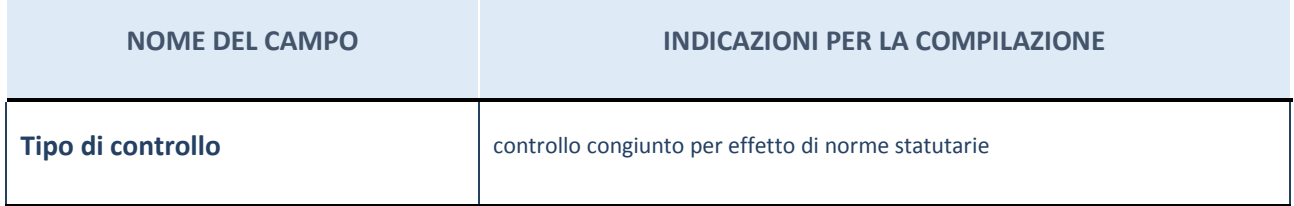

#### **Ulteriori informazioni relative ai campi della sezione**

Nel presente riquadro:

- con riferimento al "Tipo di controllo", se il controllo è indiretto indicare la "tramite" controllata/controllante; se il controllo sulla "tramite" è esercitato congiuntamente con altre amministrazioni, specificare le modalità di coordinamento tra i soci pubblici per l'esercizio del controllo.

### **INFORMAZIONI ED ESITO PER LA RAZIONALIZZAZIONE**

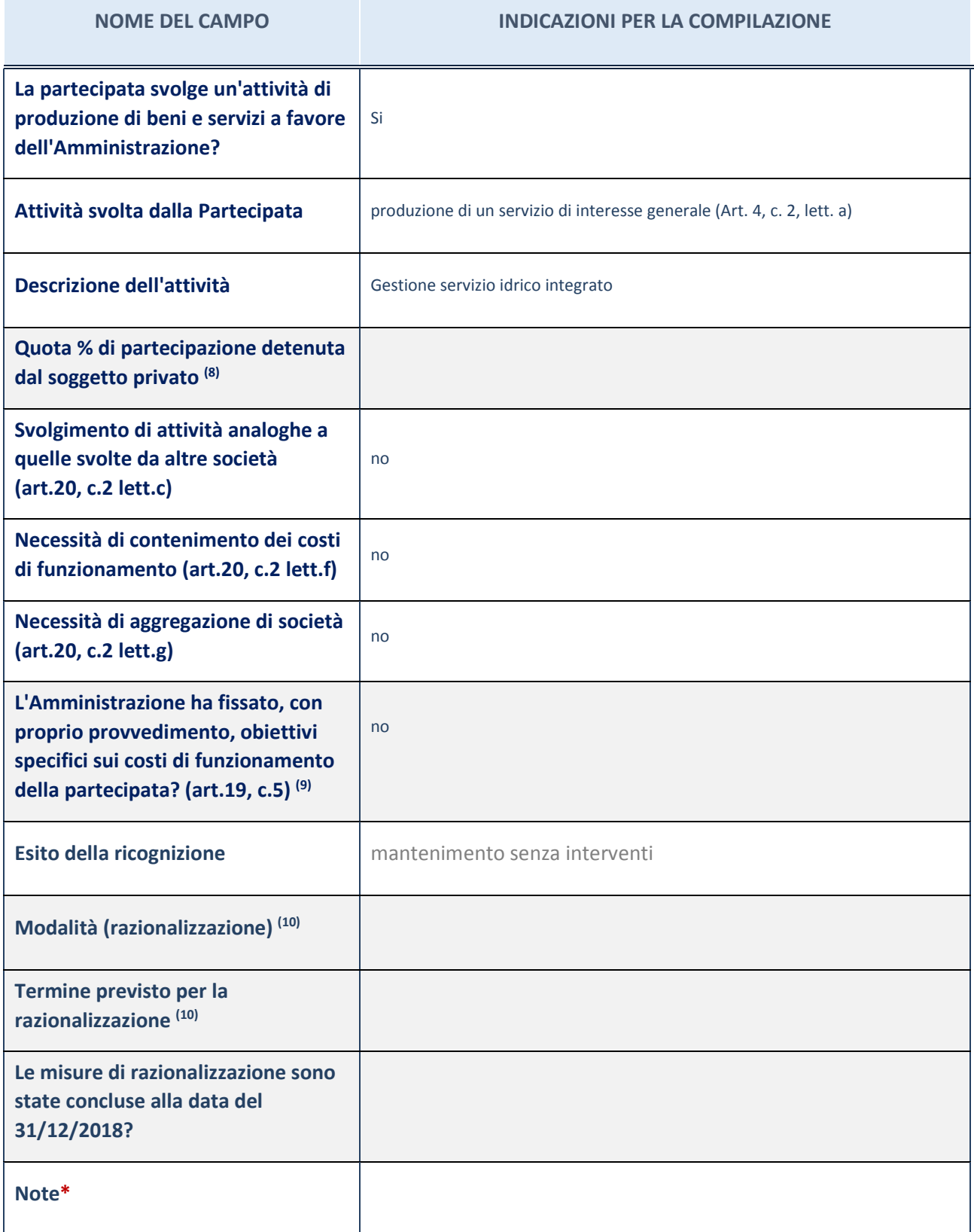

(8) Compilare il campo se "Attività svolta dalla Partecipata" precedentemente selezionata è "realizzazione e gestione di opera pubblica ovvero organizzazione e gestione di servizio di interesse generale tramite PPP (Art.4, c.2, lett. c)".

 $(9)$  Compilare il campo se per "Tipo di controllo" è stato selezionato elemento diverso da "nessuno".

(10) Campo obbligatorio se per "Esito della ricognizione" è stato selezionato "Razionalizzazione".

\* Campo con compilazione facoltativa

#### **Ulteriori informazioni relative ai campi della Sezione**

Nel presente riquadro:

- con riferimento all' "Attività svolta dalla partecipata", indicare l'attività prevalente e se essa è svolta in favore dell'ente partecipante o della collettività di riferimento; in caso contrario, indicare altre entità beneficiarie di detta attività e le ragioni della originaria acquisizione e dell'eventuale mantenimento. Se la società gestisce partecipazioni, indicare eventuali servizi resi alle o ricevuti dalle partecipate, nonché attività operative svolte dalla holding;
- con riferimento allo "Svolgimento di attività analoghe a quelle svolte da altre società", indicare le attività oggetto di duplicazione e le altre società partecipate in esse coinvolte;
- con riferimento all'"Esito della ricognizione", indicare la motivazione di un esito eventualmente diverso da quello della ricognizione straordinaria;
- con riferimento alle "Modalità (razionalizzazione)", indicare le motivazioni di modalità eventualmente diverse da quelle della ricognizione straordinaria. Nel caso di liquidazione, indicare il termine previsto per la conclusione della relativa procedura;
- con riferimento al "Termine previsto per la razionalizzazione", indicare le motivazioni di un termine eventualmente diverso da quello della ricognizione straordinaria.

#### *Scheda di dettaglio*

#### **DATI ANAGRAFICI DELLA PARTECIPATA**

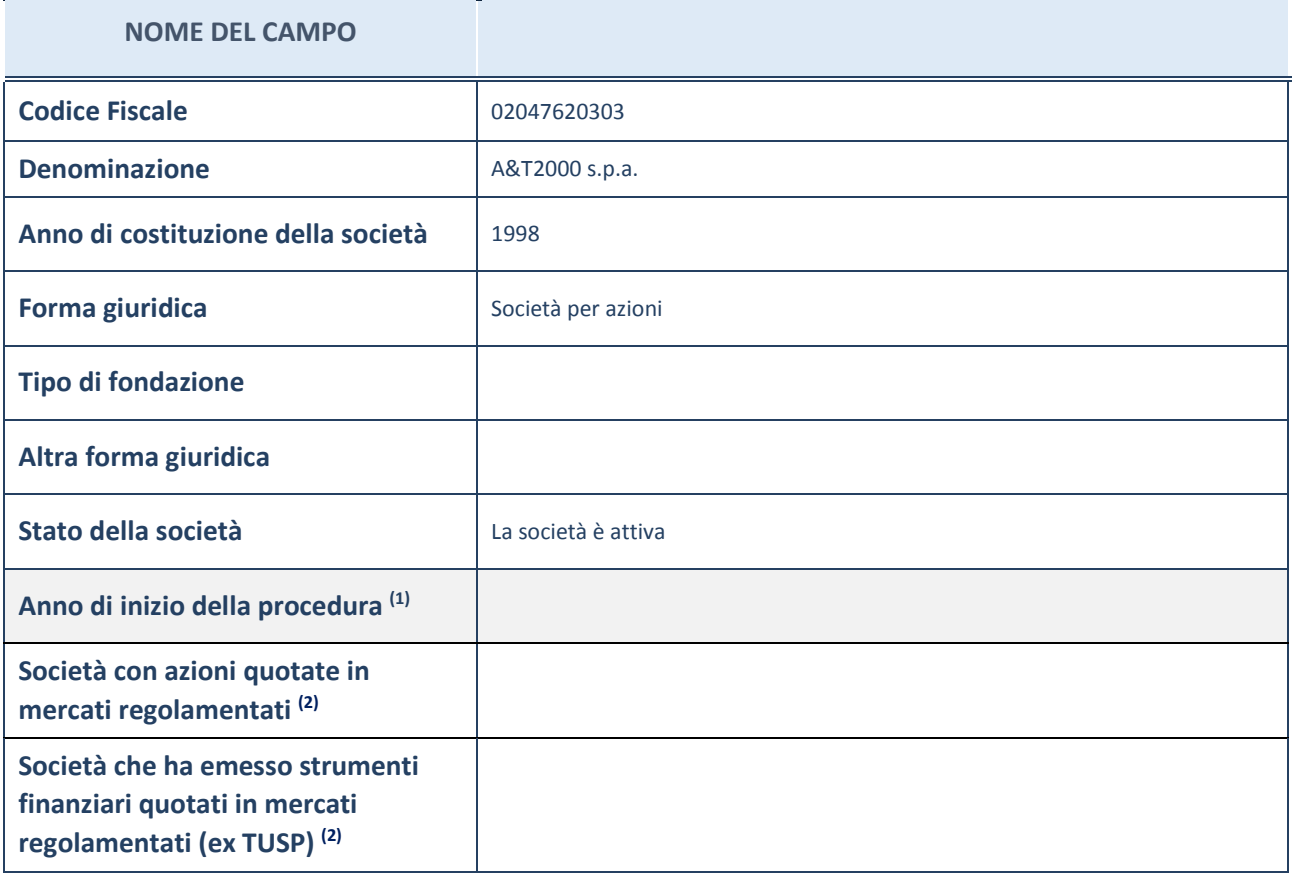

(11) Compilare il campo "Anno di inizio della procedura" solo se nel campo "Stato della società" è stato selezionato un elemento diverso da "La società è attiva".

(12) Le società emittenti azioni o strumenti finanziari in mercati regolamentati nell'applicativo sono individuate mediante elenchi ufficiali.

#### **Ulteriori informazioni relative ai campi della Sezione**

Nel presente riquadro:

- con riferimento allo "Stato della società", spiegare i motivi delle eventuali situazioni di inattività o sospensione, ovvero chiarire lo stato della procedura di liquidazione e la relativa data di presumibile conclusione;
- con riferimento alle "Società con azioni quotate in mercati regolamentati", indicare il mercato in cui le azioni della società sono quotate;
- con riferimento alla "Società che ha emesso strumenti finanziari quotati in mercati regolamentati", descrivere gli strumenti e indicare il mercato in cui sono quotati.

# **SEDE LEGALE DELLA PARTECIPATA**

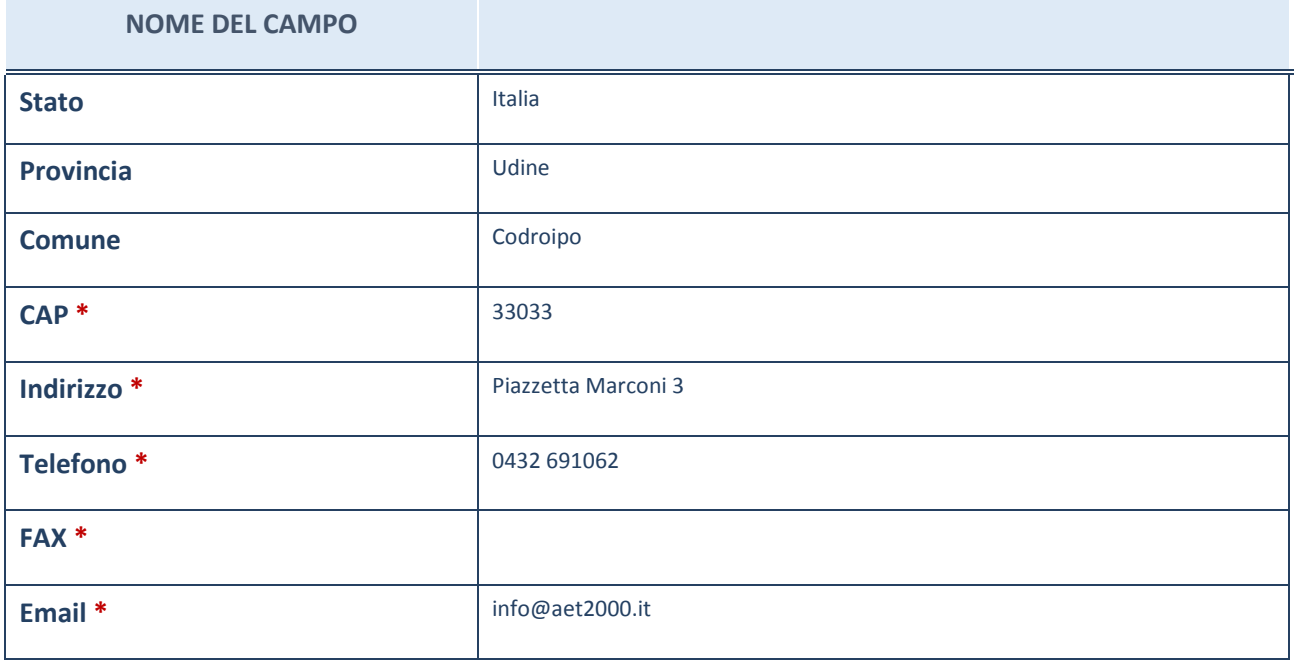

\*campo con compilazione facoltativa

# **SETTORE DI ATTIVITÀ DELLA PARTECIPATA**

La lista dei codici Ateco è disponibile al link *http://www.istat.it/it/strumenti/definizioni-eclassificazioni/ateco-2007*

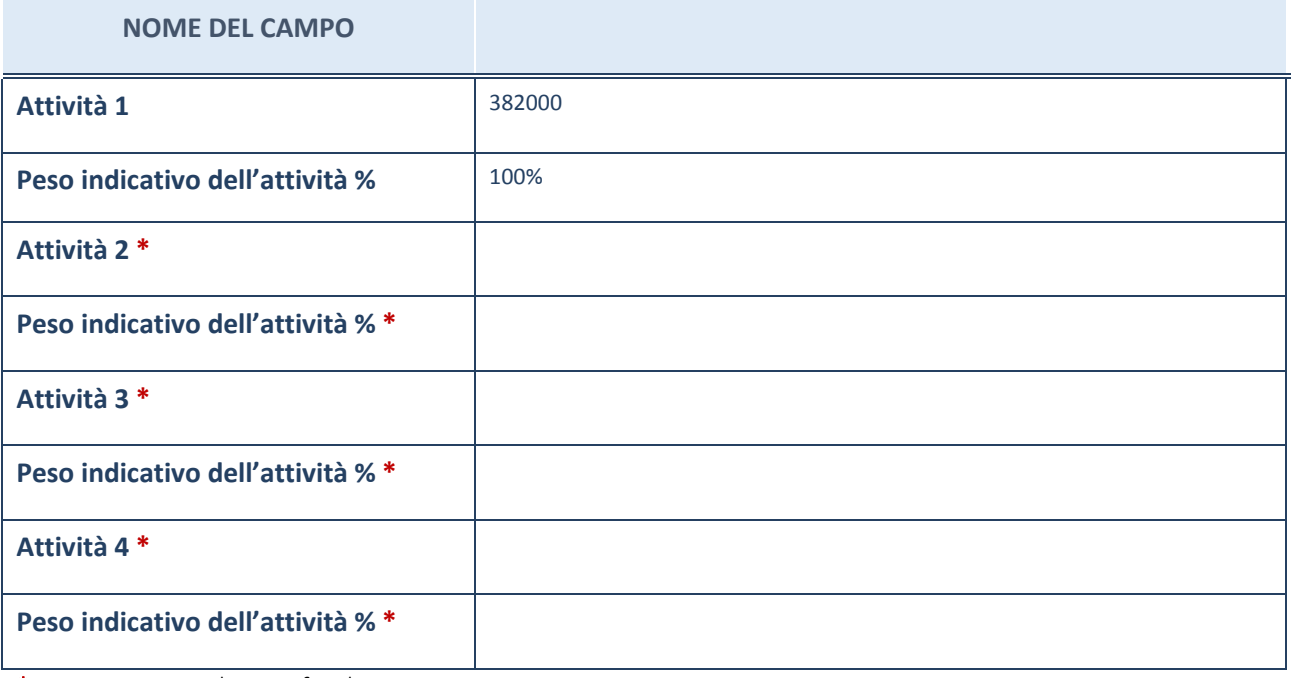

\*campo con compilazione facoltativa

#### **ULTERIORI INFORMAZIONI SULLA PARTECIPATA**

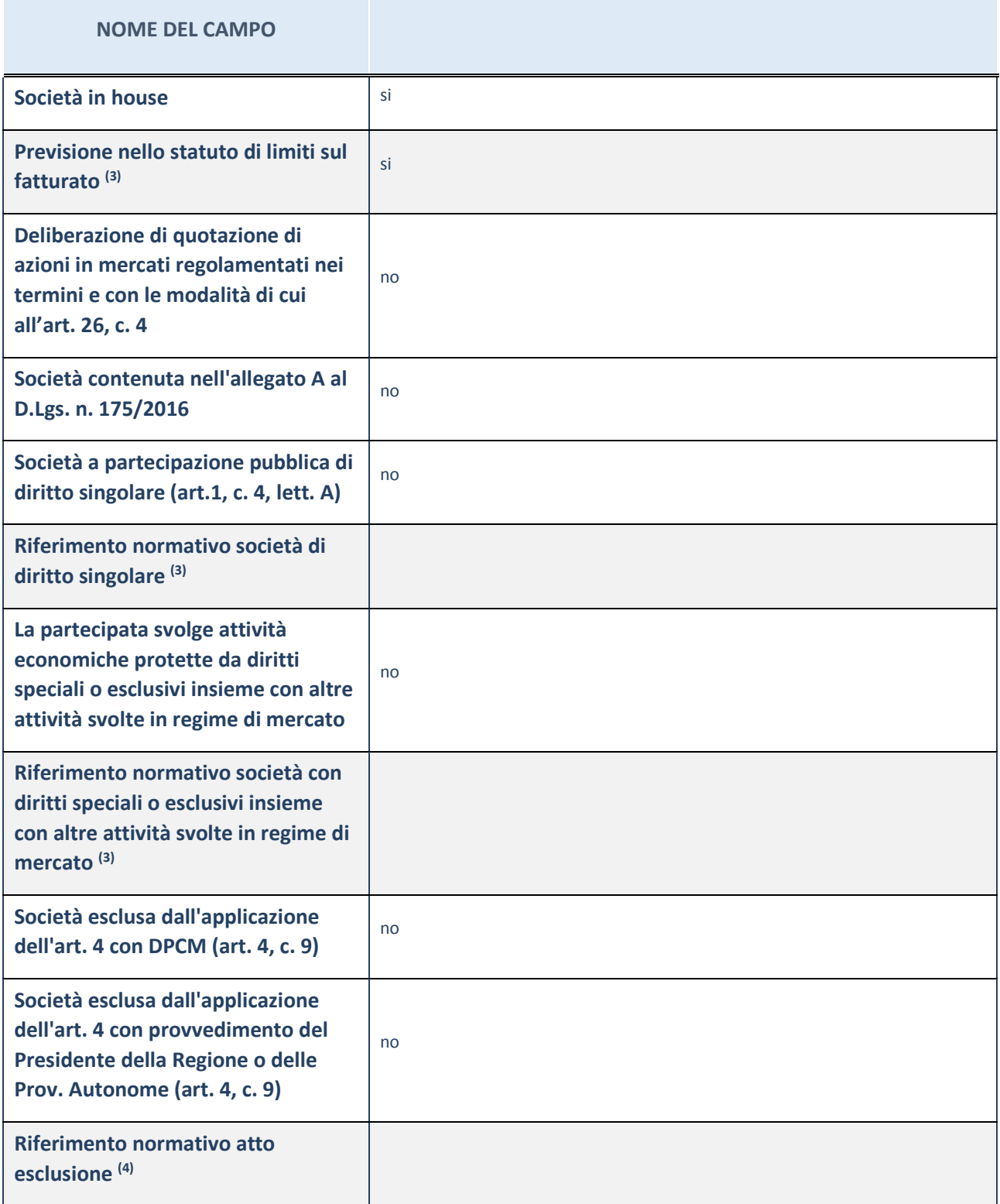

(13) Compilare il campo solo se nel campo precedente è stato scelto "sì"

(14) Compilare il campo solo se in uno dei campi precedenti è stato scelto "sì"

#### **Ulteriori informazioni relative ai campi della Sezione**

Nel presente riquadro:

<sup>-</sup> con riferimento a "Riferimento normativo società di diritto singolare", evidenziare le norme di diritto singolare che regolano la società e la loro vigenza anche a seguito della emanazione del TUSP.

#### **DATI DI BILANCIO PER LA VERIFICA TUSP**

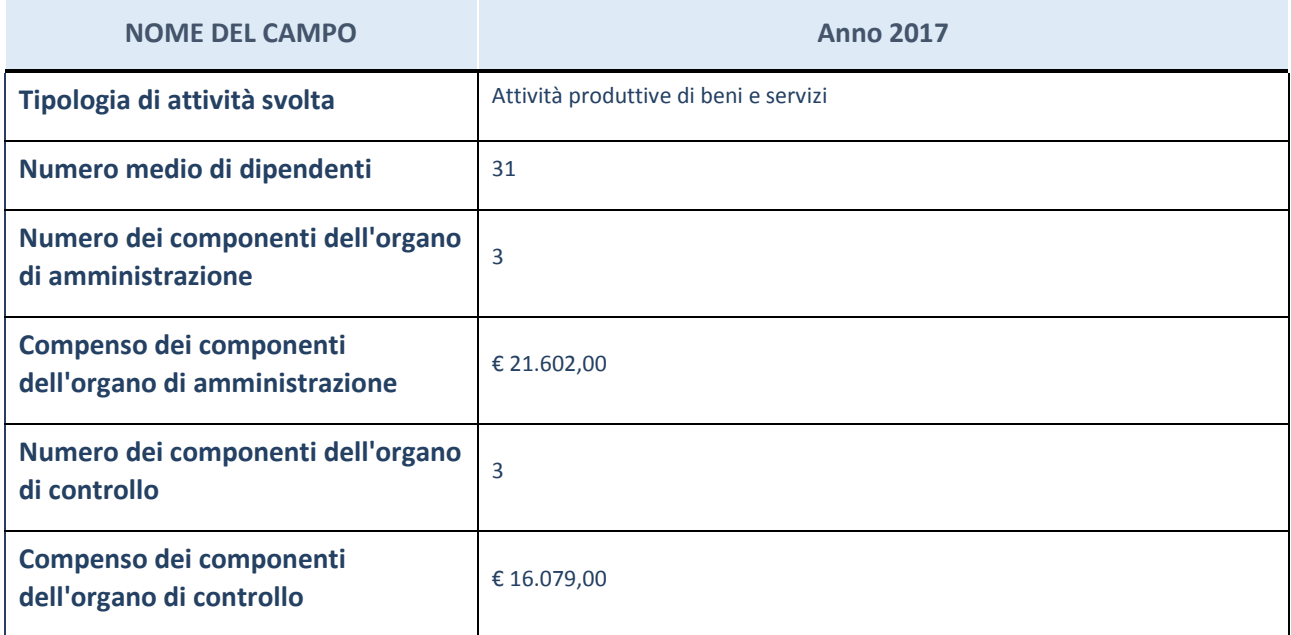

**ATTENZIONE**: l'applicativo richiede la compilazione della sezione dati di bilancio per la verifica del TUSP solo nel caso in cui la società non depositi presso il Registro Imprese il bilancio d'esercizio 2017 in formato elaborabile secondo lo standard XBRL.

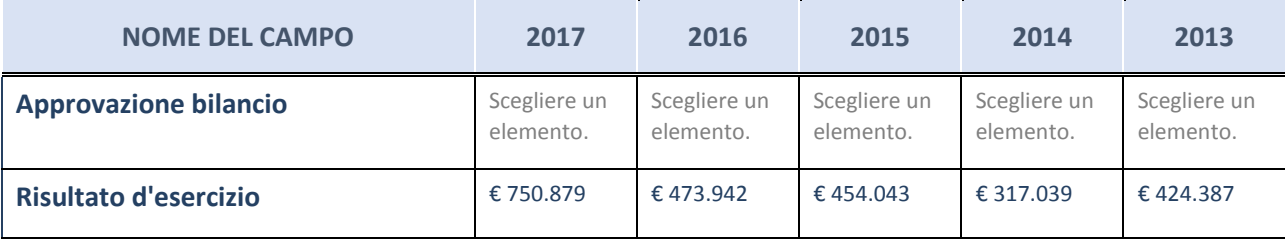

**ATTENZIONE:** l'Ente deve compilare, esclusivamente in base alla tipologia di attività svolta dalla partecipata e indicata nel campo precedente, una delle seguenti quattro sotto-sezioni di "DATI DI BILANCIO PER LA VERIFICA TUSP".

#### **Ulteriori informazioni relative ai campi della Sezione**

Nel presente riquadro:

- con riferimento al "Numero dei dipendenti", indicarne la numerosità per ciascuna tipologia di rapporto di lavoro, così come risultante dall'eventuale nota integrativa al bilancio d'esercizio; indicare il numero del personale distaccato dalla o presso la società partecipata;
- con riferimento al "Numero dei componenti dell'organo di amministrazione", indicare eventuali variazioni rispetto alla data del 31/12/2017, ovvero a data successiva; azioni di adeguamento del numero degli amministratori con riguardo all'art. 11 del TUSP;
- con riferimento ai "Compensi dei componenti dell'organo di amministrazione", indicare il compenso dei singoli amministratori e eventuali rimborsi spese, gettoni di presenza, ecc.;
- con riferimento alla "Approvazione bilancio" e "Risultato d'esercizio", inserire considerazioni in merito all'andamento della gestione della società.

#### **Attività produttive di beni e servizi o Distretti tecnologici**

Compilare la seguente sotto-sezione se la "*Tipologia di attività svolta*" dalla partecipata è: "*Attività produttive di beni e servizi*" o "*Attività di promozione e sviluppo di progetti di ricerca finanziati (Distretti tecnologici)*".

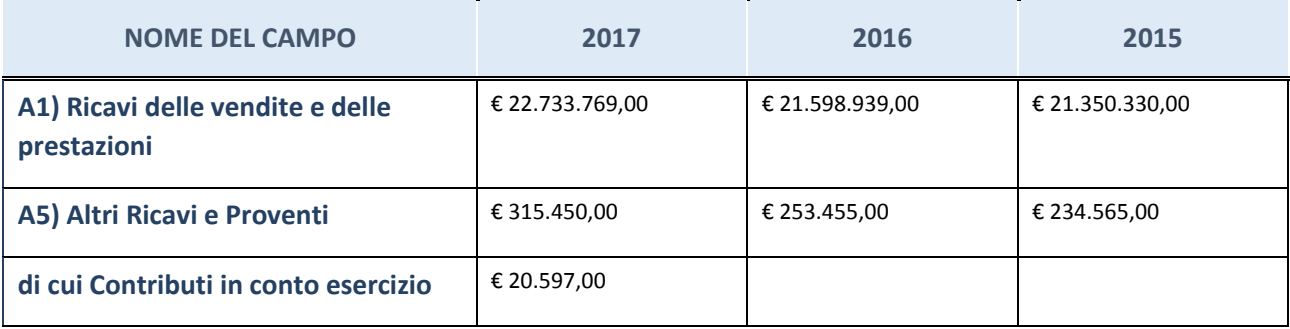

# **Attività di Holding**

Compilare la seguente sotto-sezione se la "*Tipologia di attività svolta*" dalla partecipata è: "*Attività consistenti nell'assunzione di partecipazioni in società esercenti attività diverse da quella creditizia e finanziaria (Holding)".*

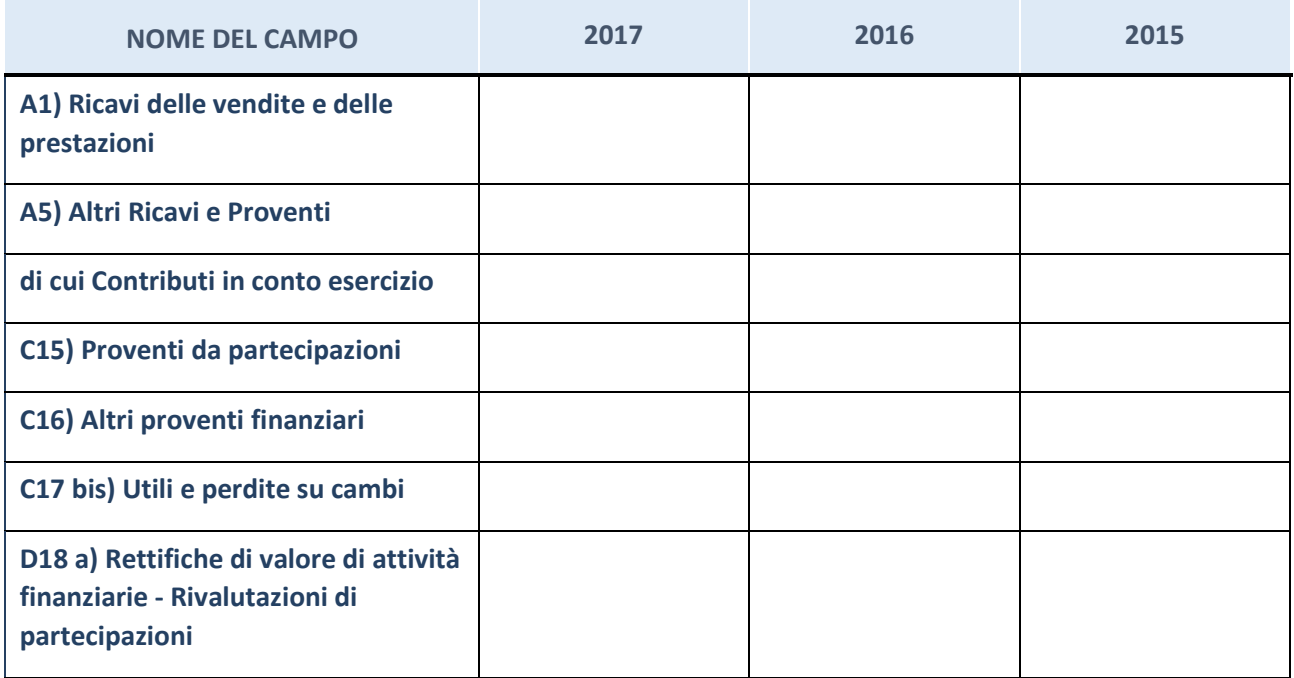

# **Attività bancarie e finanziarie**

Compilare la seguente sotto-sezione se la "*Tipologia di attività svolta*" dalla partecipata è: "*Attività bancarie e finanziarie".*

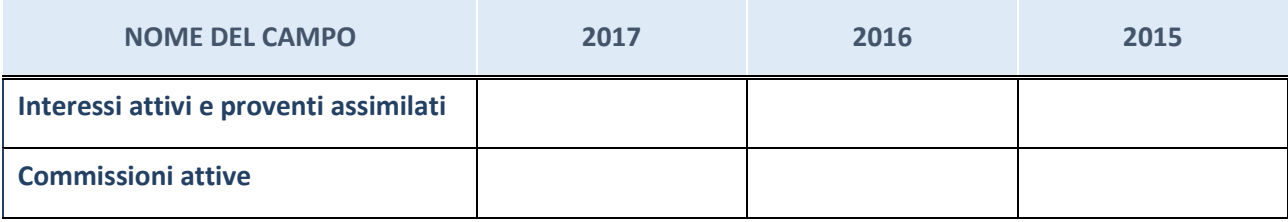

# **Attività assicurative**

Compilare la seguente sotto-sezione se la "*Tipologia di attività svolta*" dalla partecipata è: "*Attività assicurative".*

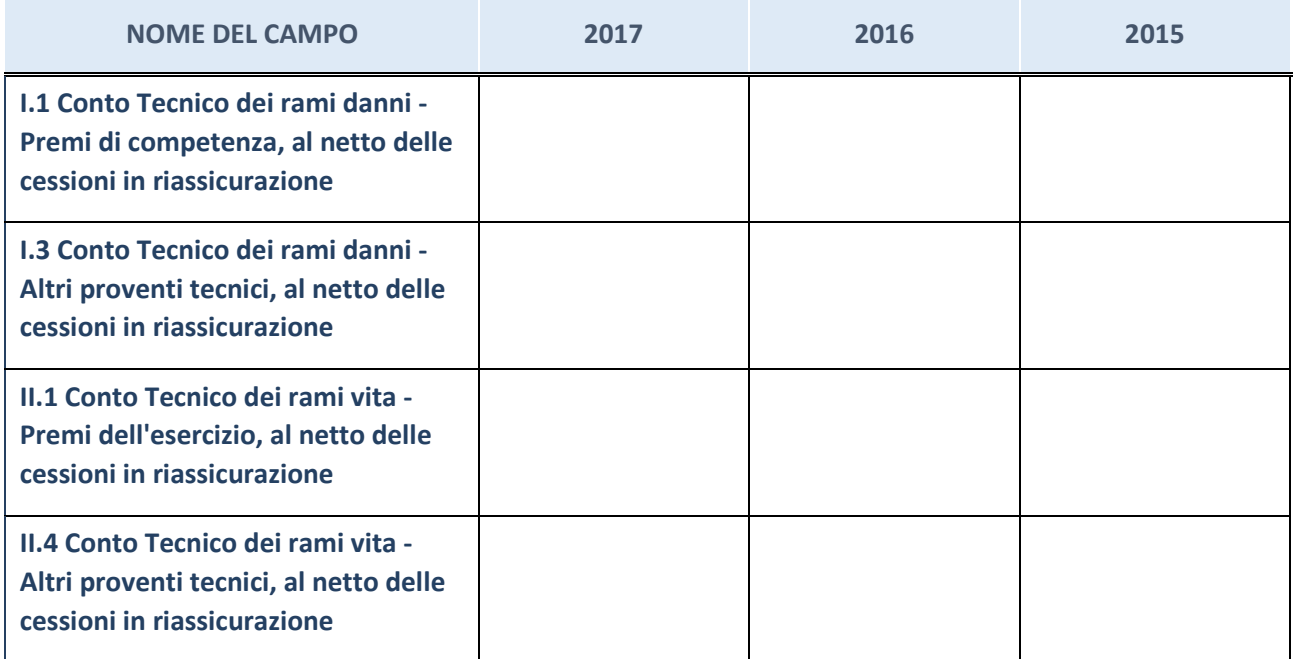

#### **QUOTA DI POSSESSO (quota diretta e/o indiretta)**

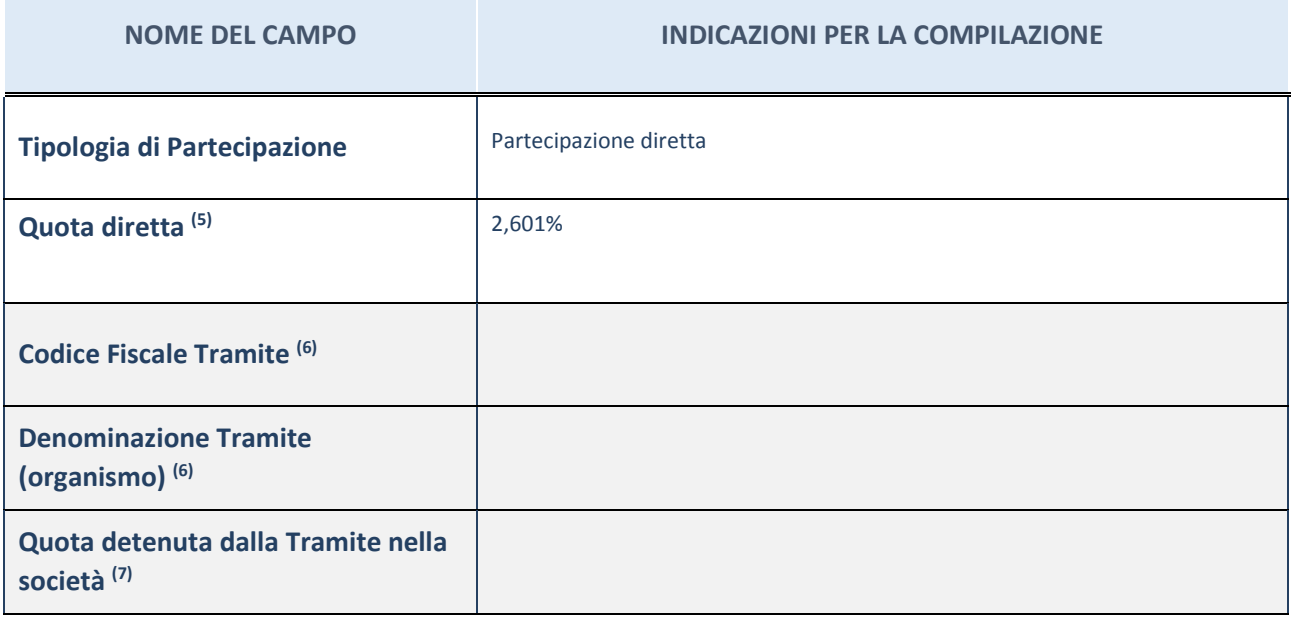

(15) Se la partecipazione è diretta o sia diretta che indiretta, inserire la quota detenuta direttamente dall'Amministrazione nella società.

- (16) Compilare se per "Tipologia di Partecipazione" è stato indicato "Partecipazione Indiretta" o "Partecipazione diretta e indiretta". Inserire CF e denominazione dell'ultima tramite attraverso la quale la società è indirettamente partecipata dall'Amministrazione.
- $(17)$  Inserire la quota di partecipazione che la "tramite" detiene nella società.

#### **QUOTA DI POSSESSO – TIPO DI CONTROLLO**

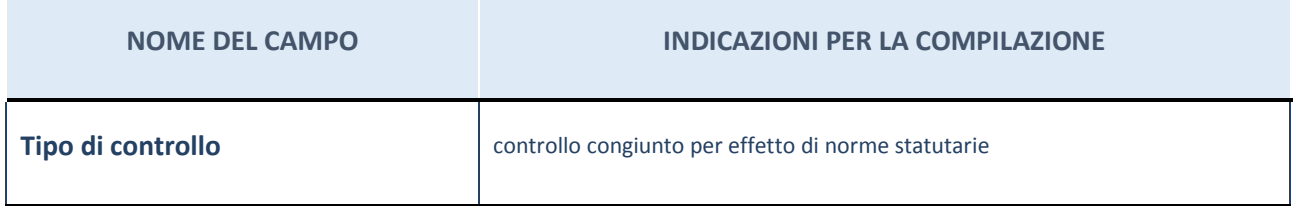

#### **Ulteriori informazioni relative ai campi della sezione**

Nel presente riquadro:

- con riferimento al "Tipo di controllo", se il controllo è indiretto indicare la "tramite" controllata/controllante; se il controllo sulla "tramite" è esercitato congiuntamente con altre amministrazioni, specificare le modalità di coordinamento tra i soci pubblici per l'esercizio del controllo.

### **INFORMAZIONI ED ESITO PER LA RAZIONALIZZAZIONE**

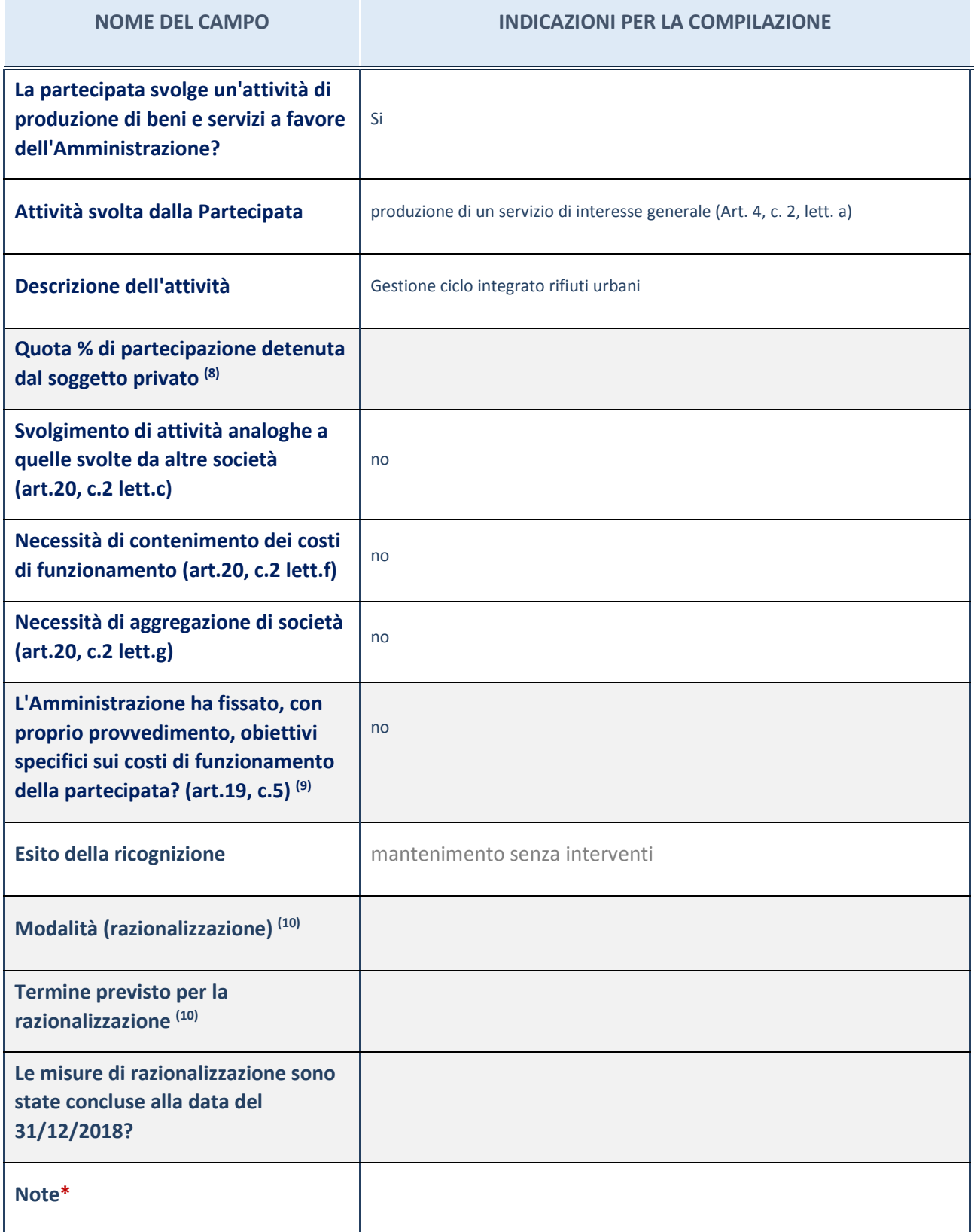

(18) Compilare il campo se "Attività svolta dalla Partecipata" precedentemente selezionata è "realizzazione e gestione di opera pubblica ovvero organizzazione e gestione di servizio di interesse generale tramite PPP (Art.4, c.2, lett. c)".

(19) Compilare il campo se per "Tipo di controllo" è stato selezionato elemento diverso da "nessuno".

(20) Campo obbligatorio se per "Esito della ricognizione" è stato selezionato "Razionalizzazione".

\* Campo con compilazione facoltativa

#### **Ulteriori informazioni relative ai campi della Sezione**

Nel presente riquadro:

- con riferimento all' "Attività svolta dalla partecipata", indicare l'attività prevalente e se essa è svolta in favore dell'ente partecipante o della collettività di riferimento; in caso contrario, indicare altre entità beneficiarie di detta attività e le ragioni della originaria acquisizione e dell'eventuale mantenimento. Se la società gestisce partecipazioni, indicare eventuali servizi resi alle o ricevuti dalle partecipate, nonché attività operative svolte dalla holding;
- con riferimento allo "Svolgimento di attività analoghe a quelle svolte da altre società", indicare le attività oggetto di duplicazione e le altre società partecipate in esse coinvolte;
- con riferimento all'"Esito della ricognizione", indicare la motivazione di un esito eventualmente diverso da quello della ricognizione straordinaria;
- con riferimento alle "Modalità (razionalizzazione)", indicare le motivazioni di modalità eventualmente diverse da quelle della ricognizione straordinaria. Nel caso di liquidazione, indicare il termine previsto per la conclusione della relativa procedura;
- con riferimento al "Termine previsto per la razionalizzazione", indicare le motivazioni di un termine eventualmente diverso da quello della ricognizione straordinaria.

#### *Scheda di dettaglio*

#### **DATI ANAGRAFICI DELLA PARTECIPATA**

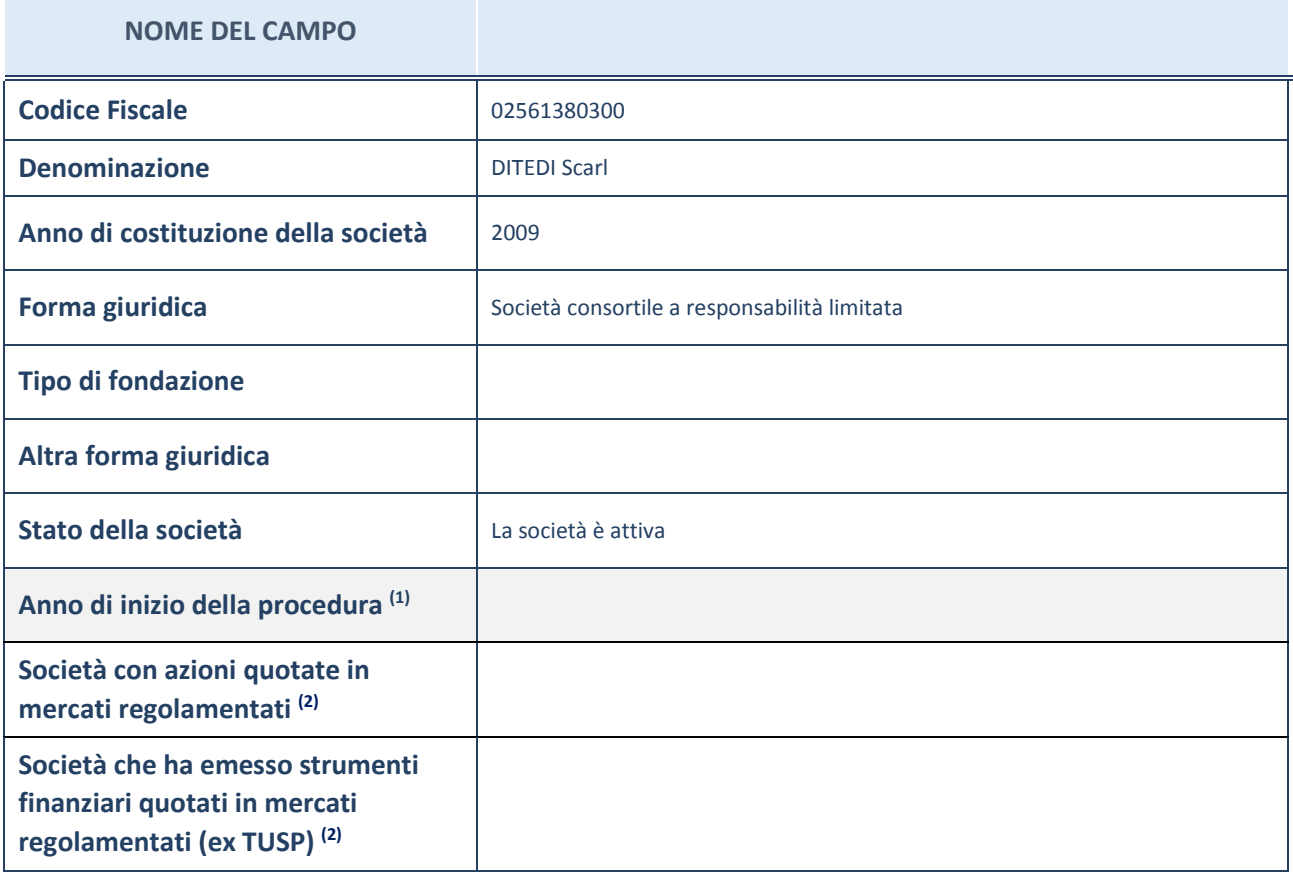

(21) Compilare il campo "Anno di inizio della procedura" solo se nel campo "Stato della società" è stato selezionato un elemento diverso da "La società è attiva".

(22) Le società emittenti azioni o strumenti finanziari in mercati regolamentati nell'applicativo sono individuate mediante elenchi ufficiali.

#### **Ulteriori informazioni relative ai campi della Sezione**

Nel presente riquadro:

- con riferimento allo "Stato della società", spiegare i motivi delle eventuali situazioni di inattività o sospensione, ovvero chiarire lo stato della procedura di liquidazione e la relativa data di presumibile conclusione;
- con riferimento alle "Società con azioni quotate in mercati regolamentati", indicare il mercato in cui le azioni della società sono quotate;
- con riferimento alla "Società che ha emesso strumenti finanziari quotati in mercati regolamentati", descrivere gli strumenti e indicare il mercato in cui sono quotati.

FORMATO DEL PROVVEDIMENTO 22

# **SEDE LEGALE DELLA PARTECIPATA**

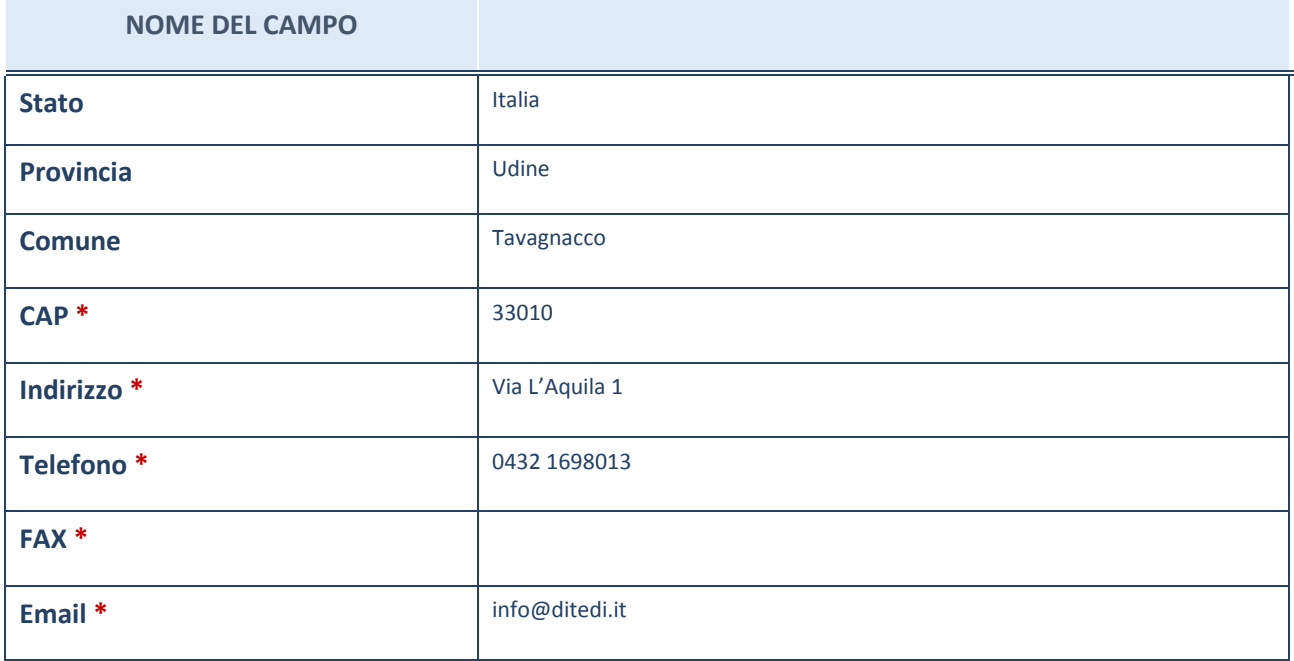

\*campo con compilazione facoltativa

# **SETTORE DI ATTIVITÀ DELLA PARTECIPATA**

La lista dei codici Ateco è disponibile al link *http://www.istat.it/it/strumenti/definizioni-eclassificazioni/ateco-2007*

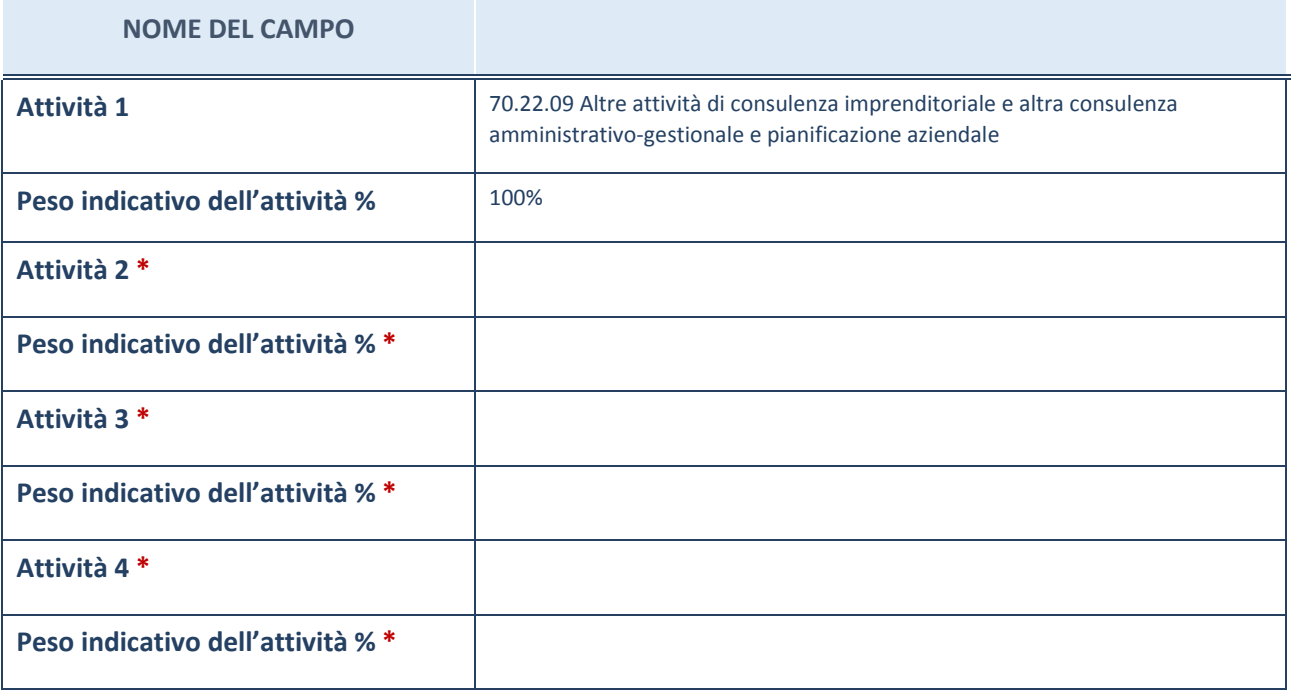

\*campo con compilazione facoltativa

#### **ULTERIORI INFORMAZIONI SULLA PARTECIPATA**

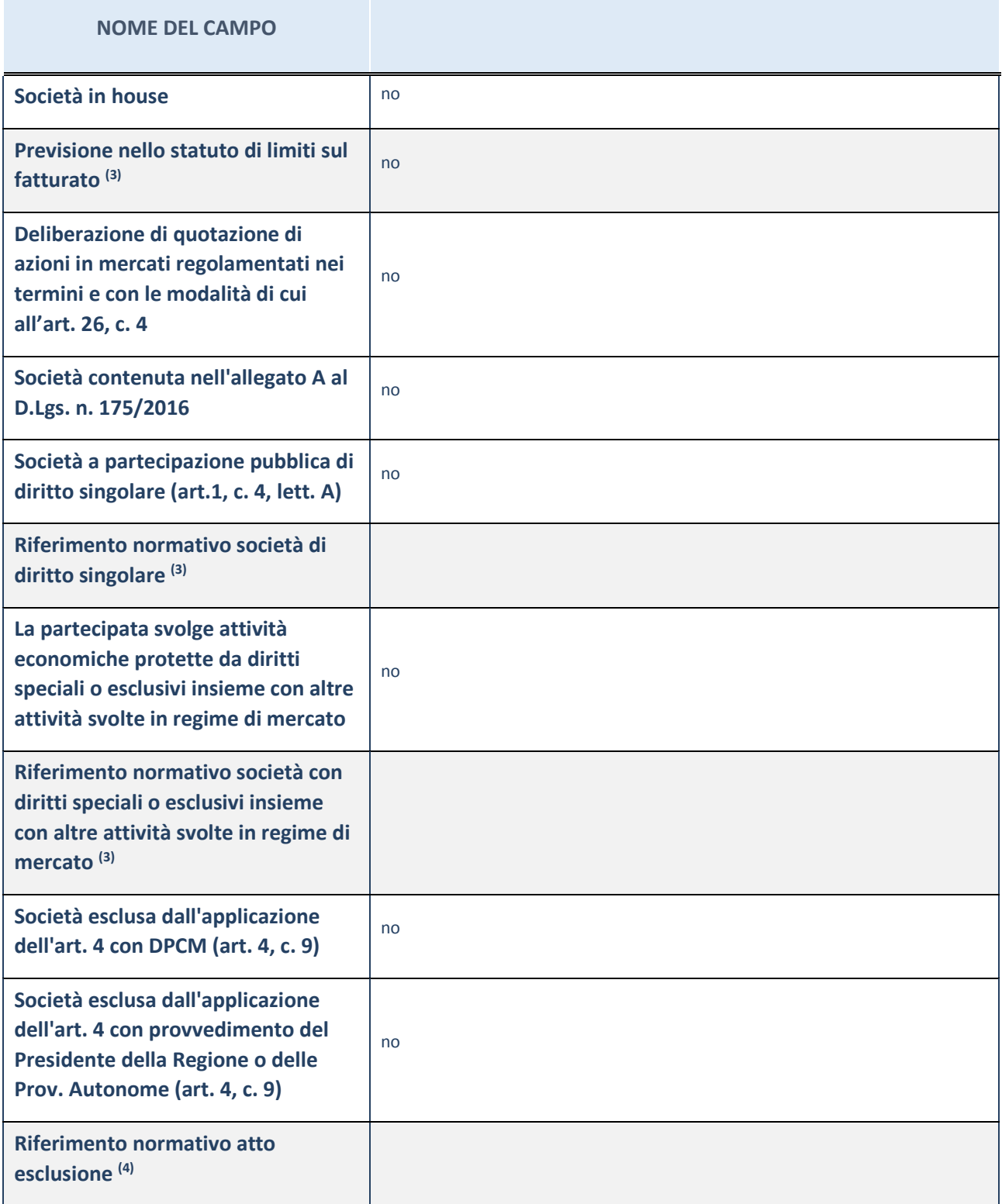

(23) Compilare il campo solo se nel campo precedente è stato scelto "sì"

(24) Compilare il campo solo se in uno dei campi precedenti è stato scelto "sì"

#### **Ulteriori informazioni relative ai campi della Sezione**

Nel presente riquadro:

<sup>-</sup> con riferimento a "Riferimento normativo società di diritto singolare", evidenziare le norme di diritto singolare che regolano la società e la loro vigenza anche a seguito della emanazione del TUSP.

#### **DATI DI BILANCIO PER LA VERIFICA TUSP**

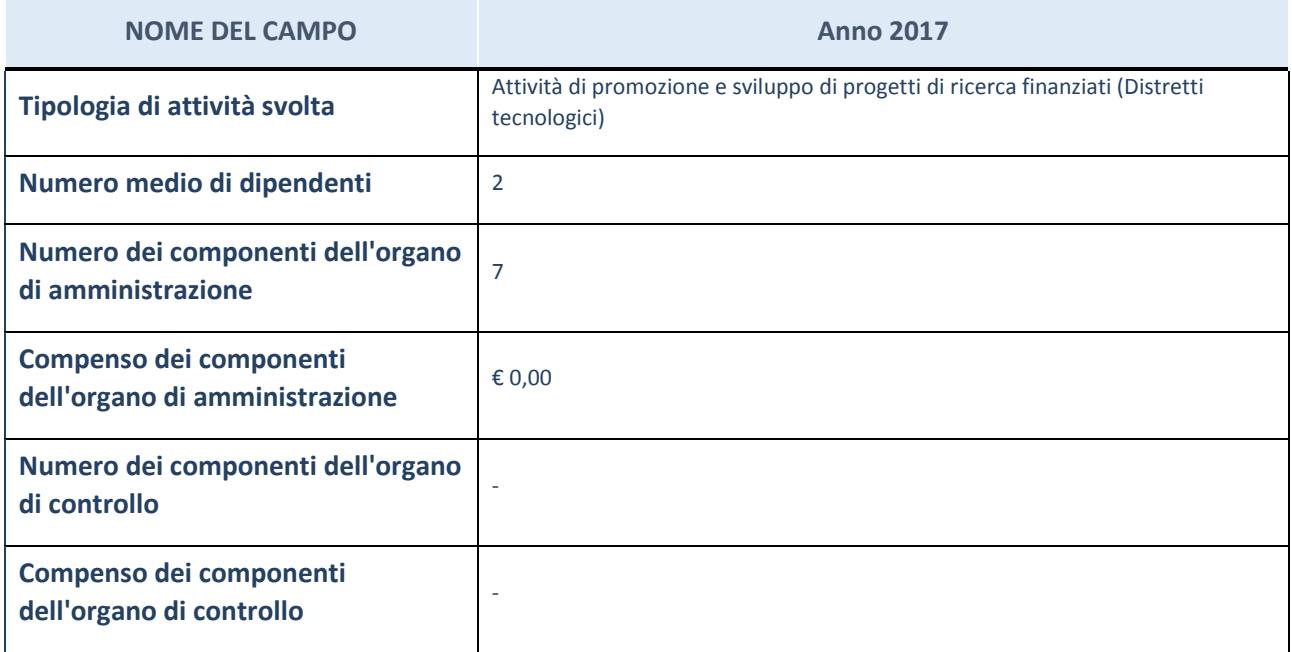

**ATTENZIONE**: l'applicativo richiede la compilazione della sezione dati di bilancio per la verifica del TUSP solo nel caso in cui la società non depositi presso il Registro Imprese il bilancio d'esercizio 2017 in formato elaborabile secondo lo standard XBRL.

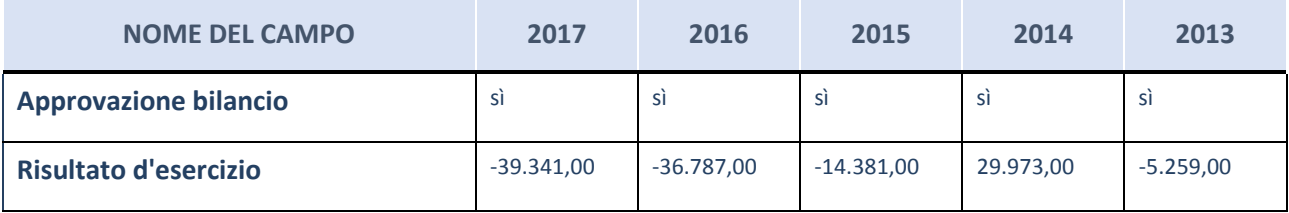

**ATTENZIONE:** l'Ente deve compilare, esclusivamente in base alla tipologia di attività svolta dalla partecipata e indicata nel campo precedente, una delle seguenti quattro sotto-sezioni di "DATI DI BILANCIO PER LA VERIFICA TUSP".

#### **Ulteriori informazioni relative ai campi della Sezione**

Nel presente riquadro:

- con riferimento al "Numero dei dipendenti", indicarne la numerosità per ciascuna tipologia di rapporto di lavoro, così come risultante dall'eventuale nota integrativa al bilancio d'esercizio; indicare il numero del personale distaccato dalla o presso la società partecipata;
- con riferimento al "Numero dei componenti dell'organo di amministrazione", indicare eventuali variazioni rispetto alla data del 31/12/2017, ovvero a data successiva; azioni di adeguamento del numero degli amministratori con riguardo all'art. 11 del TUSP;
- con riferimento ai "Compensi dei componenti dell'organo di amministrazione", indicare il compenso dei singoli amministratori e eventuali rimborsi spese, gettoni di presenza, ecc.;
- con riferimento alla "Approvazione bilancio" e "Risultato d'esercizio", inserire considerazioni in merito all'andamento della gestione della società.

#### **Attività produttive di beni e servizi o Distretti tecnologici**

Compilare la seguente sotto-sezione se la "*Tipologia di attività svolta*" dalla partecipata è: "*Attività produttive di beni e servizi*" o "*Attività di promozione e sviluppo di progetti di ricerca finanziati (Distretti tecnologici)*".

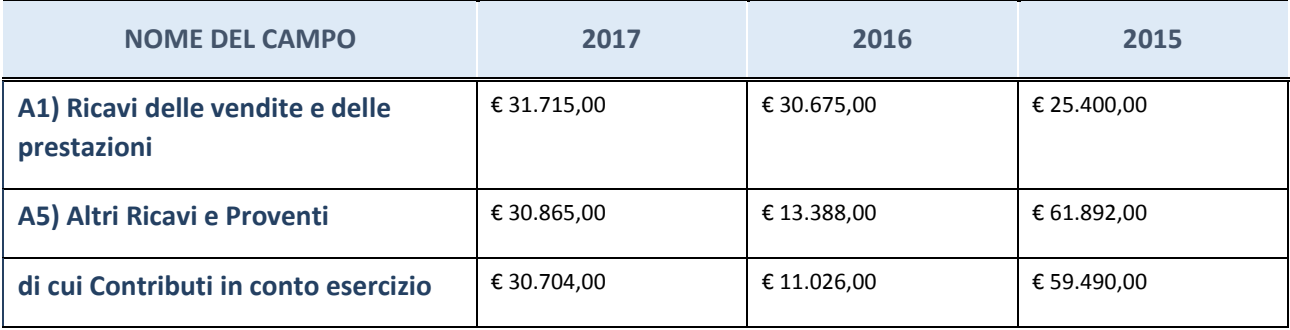

# **Attività di Holding**

Compilare la seguente sotto-sezione se la "*Tipologia di attività svolta*" dalla partecipata è: "*Attività consistenti nell'assunzione di partecipazioni in società esercenti attività diverse da quella creditizia e finanziaria (Holding)".*

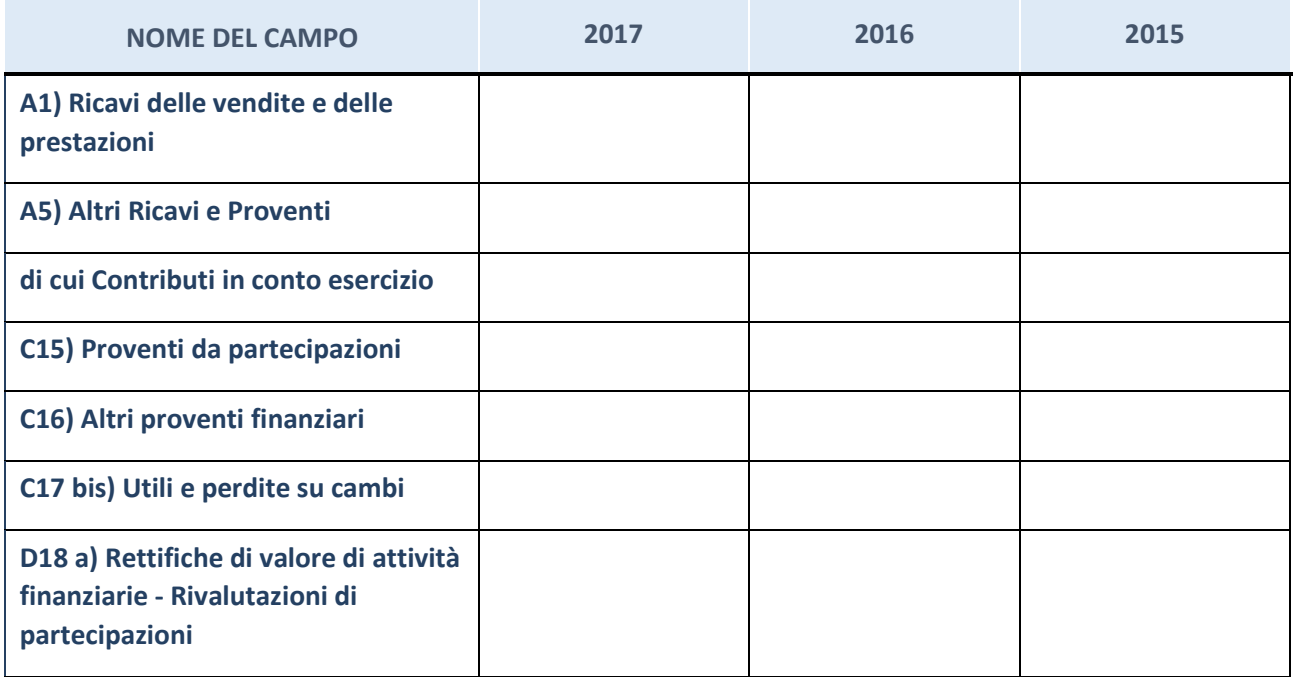
## **Attività bancarie e finanziarie**

Compilare la seguente sotto-sezione se la "*Tipologia di attività svolta*" dalla partecipata è: "*Attività bancarie e finanziarie".*

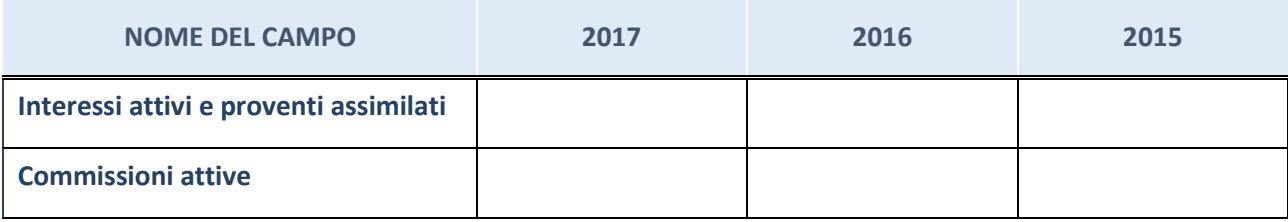

## **Attività assicurative**

Compilare la seguente sotto-sezione se la "*Tipologia di attività svolta*" dalla partecipata è: "*Attività assicurative".*

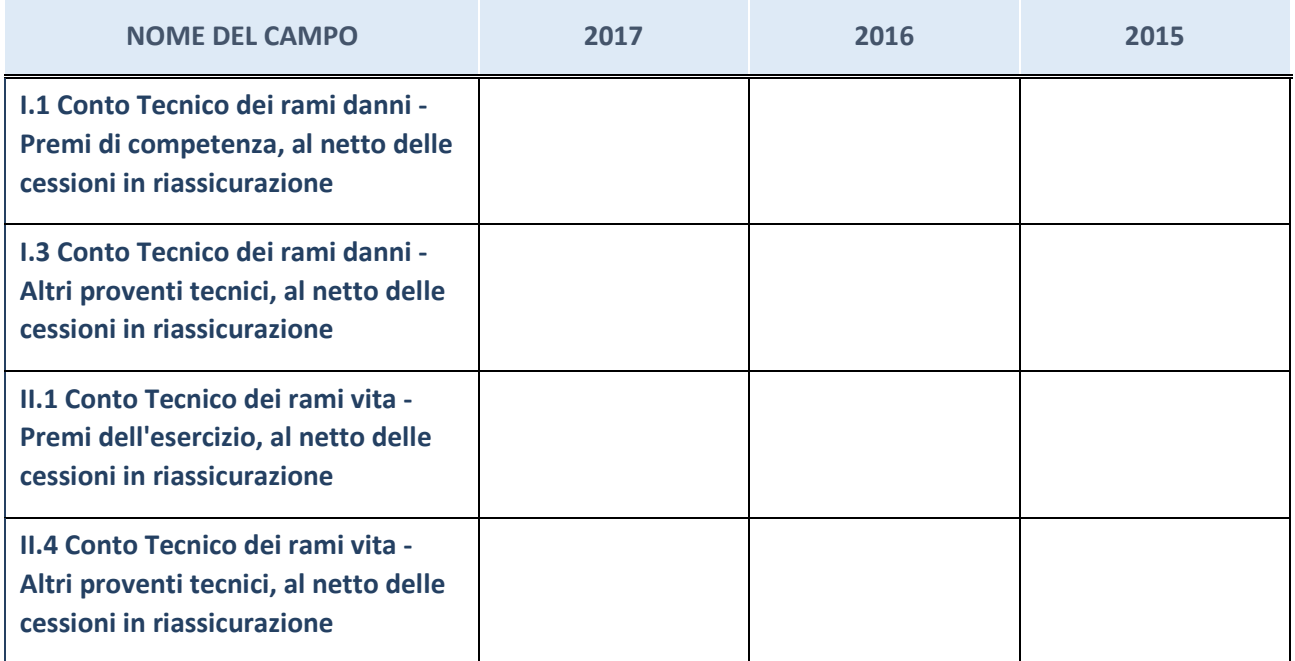

### **QUOTA DI POSSESSO (quota diretta e/o indiretta)**

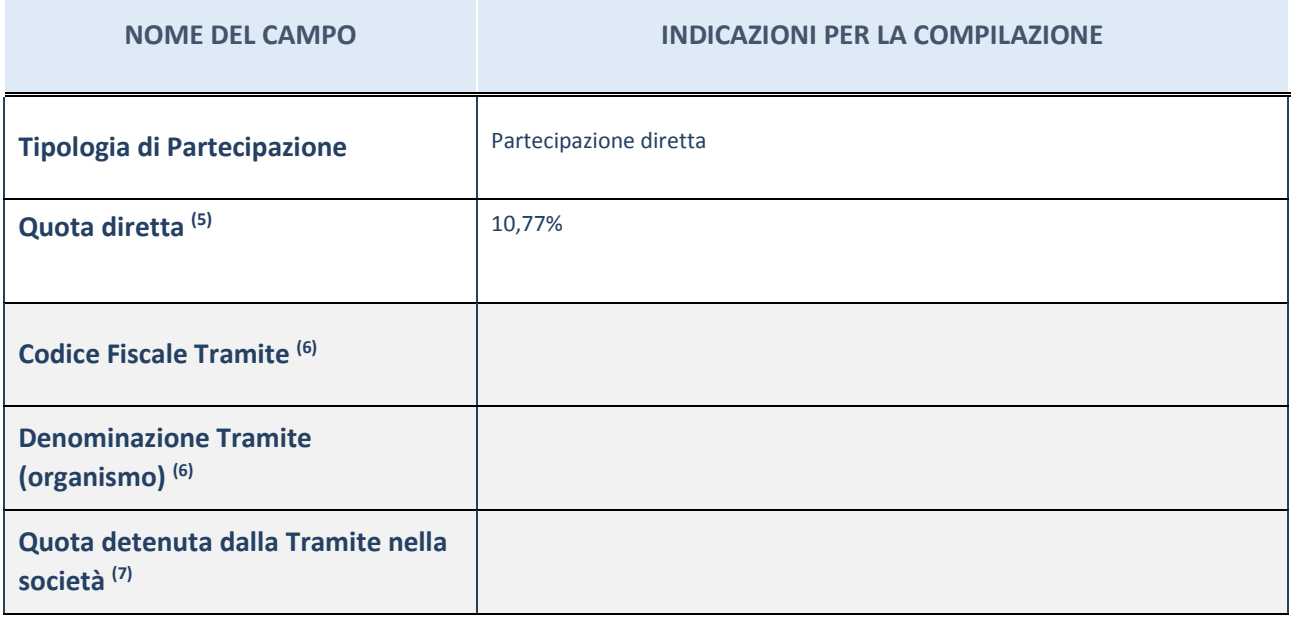

 $(25)$  Se la partecipazione è diretta o sia diretta che indiretta, inserire la quota detenuta direttamente dall'Amministrazione nella società.

(26) Compilare se per "Tipologia di Partecipazione" è stato indicato "Partecipazione Indiretta" o "Partecipazione diretta e indiretta". Inserire CF e denominazione dell'ultima tramite attraverso la quale la società è indirettamente partecipata dall'Amministrazione.

(27) Inserire la quota di partecipazione che la "tramite" detiene nella società.

#### **QUOTA DI POSSESSO – TIPO DI CONTROLLO**

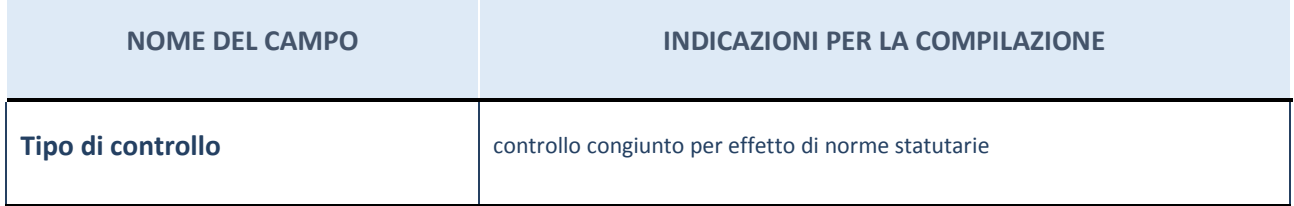

#### **Ulteriori informazioni relative ai campi della sezione**

Nel presente riquadro:

- con riferimento al "Tipo di controllo", se il controllo è indiretto indicare la "tramite" controllata/controllante; se il controllo sulla "tramite" è esercitato congiuntamente con altre amministrazioni, specificare le modalità di coordinamento tra i soci pubblici per l'esercizio del controllo.

## **INFORMAZIONI ED ESITO PER LA RAZIONALIZZAZIONE**

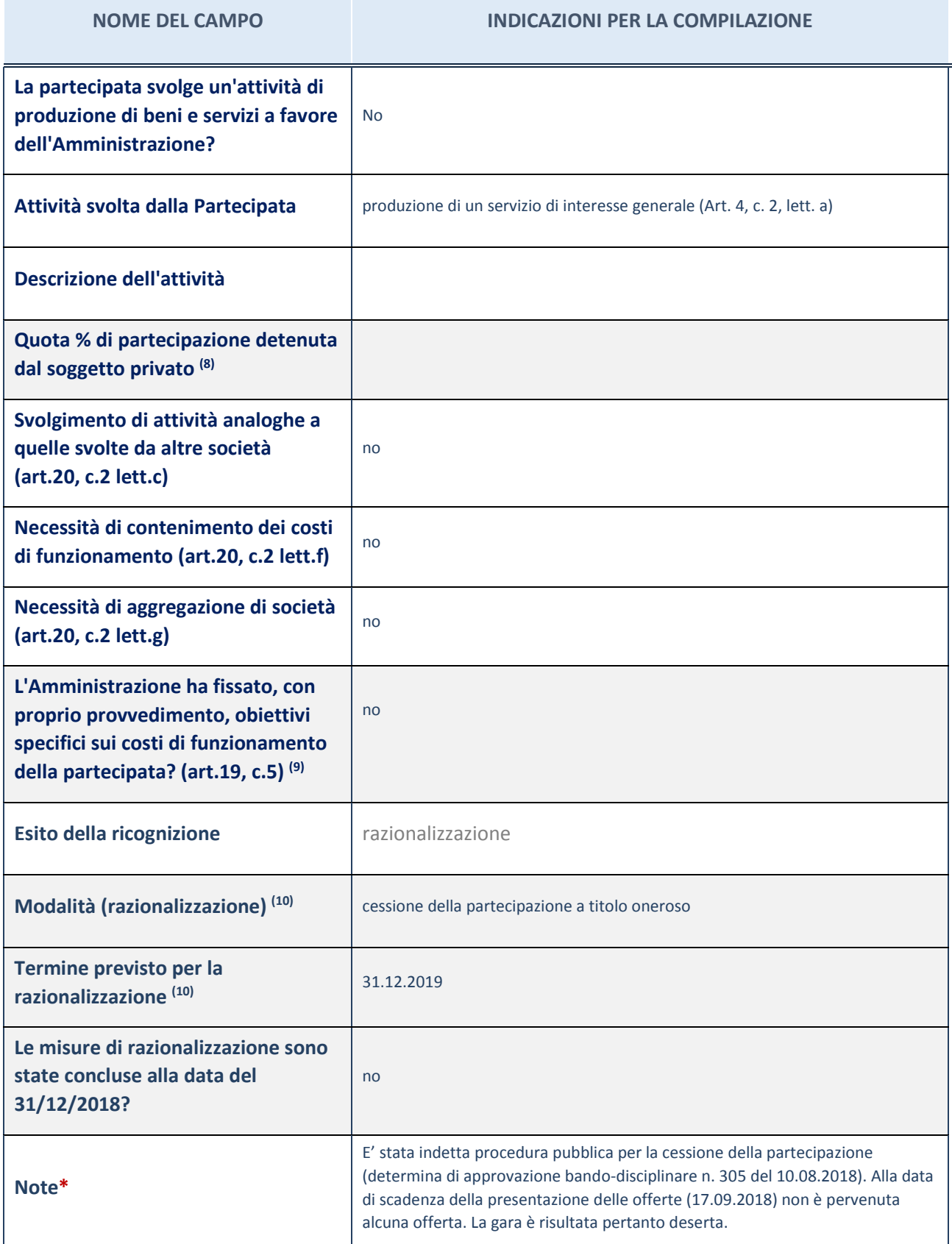

(28) Compilare il campo se "Attività svolta dalla Partecipata" precedentemente selezionata è "realizzazione e gestione di opera pubblica ovvero organizzazione e gestione di servizio di interesse generale tramite PPP (Art.4, c.2, lett. c)".

(29) Compilare il campo se per "Tipo di controllo" è stato selezionato elemento diverso da "nessuno".

(30) Campo obbligatorio se per "Esito della ricognizione" è stato selezionato "Razionalizzazione".

#### \* Campo con compilazione facoltativa

#### **Ulteriori informazioni relative ai campi della Sezione**

Nel presente riquadro:

- con riferimento all' "Attività svolta dalla partecipata", indicare l'attività prevalente e se essa è svolta in favore dell'ente partecipante o della collettività di riferimento; in caso contrario, indicare altre entità beneficiarie di detta attività e le ragioni della originaria acquisizione e dell'eventuale mantenimento. Se la società gestisce partecipazioni, indicare eventuali servizi resi alle o ricevuti dalle partecipate, nonché attività operative svolte dalla holding;
- con riferimento allo "Svolgimento di attività analoghe a quelle svolte da altre società", indicare le attività oggetto di duplicazione e le altre società partecipate in esse coinvolte;
- con riferimento all'"Esito della ricognizione", indicare la motivazione di un esito eventualmente diverso da quello della ricognizione straordinaria;
- con riferimento alle "Modalità (razionalizzazione)", indicare le motivazioni di modalità eventualmente diverse da quelle della ricognizione straordinaria. Nel caso di liquidazione, indicare il termine previsto per la conclusione della relativa procedura;
- con riferimento al "Termine previsto per la razionalizzazione", indicare le motivazioni di un termine eventualmente diverso da quello della ricognizione straordinaria.

#### *Scheda di dettaglio*

#### **DATI ANAGRAFICI DELLA PARTECIPATA**

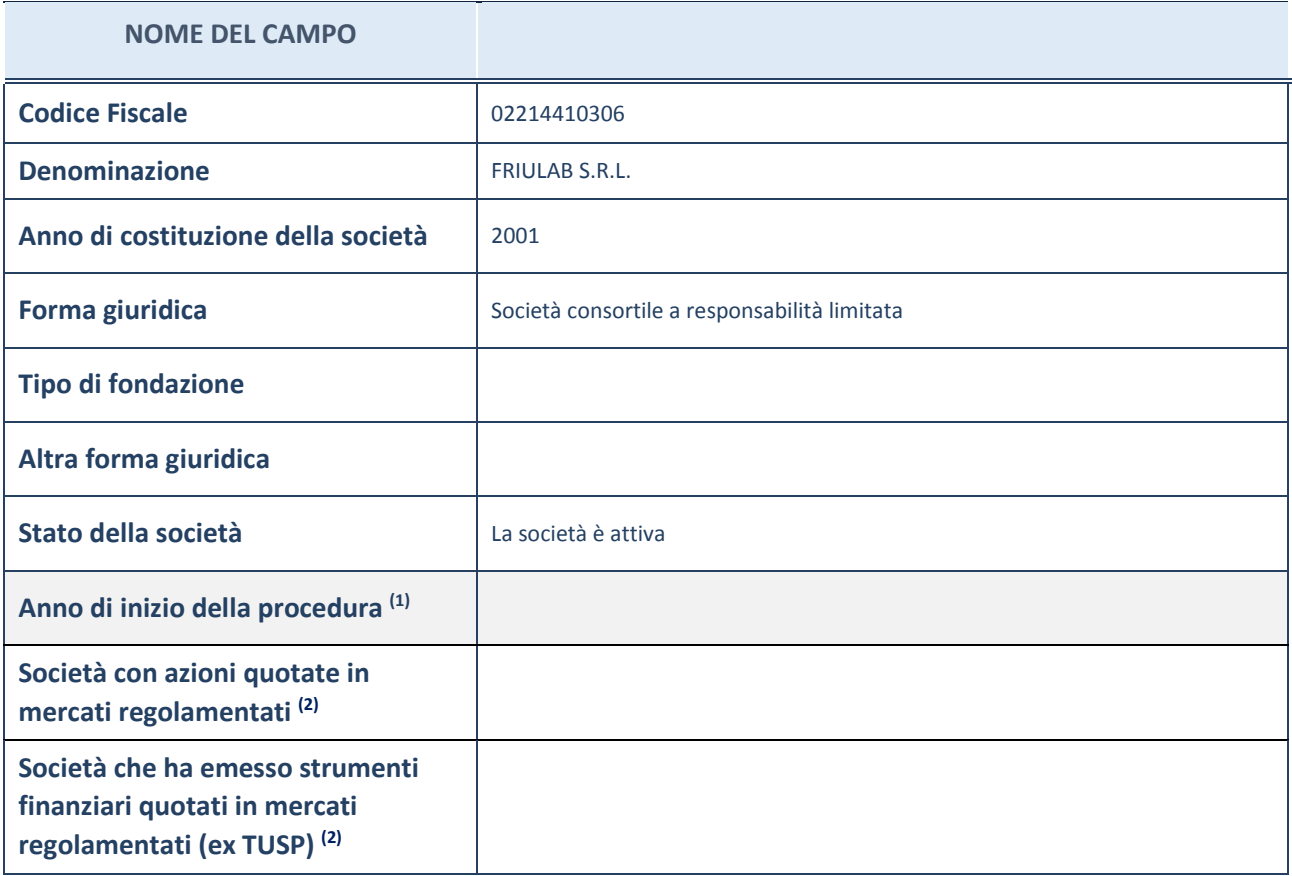

(31) Compilare il campo "Anno di inizio della procedura" solo se nel campo "Stato della società" è stato selezionato un elemento diverso da "La società è attiva".

(32) Le società emittenti azioni o strumenti finanziari in mercati regolamentati nell'applicativo sono individuate mediante elenchi ufficiali.

#### **Ulteriori informazioni relative ai campi della Sezione**

Nel presente riquadro:

- con riferimento allo "Stato della società", spiegare i motivi delle eventuali situazioni di inattività o sospensione, ovvero chiarire lo stato della procedura di liquidazione e la relativa data di presumibile conclusione;
- con riferimento alle "Società con azioni quotate in mercati regolamentati", indicare il mercato in cui le azioni della società sono quotate;
- con riferimento alla "Società che ha emesso strumenti finanziari quotati in mercati regolamentati", descrivere gli strumenti e indicare il mercato in cui sono quotati.

## **SEDE LEGALE DELLA PARTECIPATA**

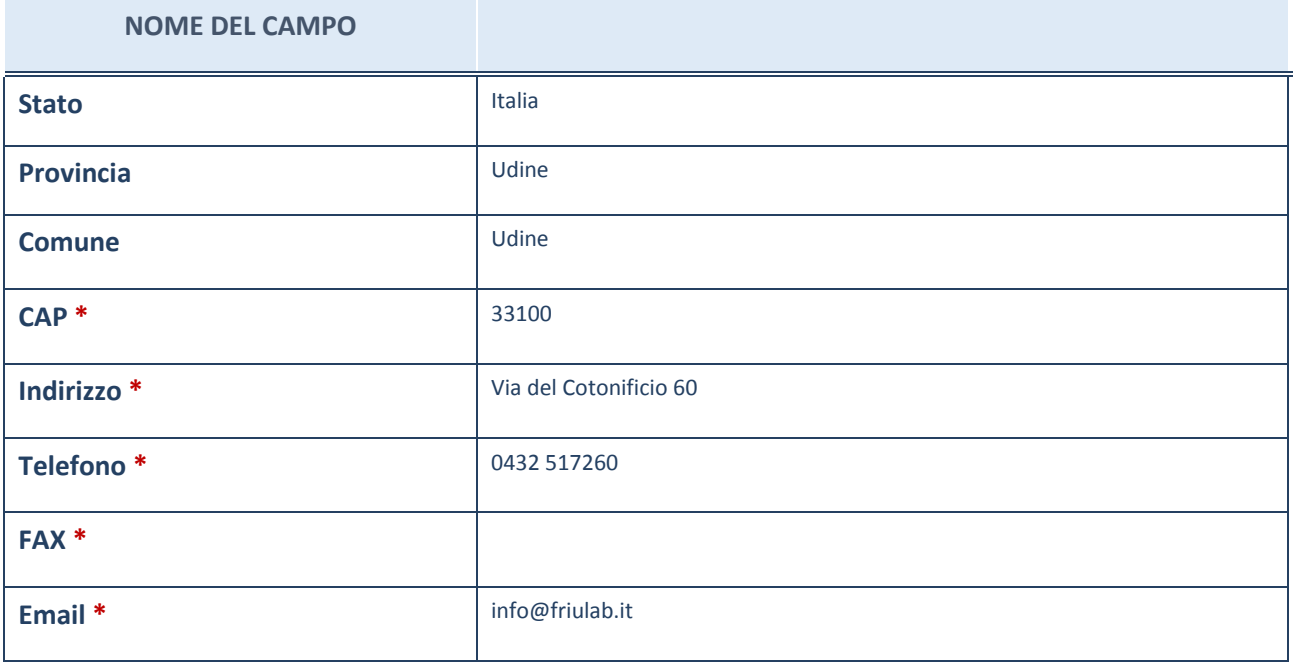

\*campo con compilazione facoltativa

## **SETTORE DI ATTIVITÀ DELLA PARTECIPATA**

La lista dei codici Ateco è disponibile al link *http://www.istat.it/it/strumenti/definizioni-eclassificazioni/ateco-2007*

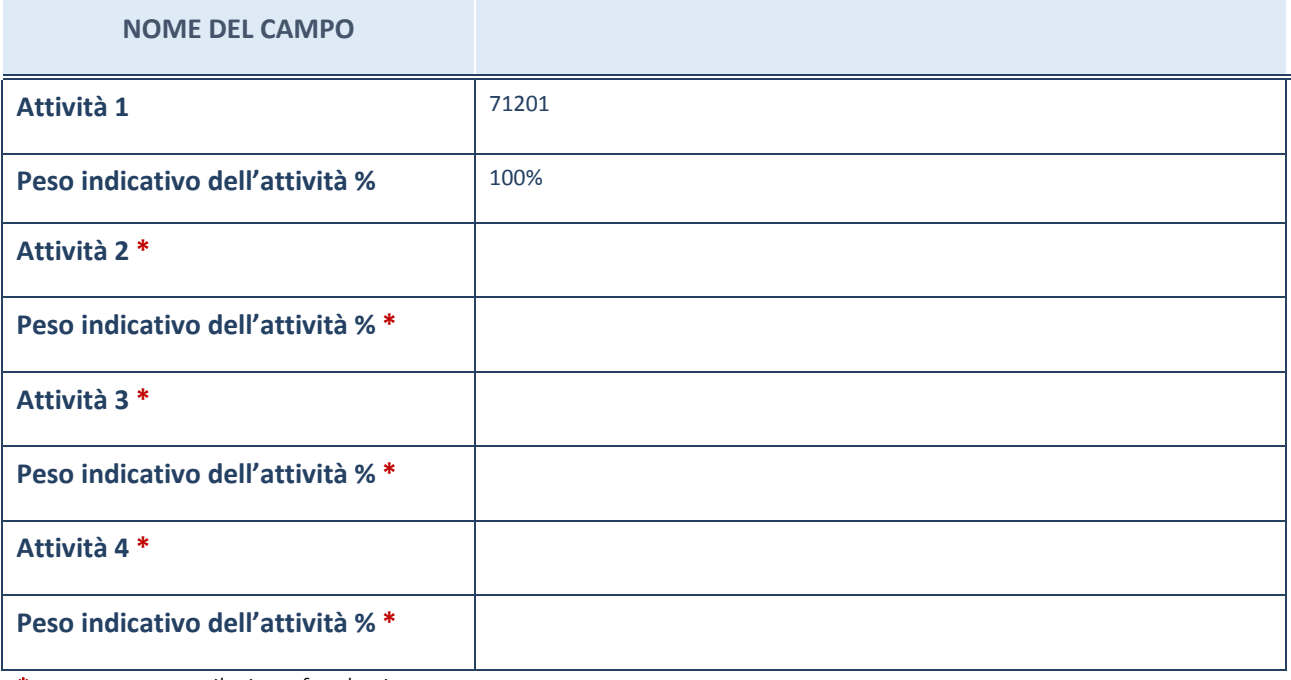

\*campo con compilazione facoltativa

### **ULTERIORI INFORMAZIONI SULLA PARTECIPATA**

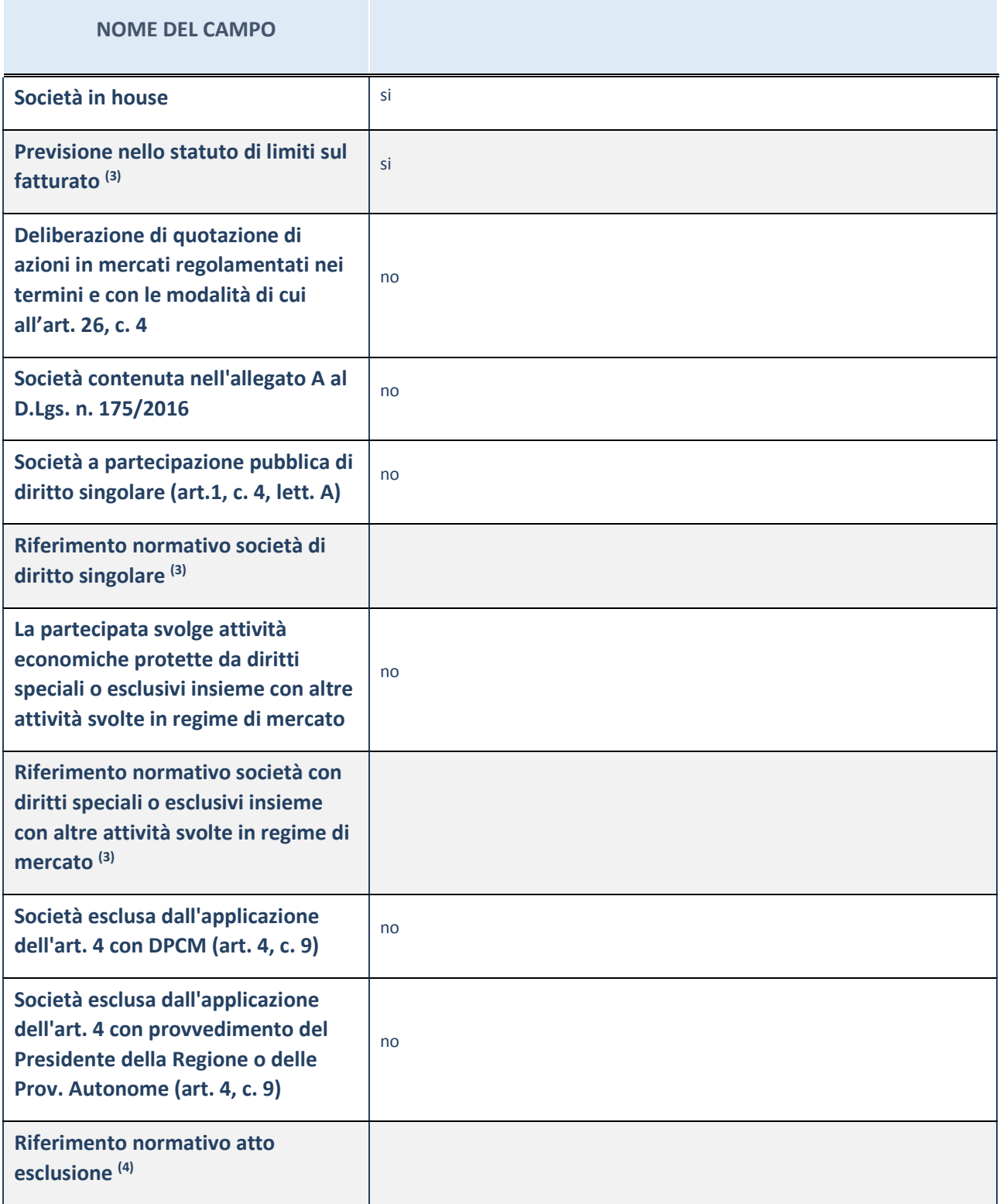

(33) Compilare il campo solo se nel campo precedente è stato scelto "sì"

(34) Compilare il campo solo se in uno dei campi precedenti è stato scelto "sì"

#### **Ulteriori informazioni relative ai campi della Sezione**

Nel presente riquadro:

<sup>-</sup> con riferimento a "Riferimento normativo società di diritto singolare", evidenziare le norme di diritto singolare che regolano la società e la loro vigenza anche a seguito della emanazione del TUSP.

### **DATI DI BILANCIO PER LA VERIFICA TUSP**

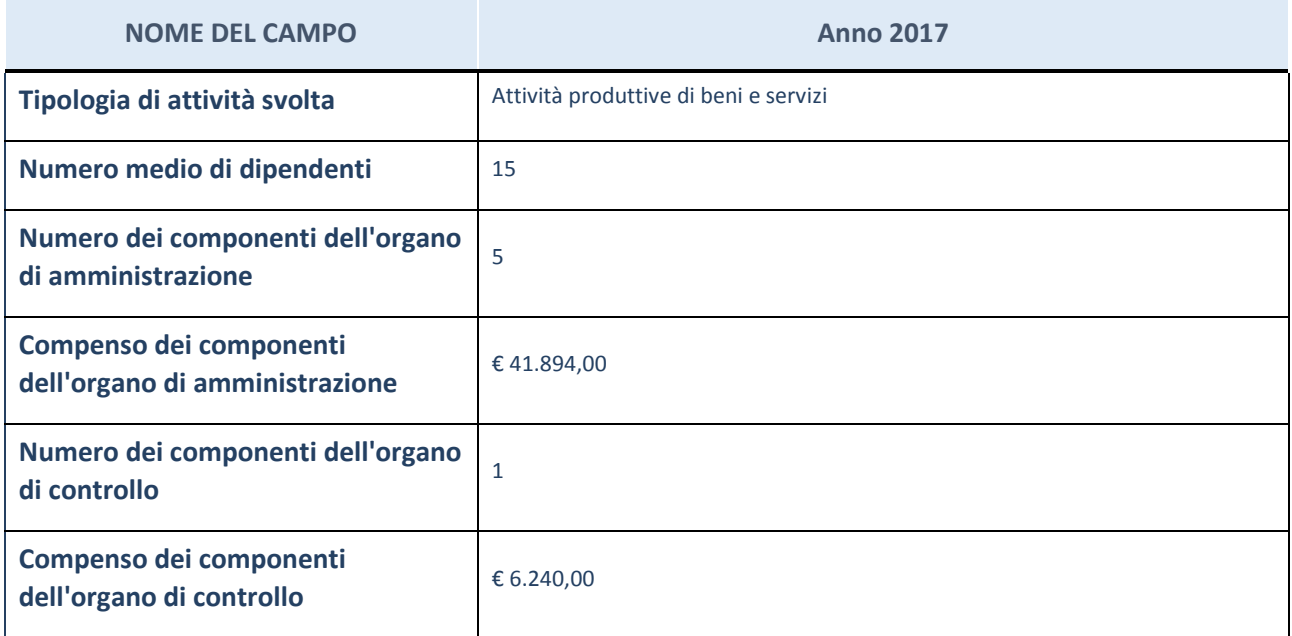

**ATTENZIONE**: l'applicativo richiede la compilazione della sezione dati di bilancio per la verifica del TUSP solo nel caso in cui la società non depositi presso il Registro Imprese il bilancio d'esercizio 2017 in formato elaborabile secondo lo standard XBRL.

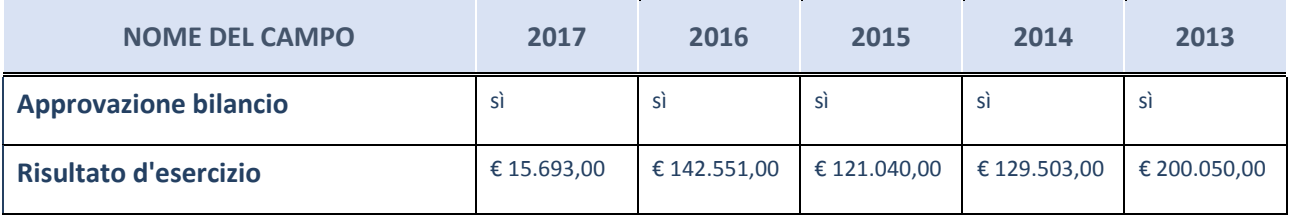

**ATTENZIONE:** l'Ente deve compilare, esclusivamente in base alla tipologia di attività svolta dalla partecipata e indicata nel campo precedente, una delle seguenti quattro sotto-sezioni di "DATI DI BILANCIO PER LA VERIFICA TUSP".

#### **Ulteriori informazioni relative ai campi della Sezione**

Nel presente riquadro:

- con riferimento al "Numero dei dipendenti", indicarne la numerosità per ciascuna tipologia di rapporto di lavoro, così come risultante dall'eventuale nota integrativa al bilancio d'esercizio; indicare il numero del personale distaccato dalla o presso la società partecipata;
- con riferimento al "Numero dei componenti dell'organo di amministrazione", indicare eventuali variazioni rispetto alla data del 31/12/2017, ovvero a data successiva; azioni di adeguamento del numero degli amministratori con riguardo all'art. 11 del TUSP;
- con riferimento ai "Compensi dei componenti dell'organo di amministrazione", indicare il compenso dei singoli amministratori e eventuali rimborsi spese, gettoni di presenza, ecc.;
- con riferimento alla "Approvazione bilancio" e "Risultato d'esercizio", inserire considerazioni in merito all'andamento della gestione della società.

#### **Attività produttive di beni e servizi o Distretti tecnologici**

Compilare la seguente sotto-sezione se la "*Tipologia di attività svolta*" dalla partecipata è: "*Attività produttive di beni e servizi*" o "*Attività di promozione e sviluppo di progetti di ricerca finanziati (Distretti tecnologici)*".

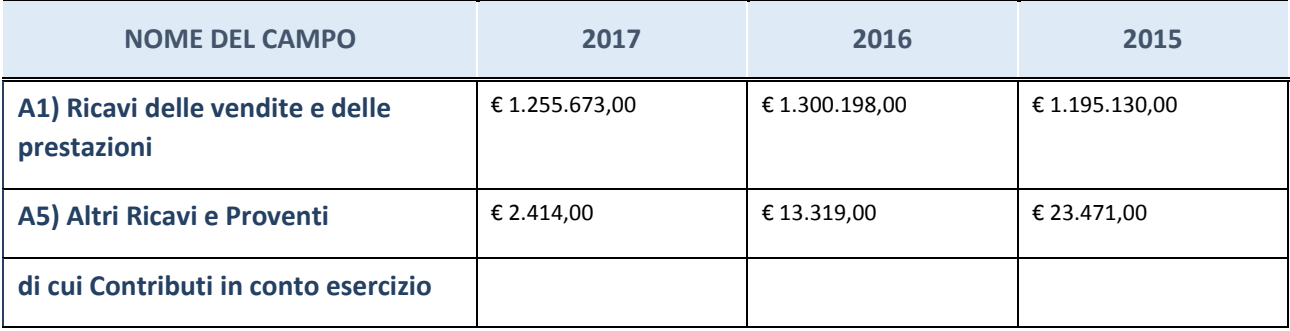

## **Attività di Holding**

Compilare la seguente sotto-sezione se la "*Tipologia di attività svolta*" dalla partecipata è: "*Attività consistenti nell'assunzione di partecipazioni in società esercenti attività diverse da quella creditizia e finanziaria (Holding)".*

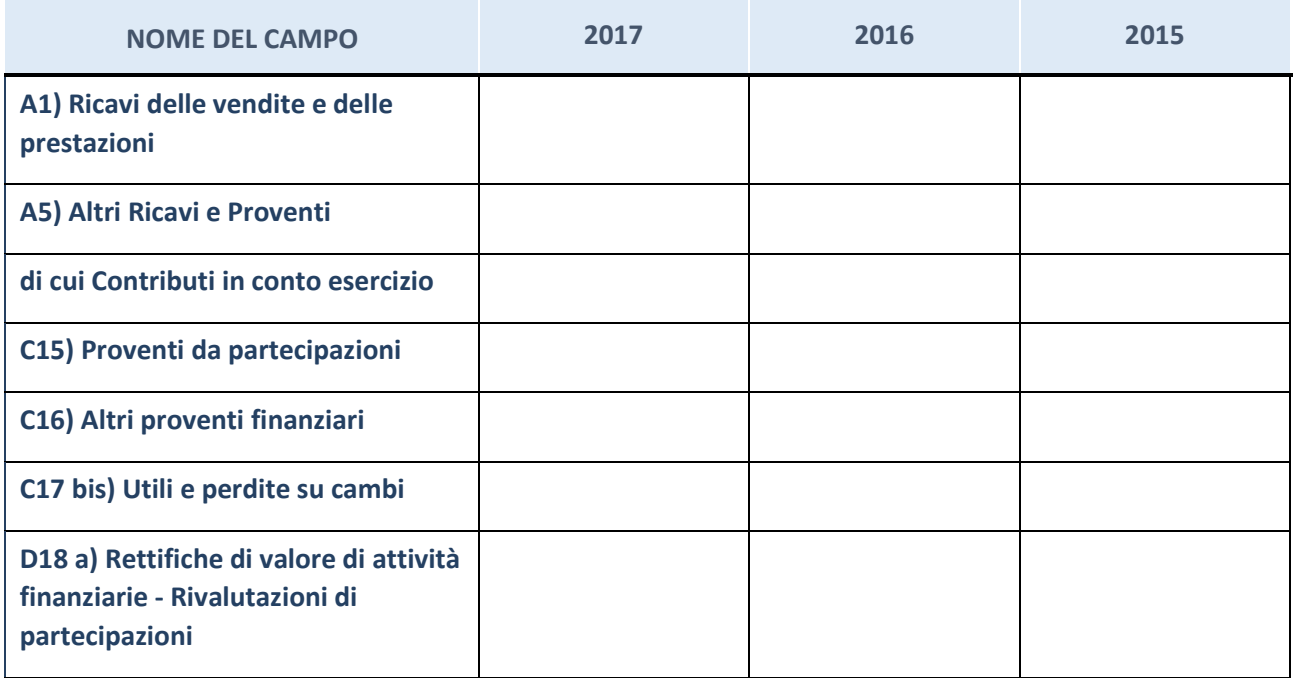

## **Attività bancarie e finanziarie**

Compilare la seguente sotto-sezione se la "*Tipologia di attività svolta*" dalla partecipata è: "*Attività bancarie e finanziarie".*

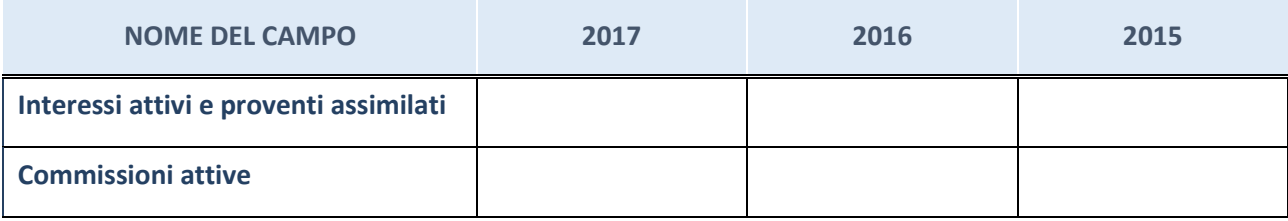

## **Attività assicurative**

Compilare la seguente sotto-sezione se la "*Tipologia di attività svolta*" dalla partecipata è: "*Attività assicurative".*

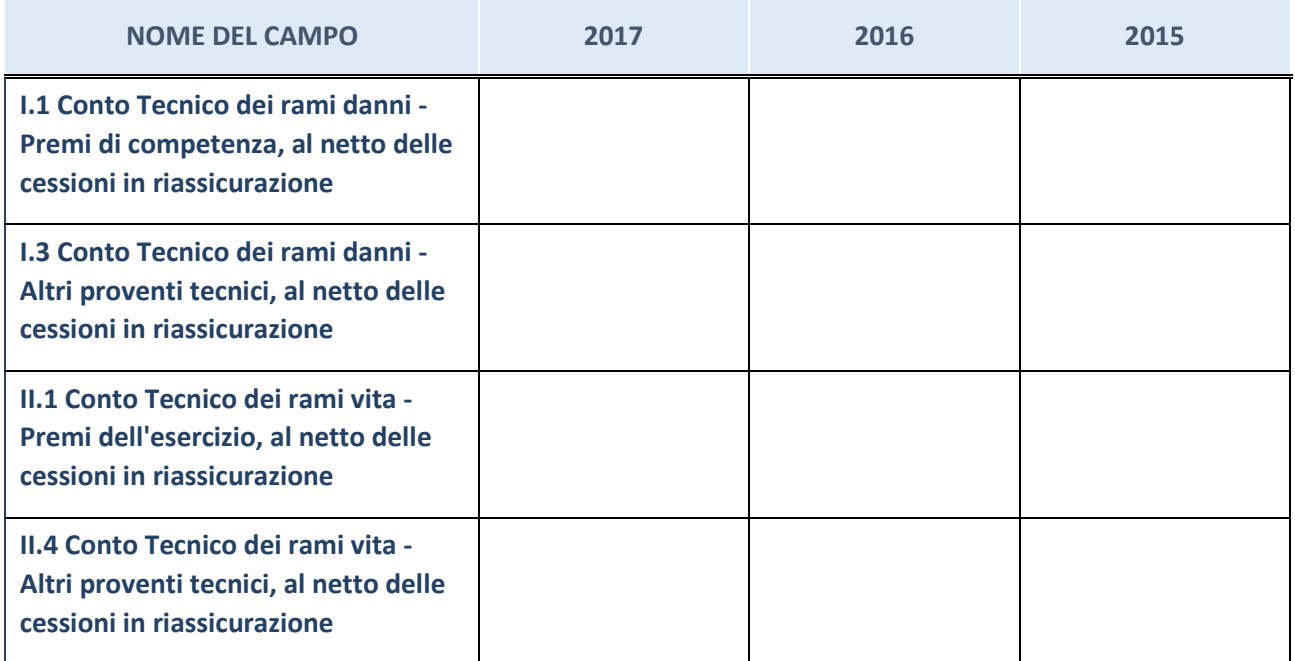

### **QUOTA DI POSSESSO (quota diretta e/o indiretta)**

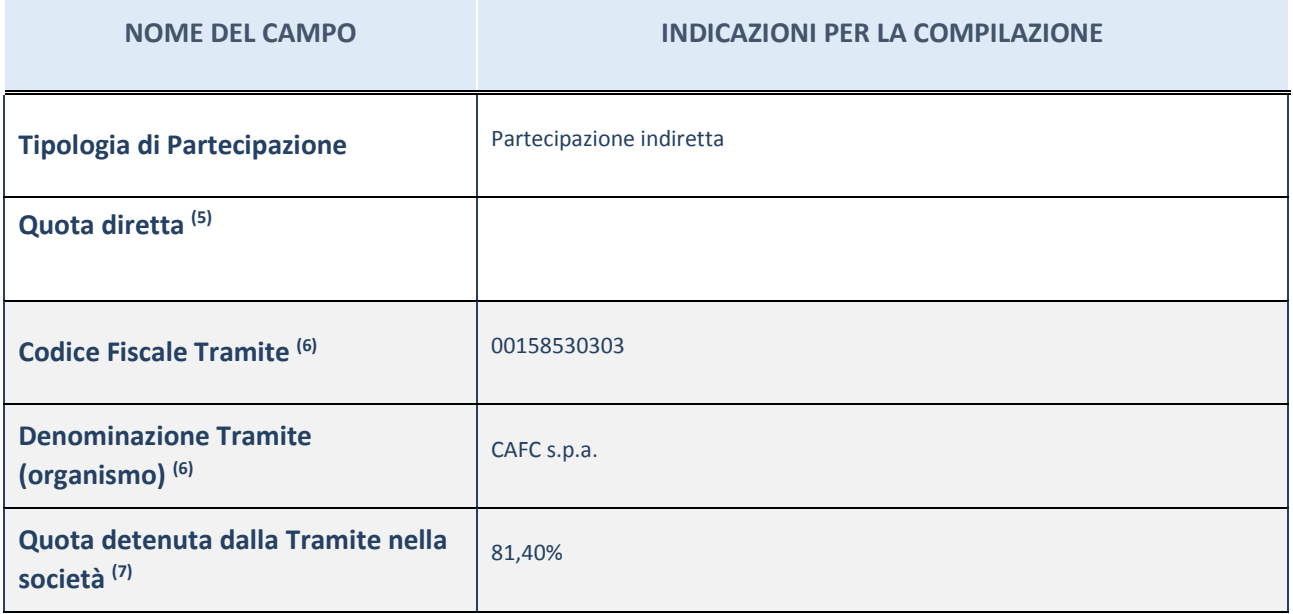

(35) Se la partecipazione è diretta o sia diretta che indiretta, inserire la quota detenuta direttamente dall'Amministrazione nella società.

(36) Compilare se per "Tipologia di Partecipazione" è stato indicato "Partecipazione Indiretta" o "Partecipazione diretta e indiretta". Inserire CF e denominazione dell'ultima tramite attraverso la quale la società è indirettamente partecipata dall'Amministrazione.

(37) Inserire la quota di partecipazione che la "tramite" detiene nella società.

#### **QUOTA DI POSSESSO – TIPO DI CONTROLLO**

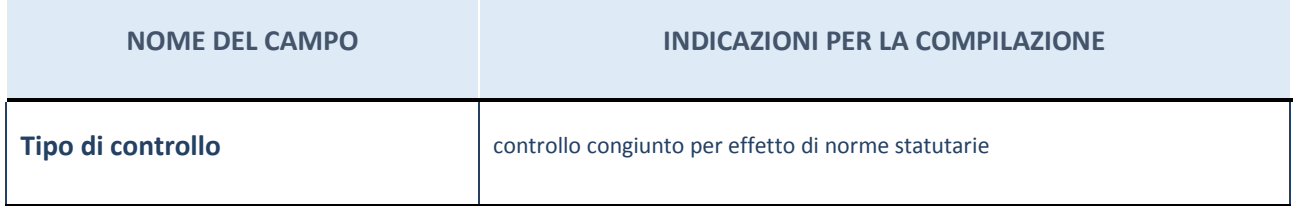

#### **Ulteriori informazioni relative ai campi della sezione**

Nel presente riquadro:

- con riferimento al "Tipo di controllo", se il controllo è indiretto indicare la "tramite" controllata/controllante; se il controllo sulla "tramite" è esercitato congiuntamente con altre amministrazioni, specificare le modalità di coordinamento tra i soci pubblici per l'esercizio del controllo.

## **INFORMAZIONI ED ESITO PER LA RAZIONALIZZAZIONE**

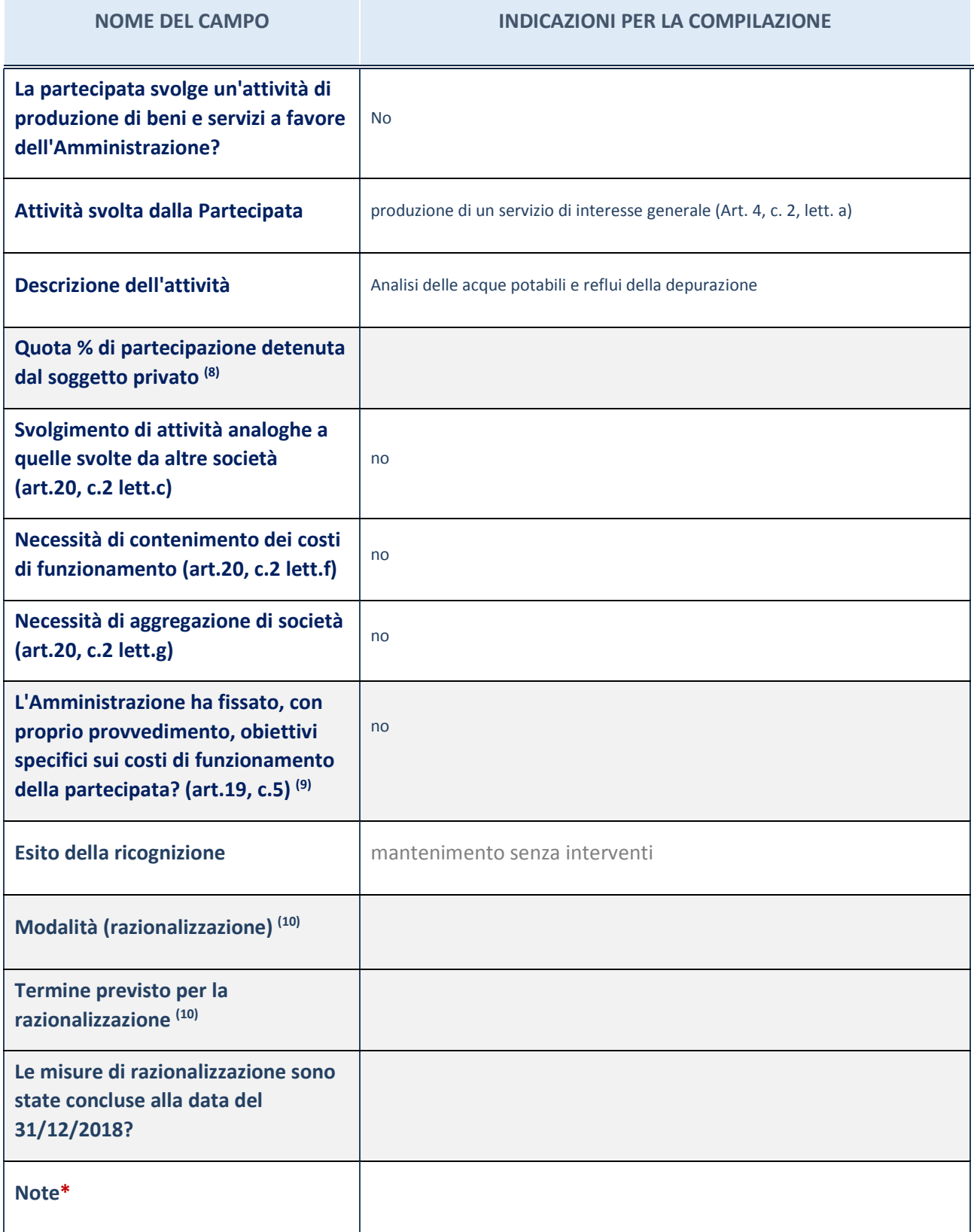

<sup>(38)</sup> Compilare il campo se "Attività svolta dalla Partecipata" precedentemente selezionata è "realizzazione e gestione di opera pubblica ovvero organizzazione e gestione di servizio di interesse generale tramite PPP (Art.4, c.2, lett. c)".

(39) Compilare il campo se per "Tipo di controllo" è stato selezionato elemento diverso da "nessuno".

(40) Campo obbligatorio se per "Esito della ricognizione" è stato selezionato "Razionalizzazione".

\* Campo con compilazione facoltativa

#### **Ulteriori informazioni relative ai campi della Sezione**

Nel presente riquadro:

- con riferimento all' "Attività svolta dalla partecipata", indicare l'attività prevalente e se essa è svolta in favore dell'ente partecipante o della collettività di riferimento; in caso contrario, indicare altre entità beneficiarie di detta attività e le ragioni della originaria acquisizione e dell'eventuale mantenimento. Se la società gestisce partecipazioni, indicare eventuali servizi resi alle o ricevuti dalle partecipate, nonché attività operative svolte dalla holding;
- con riferimento allo "Svolgimento di attività analoghe a quelle svolte da altre società", indicare le attività oggetto di duplicazione e le altre società partecipate in esse coinvolte;
- con riferimento all'"Esito della ricognizione", indicare la motivazione di un esito eventualmente diverso da quello della ricognizione straordinaria;
- con riferimento alle "Modalità (razionalizzazione)", indicare le motivazioni di modalità eventualmente diverse da quelle della ricognizione straordinaria. Nel caso di liquidazione, indicare il termine previsto per la conclusione della relativa procedura;
- con riferimento al "Termine previsto per la razionalizzazione", indicare le motivazioni di un termine eventualmente diverso da quello della ricognizione straordinaria.

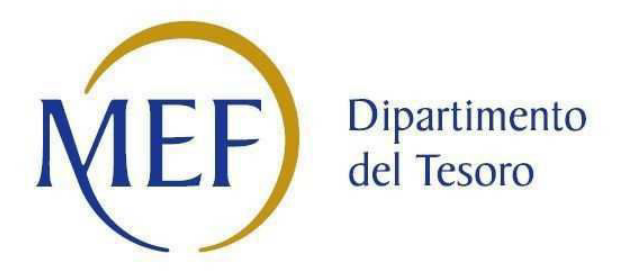

# *Patrimonio della PA*

# **SCHEDA PER LA RILEVAZIONE DELLE PARTECIPAZIONI**

**Dati relativi all'anno 2017** 

## **DATI ANAGRAFICI DELLA PARTECIPATA**

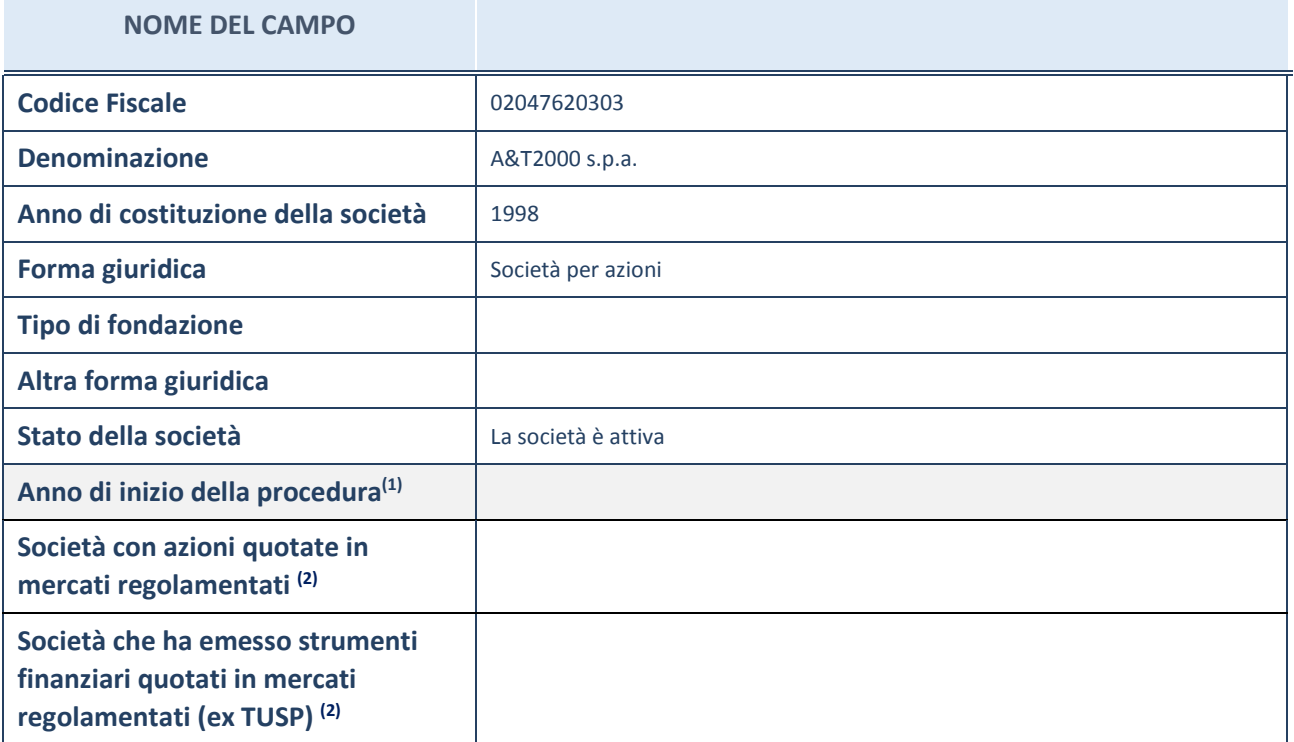

(1) Compilare il campo "anno di inizio della procedura" solo se nel campo "stato della società" è stato selezionato un elemento diverso da "La società è attiva".

(2) Le società emittenti azioni o strumenti finanziari in mercati regolamentati nell'applicativo sono individuate mediante elenchi ufficiali.

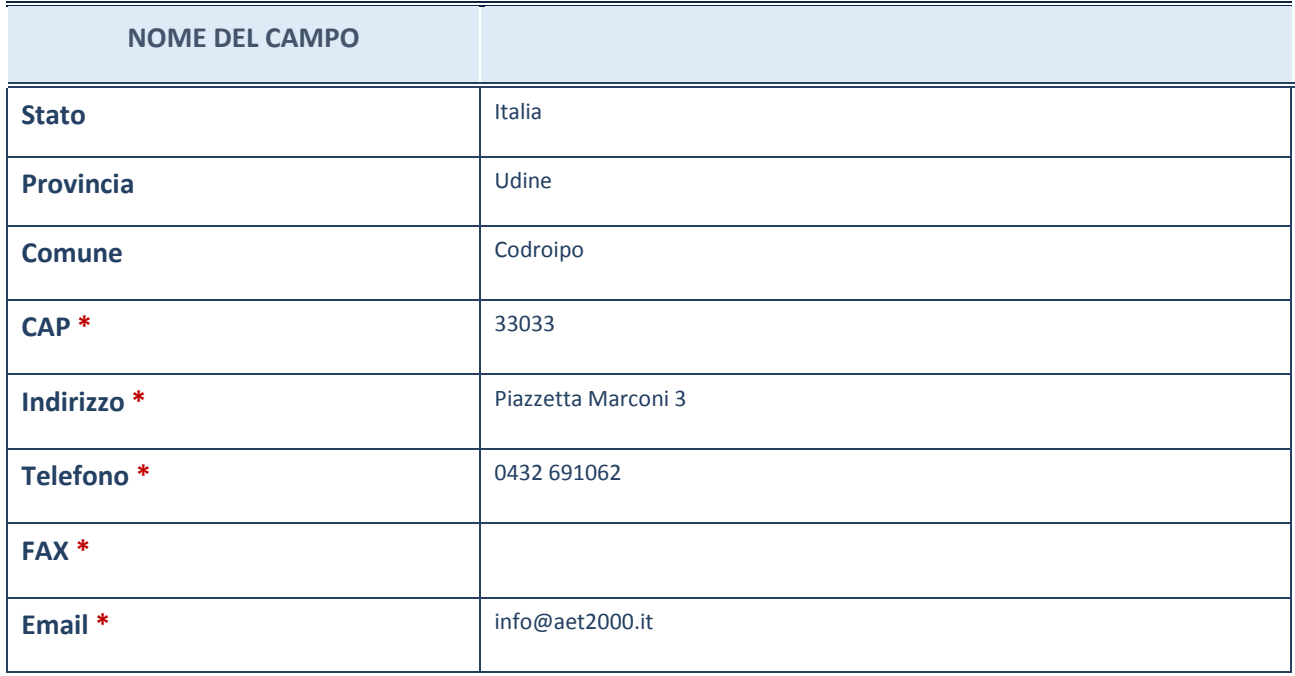

**\***campo con compilazione facoltativa

# **SETTORE DI ATTIVITÀ DELLA PARTECIPATA**

La lista dei codici Ateco è disponibile al link *http://www.istat.it/it/strumenti/definizioni-eclassificazioni/ateco-2007*

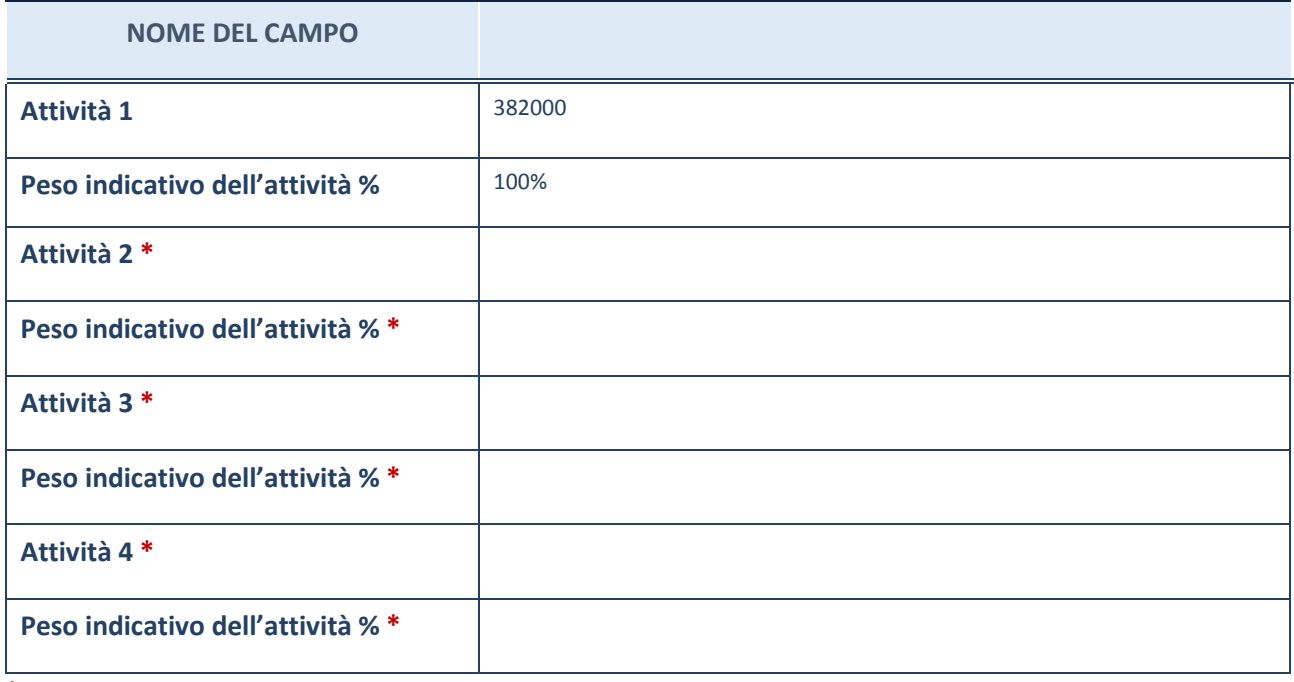

**\***campo con compilazione facoltativa

#### **AFFIDAMENTI**

**ATTENZIONE:** La sezione deve essere compilata solamente se la partecipata svolge uno o più servizi nei confronti dell'Amministrazione dichiarante

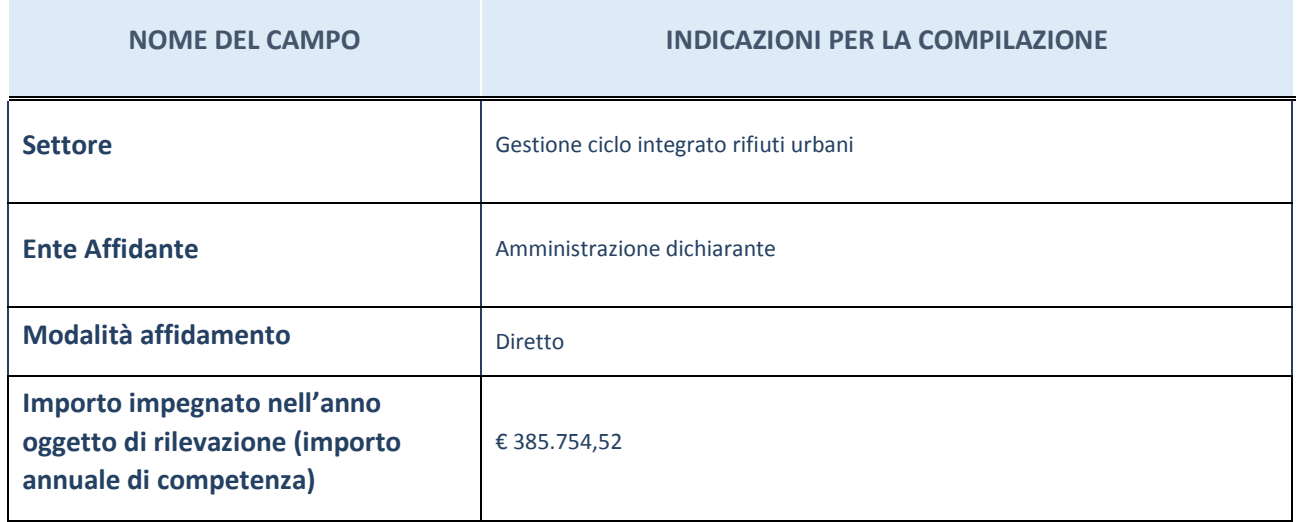

### **DATI SINTETICI DI BILANCIO DELLA PARTECIPATA**

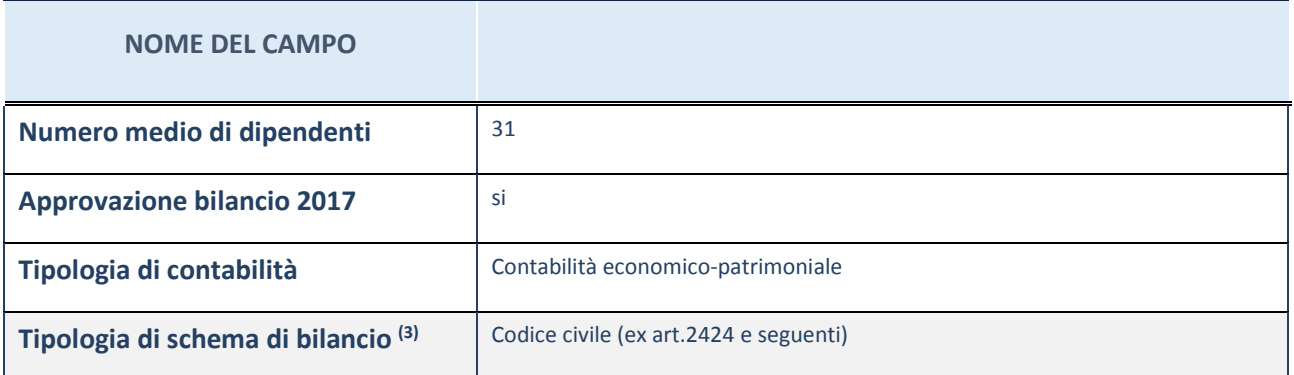

(3) Compilare il campo "Tipologia di schema di bilancio" solo se nel campo precedente è stato selezionato "Contabilità economico-patrimoniale".

Compilare l'appropriata sotto-sezione in base alla tipologia di contabilità adottata ("*Contabilità economico patrimoniale*" o "*Contabilità finanziaria*").

Se lo schema di bilancio adottato è di tipo "*Bancario-assicurativo*" la sezione **non deve essere compilata** (né per il bilancio di esercizio né per quello consolidato).

**ATTENZIONE**: l'applicativo richiede la compilazione della sezione dati di bilancio (d'esercizio e consolidato) solo nel caso in cui la società non depositi presso il Registro Imprese il bilancio d'esercizio 2017 in formato elaborabile secondo lo standard XBRL.

# **Contabilità economico-patrimoniale – bilancio d'esercizio**

Se la Tipologia di schema di bilancio adottata è "Codice Civile ex *art.2424 e seguenti",* compilare **tutti i campi** della sotto-sezione.

Se la Tipologia di schema di bilancio adottata è *"Principi contabili internazionali (IAS-IFRS*)" compilare **tutti i campi esclusi quelli contrassegnati dall'icona (X)** .

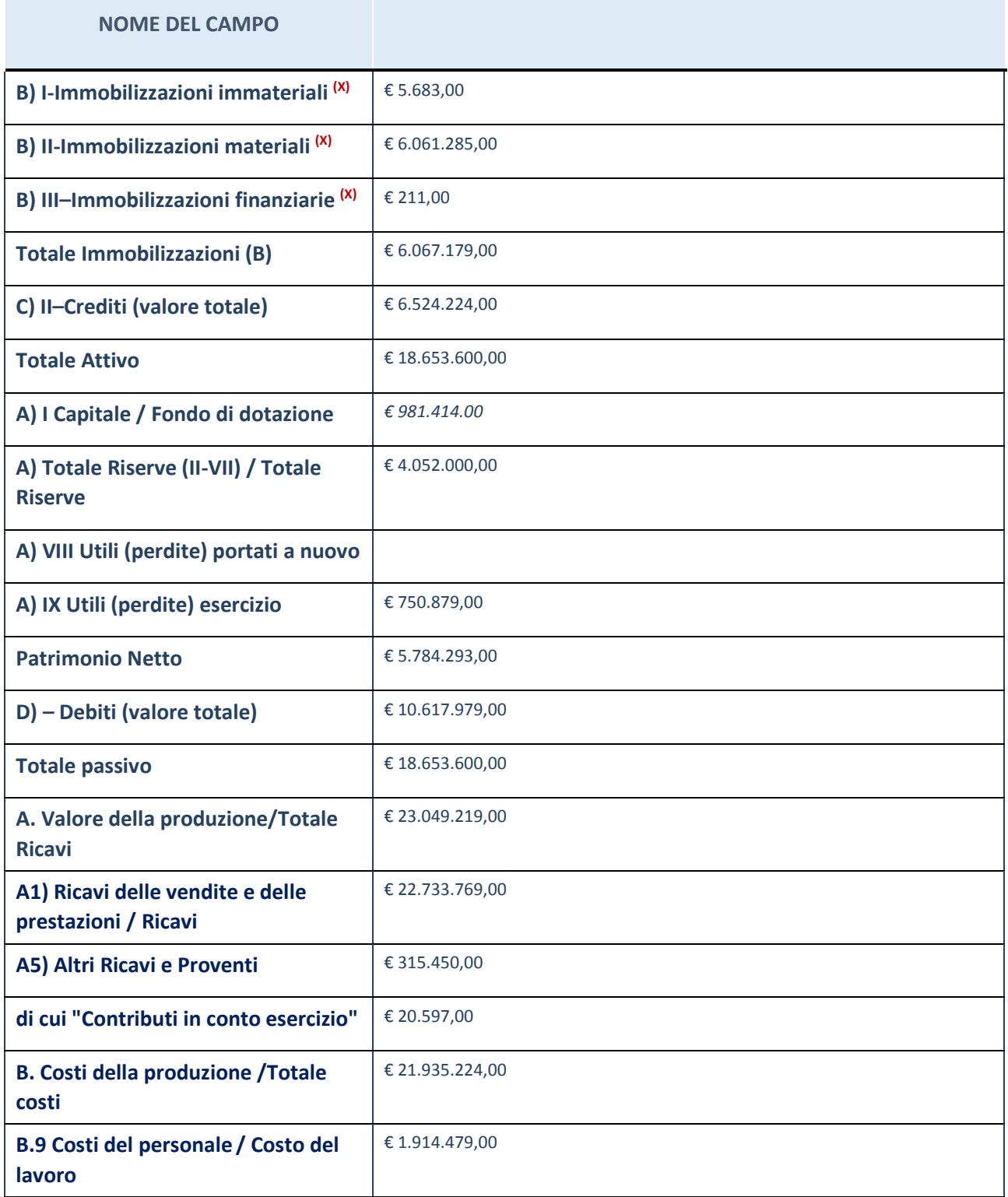

# **Contabilità economico-patrimoniale – bilancio consolidato**

Se la Tipologia di schema di bilancio adottata è "Codice Civile ex *art.2424 e seguenti",* compilare **tutti i campi** della sotto-sezione.

Il dato si riferisce al bilancio consolidato approvato con deliberazione consiliare n. 33 del 11.10.2018.

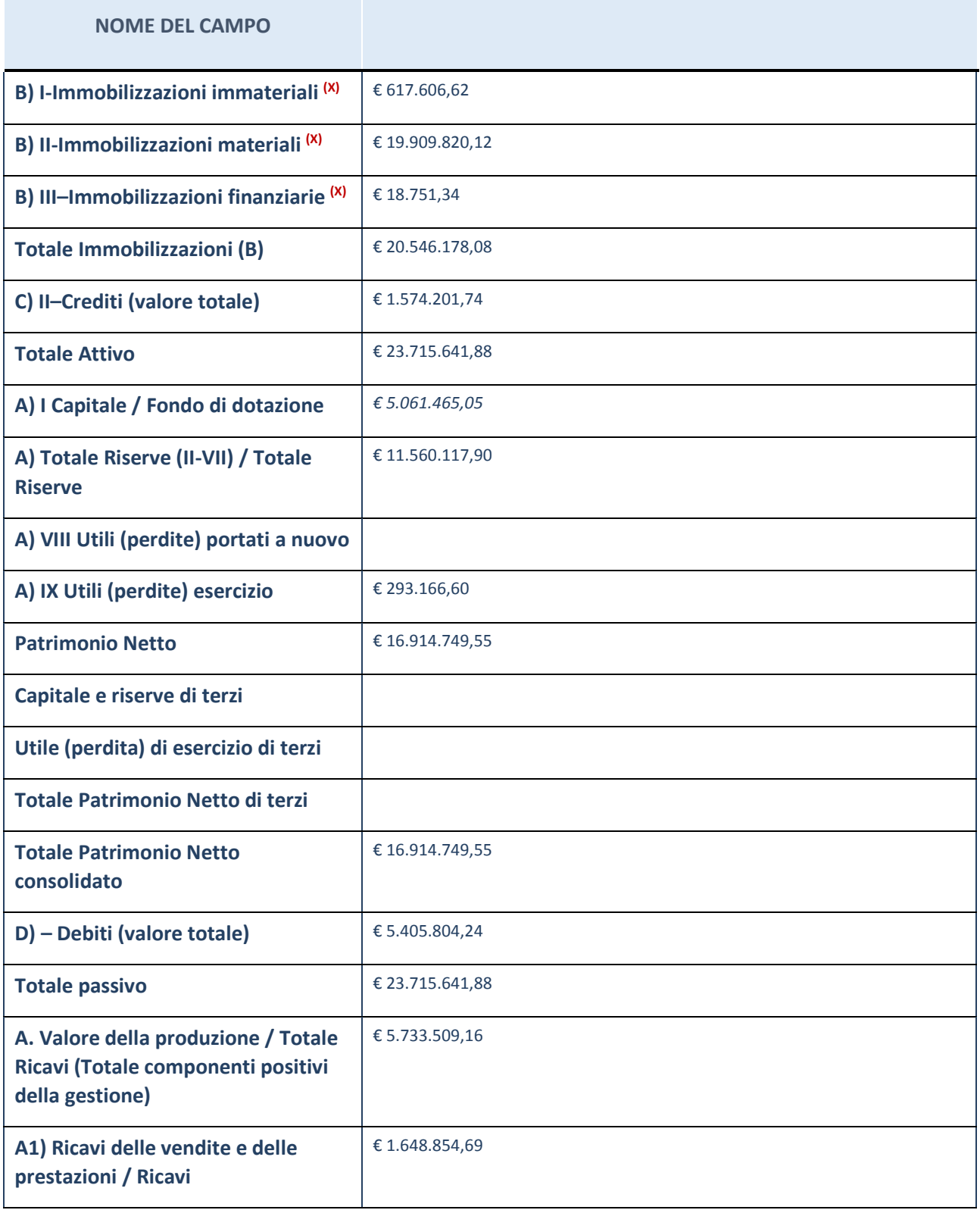

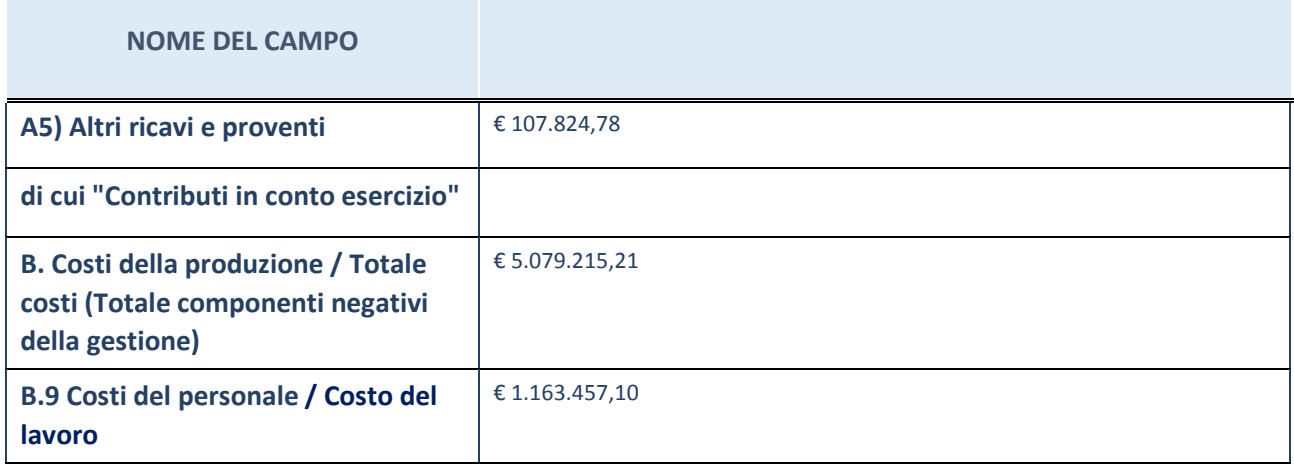

# **Contabilità finanziaria**

**ATTENZIONE**: La sezione deve essere compilata solamente se la Partecipata adotta una contabilità finanziaria.

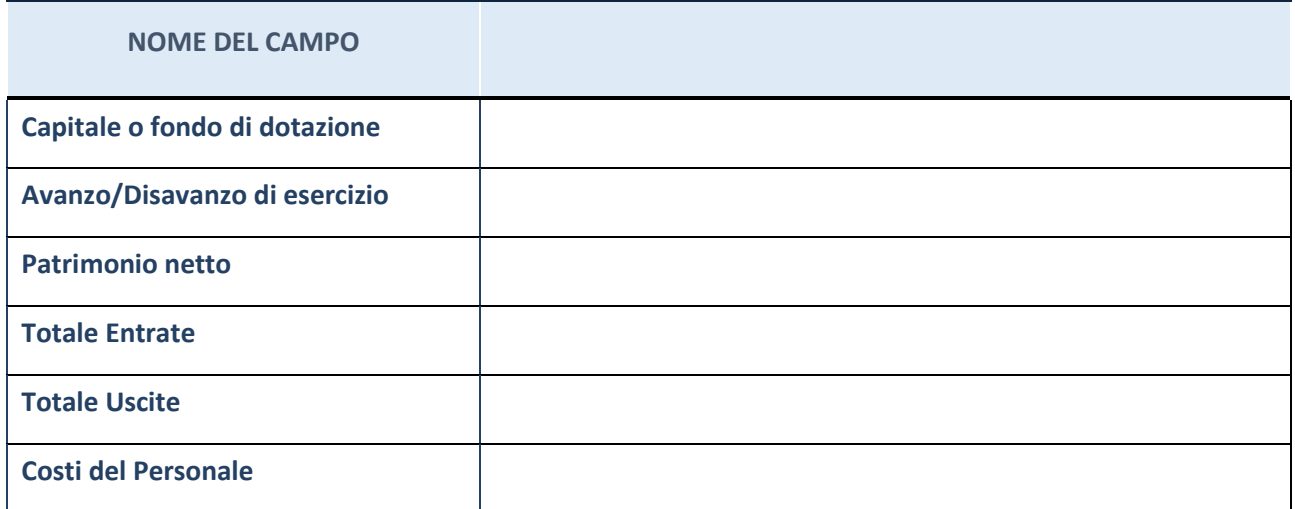

#### **QUOTA DI POSSESSO (quota diretta e/o indiretta)**

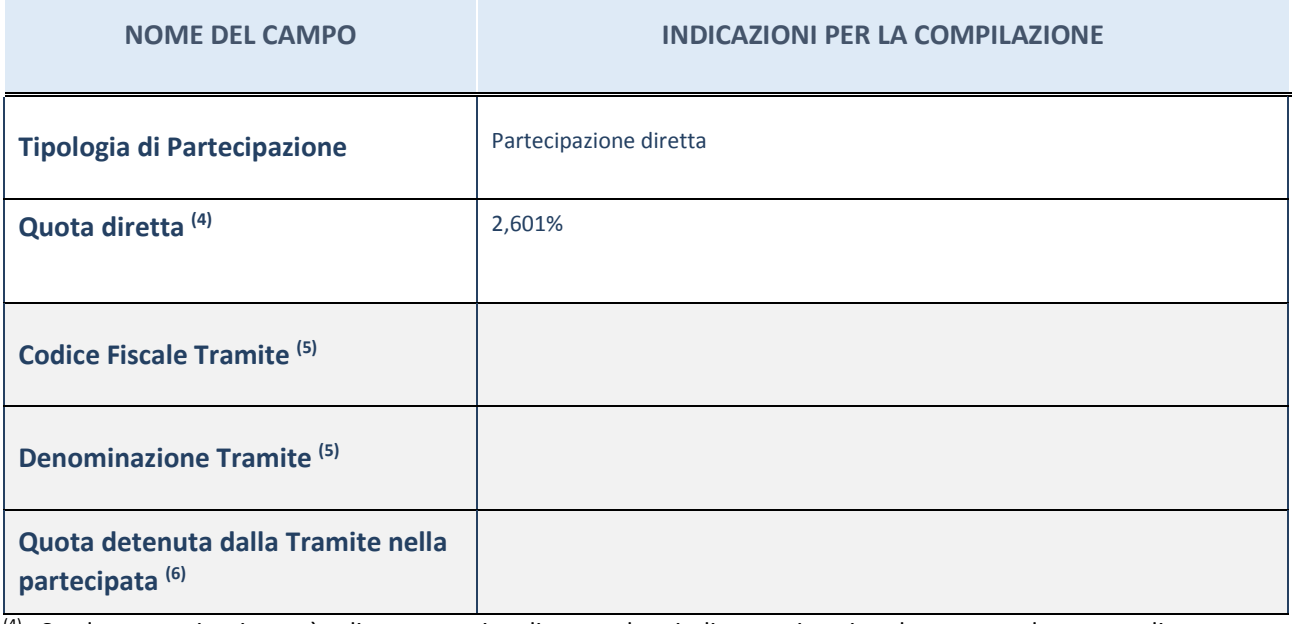

(4) Se la partecipazione è diretta o sia diretta che indiretta, inserire la quota detenuta direttamente dall'Amministrazione nella partecipata.

(5) Compilare se per "Tipologia di Partecipazione" è stato indicato "Partecipazione Indiretta" o "Partecipazione diretta e indiretta". Inserire CF e denominazione dell'ultima tramite attraverso la quale la partecipata è detenuta indirettamente dall'Amministrazione.

 $(6)$  Inserire la quota di partecipazione che la tramite detiene nella partecipata.

#### **QUOTA DI POSSESSO – TIPO DI CONTROLLO**

**ATTENZIONE**: compilare il campo "*Tipo di controllo*" se la partecipata è una Società, il campo "*Tipo di controllo (organismo)*" se la partecipata è un organismo**.** Non sono considerati "organismi" – a titolo esemplificativo - i soggetti che rientrano nel perimetro soggettivo del TUSP, come i consorzi e le aziende speciali di cui, rispettivamente all'art. 31 e all'art. 114 del TUEL, le associazioni, gli enti pubblici economici, gli enti pubblici non economici.

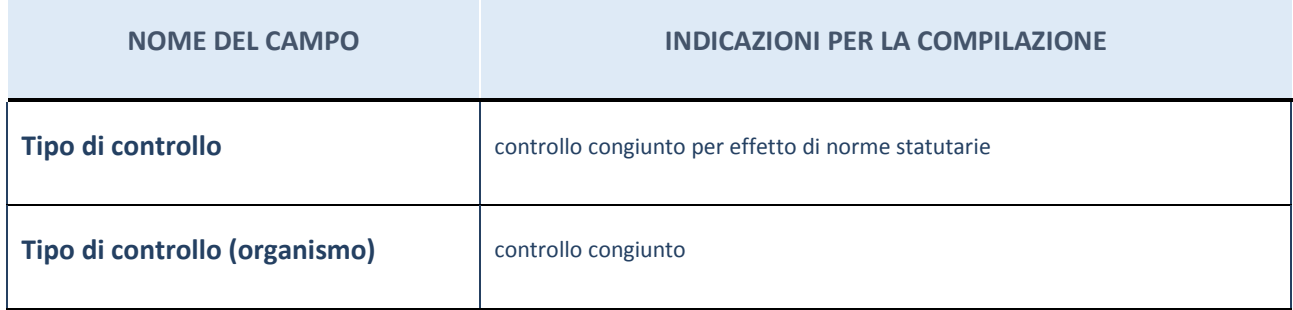

# **DATI CONTABILI DERIVANTI DAL RAPPORTO DI PARTECIPAZIONE**

**ATTENZIONE:** La sezione deve essere compilata se l'Amministrazione detiene una quota di partecipazione diretta o indiretta nella società.

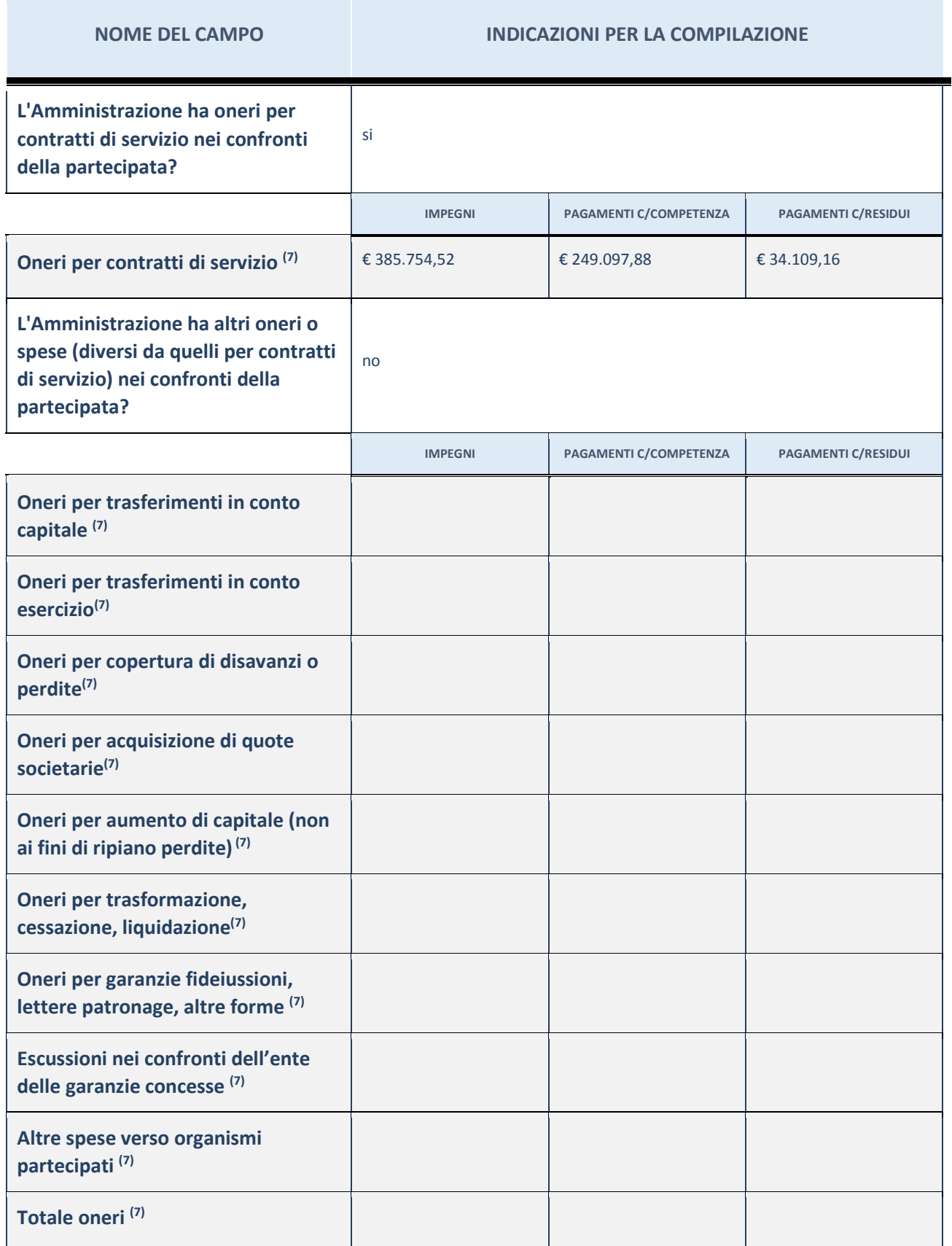

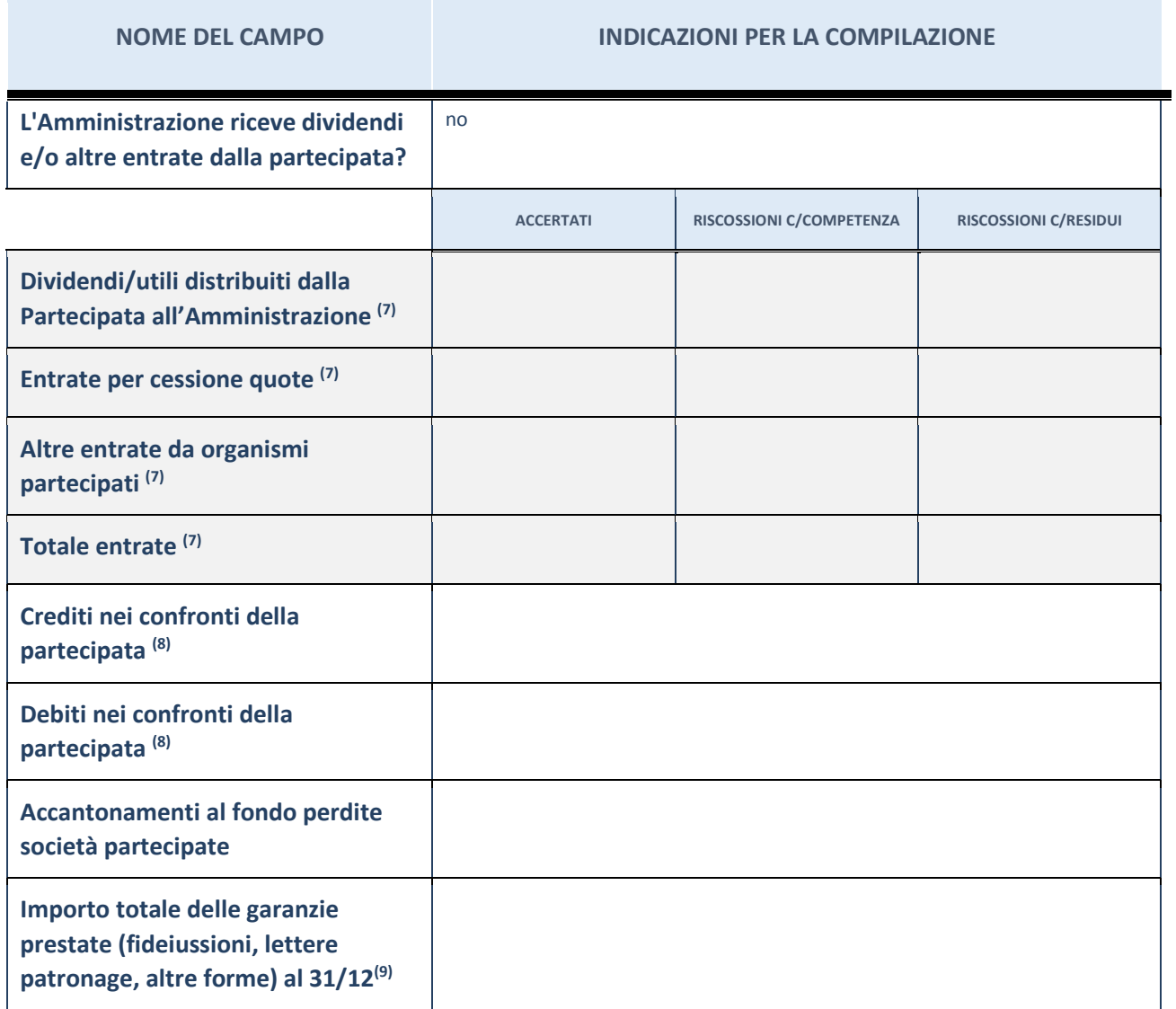

(7) Compilare il campo se l'Amministrazione ha risposto "sì" alla domanda precedente.

(8) Indicare la somma dei residui in Conto Competenza e in Conto Residui.

(9) Indicare l'importo delle garanzie in essere al 31/12 (comprese quelle accese nell'esercizio).

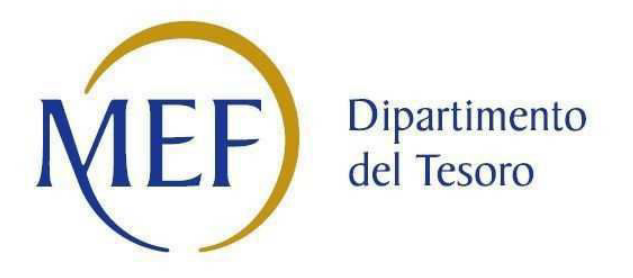

# *Patrimonio della PA*

# **SCHEDA PER LA RILEVAZIONE DELLE PARTECIPAZIONI**

**Dati relativi all'anno 2017** 

## **DATI ANAGRAFICI DELLA PARTECIPATA**

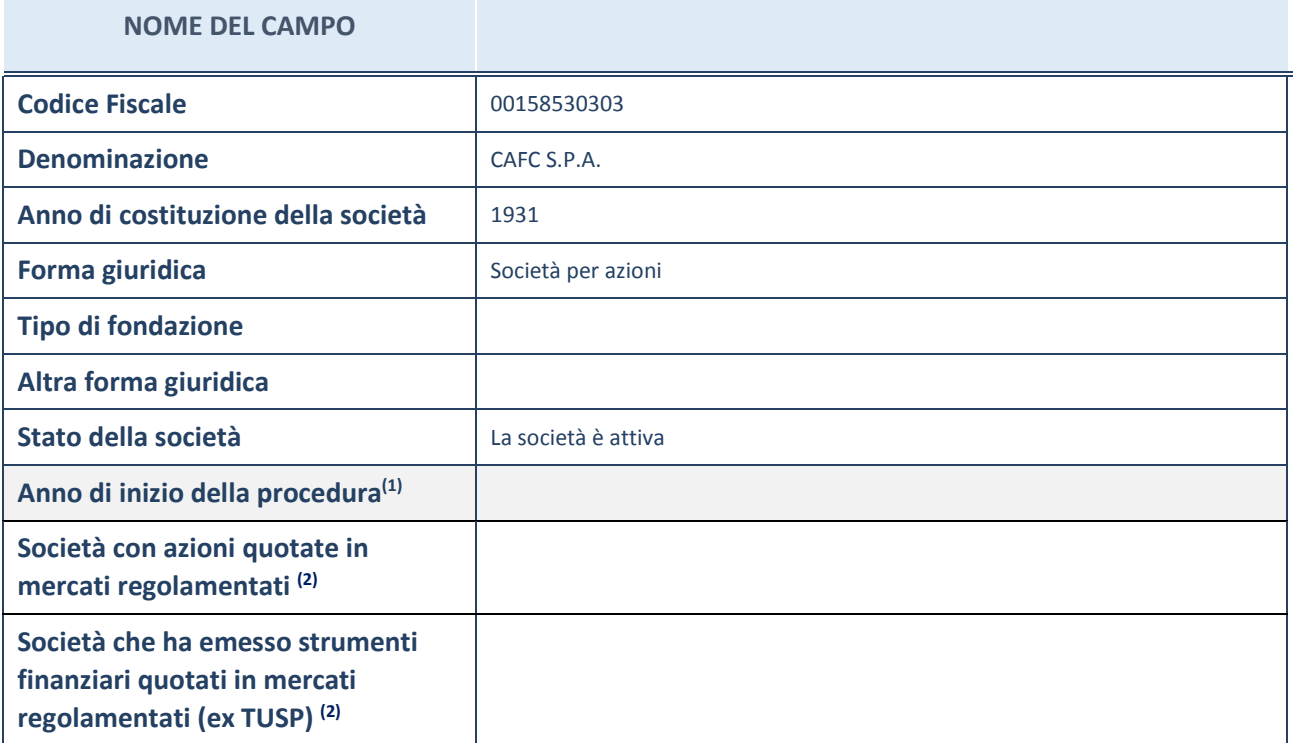

(1) Compilare il campo "anno di inizio della procedura" solo se nel campo "stato della società" è stato selezionato un elemento diverso da "La società è attiva".

(2) Le società emittenti azioni o strumenti finanziari in mercati regolamentati nell'applicativo sono individuate mediante elenchi ufficiali.

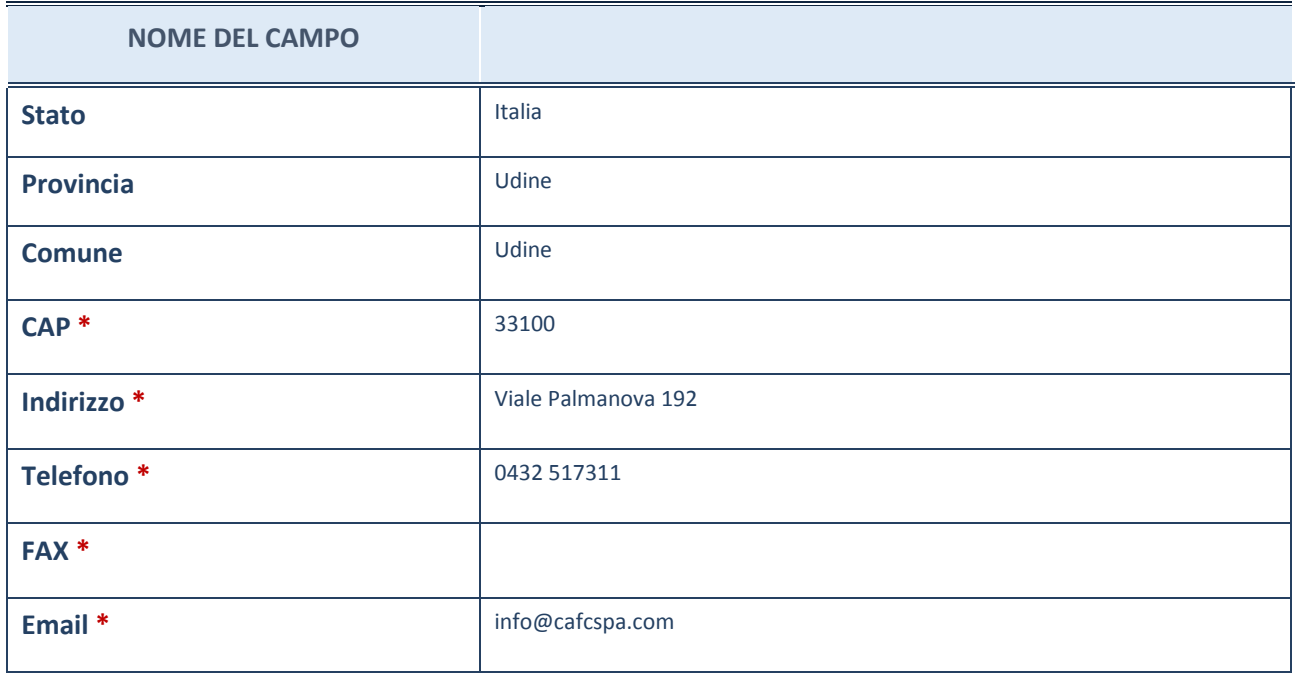

**\***campo con compilazione facoltativa

# **SETTORE DI ATTIVITÀ DELLA PARTECIPATA**

La lista dei codici Ateco è disponibile al link *http://www.istat.it/it/strumenti/definizioni-eclassificazioni/ateco-2007*

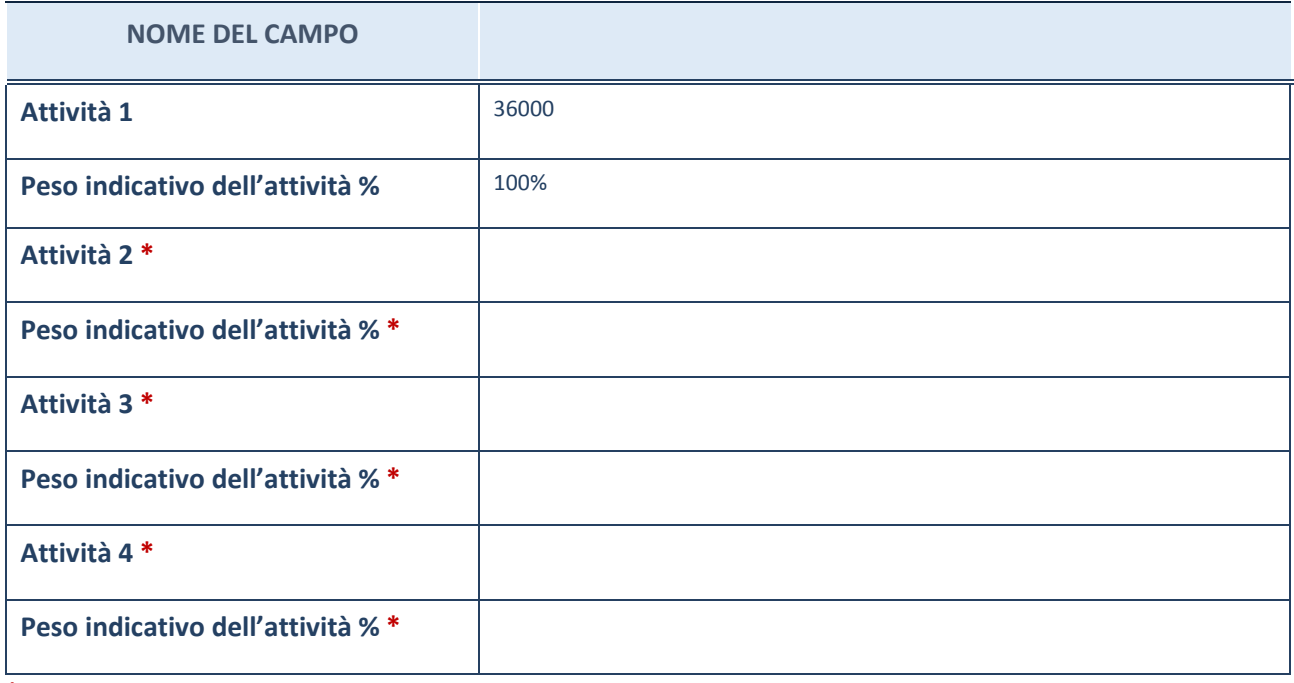

**\***campo con compilazione facoltativa

#### **AFFIDAMENTI**

**ATTENZIONE:** La sezione deve essere compilata solamente se la partecipata svolge uno o più servizi nei confronti dell'Amministrazione dichiarante

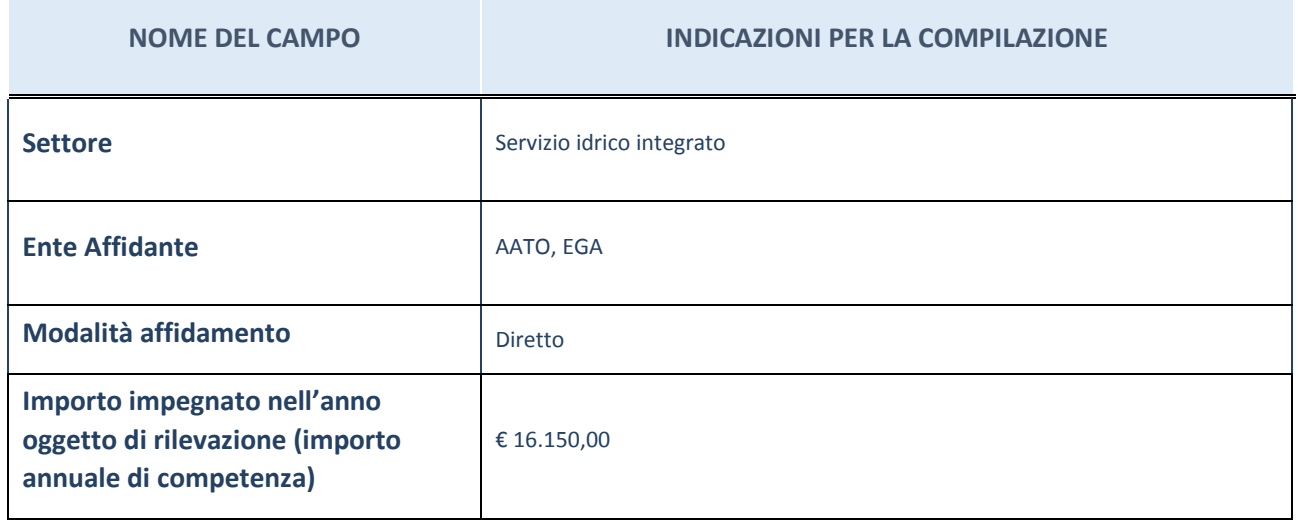

### **DATI SINTETICI DI BILANCIO DELLA PARTECIPATA**

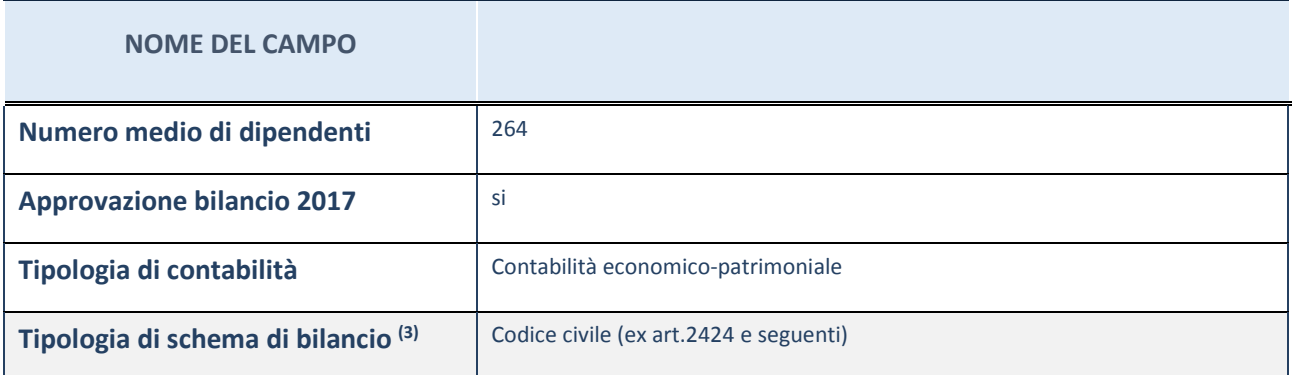

(3) Compilare il campo "Tipologia di schema di bilancio" solo se nel campo precedente è stato selezionato "Contabilità economico-patrimoniale".

Compilare l'appropriata sotto-sezione in base alla tipologia di contabilità adottata ("*Contabilità economico patrimoniale*" o "*Contabilità finanziaria*").

Se lo schema di bilancio adottato è di tipo "*Bancario-assicurativo*" la sezione **non deve essere compilata** (né per il bilancio di esercizio né per quello consolidato).

**ATTENZIONE**: l'applicativo richiede la compilazione della sezione dati di bilancio (d'esercizio e consolidato) solo nel caso in cui la società non depositi presso il Registro Imprese il bilancio d'esercizio 2017 in formato elaborabile secondo lo standard XBRL.

# **Contabilità economico-patrimoniale – bilancio d'esercizio**

Se la Tipologia di schema di bilancio adottata è "Codice Civile ex *art.2424 e seguenti",* compilare **tutti i campi** della sotto-sezione.

Se la Tipologia di schema di bilancio adottata è *"Principi contabili internazionali (IAS-IFRS*)" compilare **tutti i campi esclusi quelli contrassegnati dall'icona (X)** .

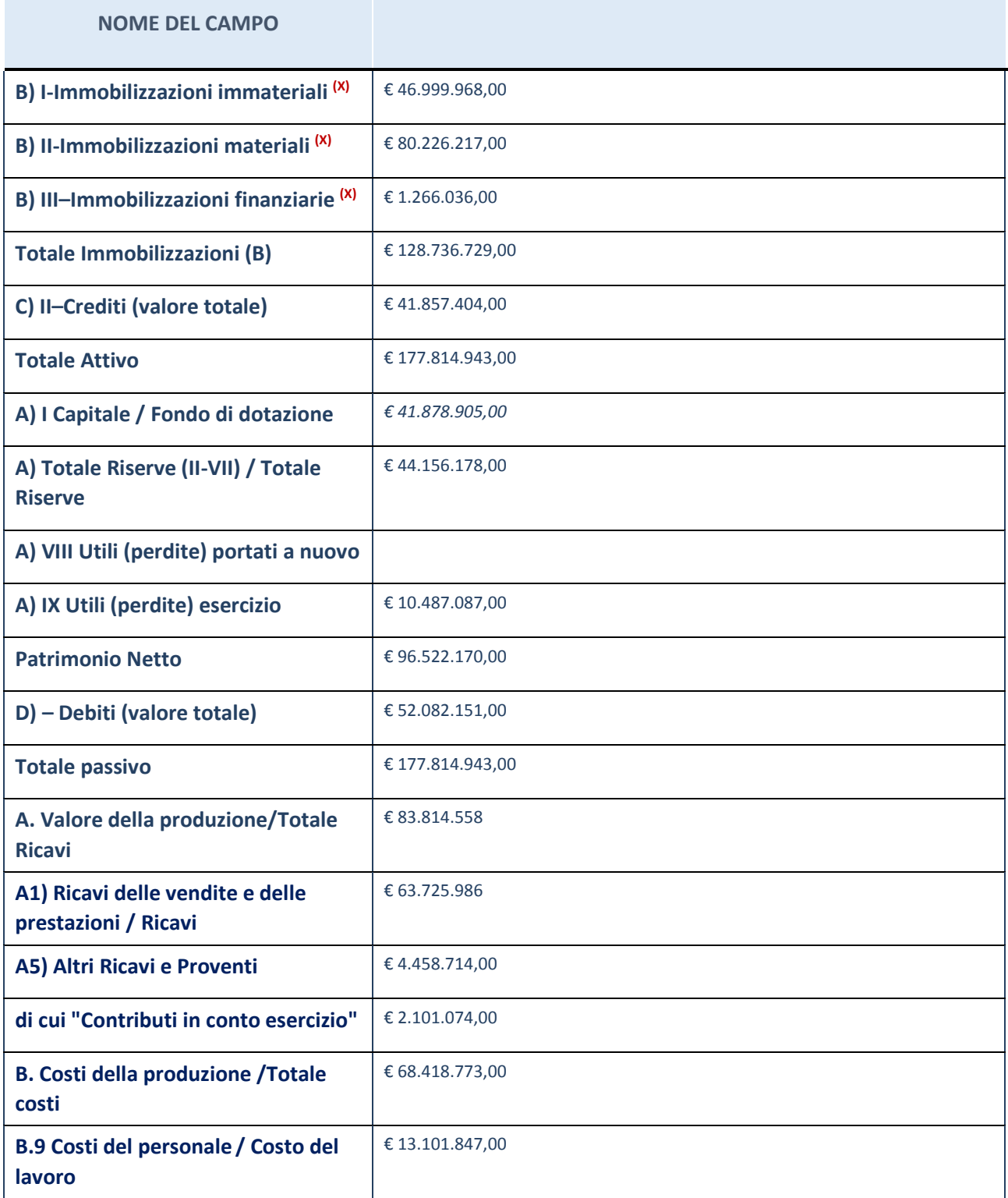

# **Contabilità economico-patrimoniale – bilancio consolidato**

Se la Tipologia di schema di bilancio adottata è "Codice Civile ex *art.2424 e seguenti",* compilare **tutti i campi** della sotto-sezione.

Il dato si riferisce al bilancio consolidato approvato con deliberazione consiliare n. 33 del 11.10.2018.

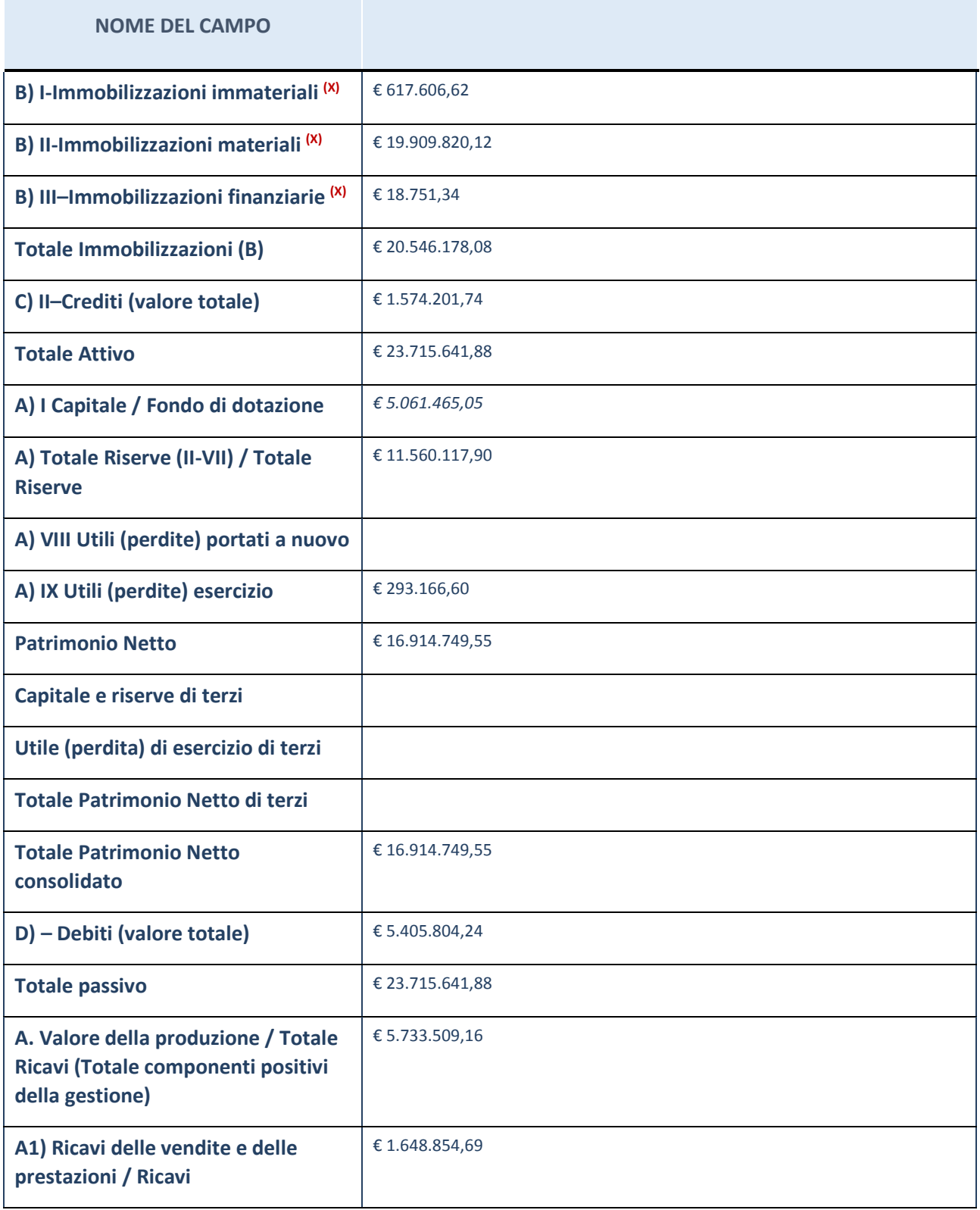

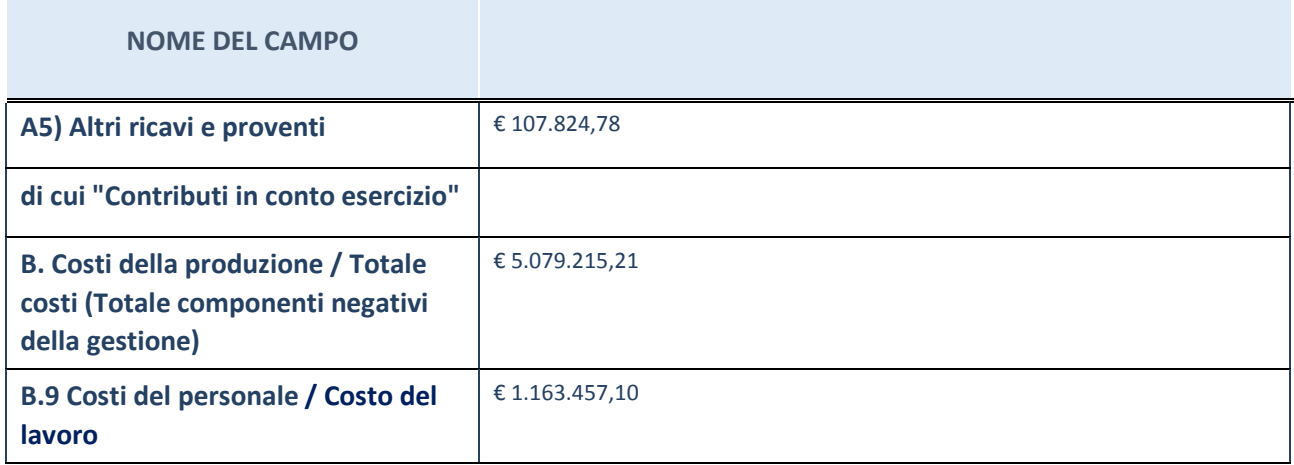

# **Contabilità finanziaria**

**ATTENZIONE**: La sezione deve essere compilata solamente se la Partecipata adotta una contabilità finanziaria.

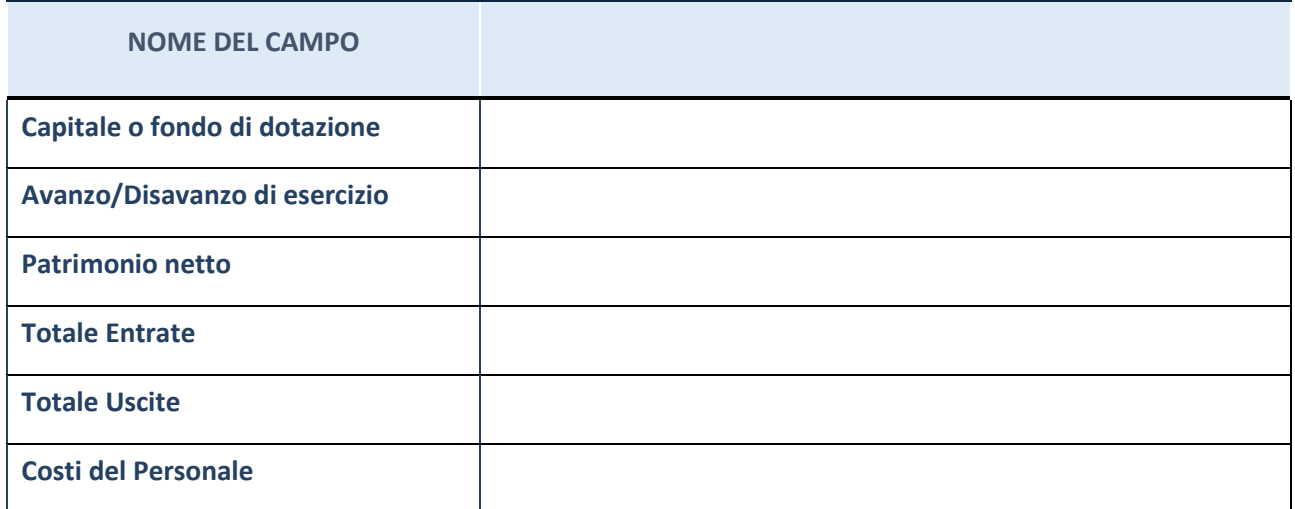

#### **QUOTA DI POSSESSO (quota diretta e/o indiretta)**

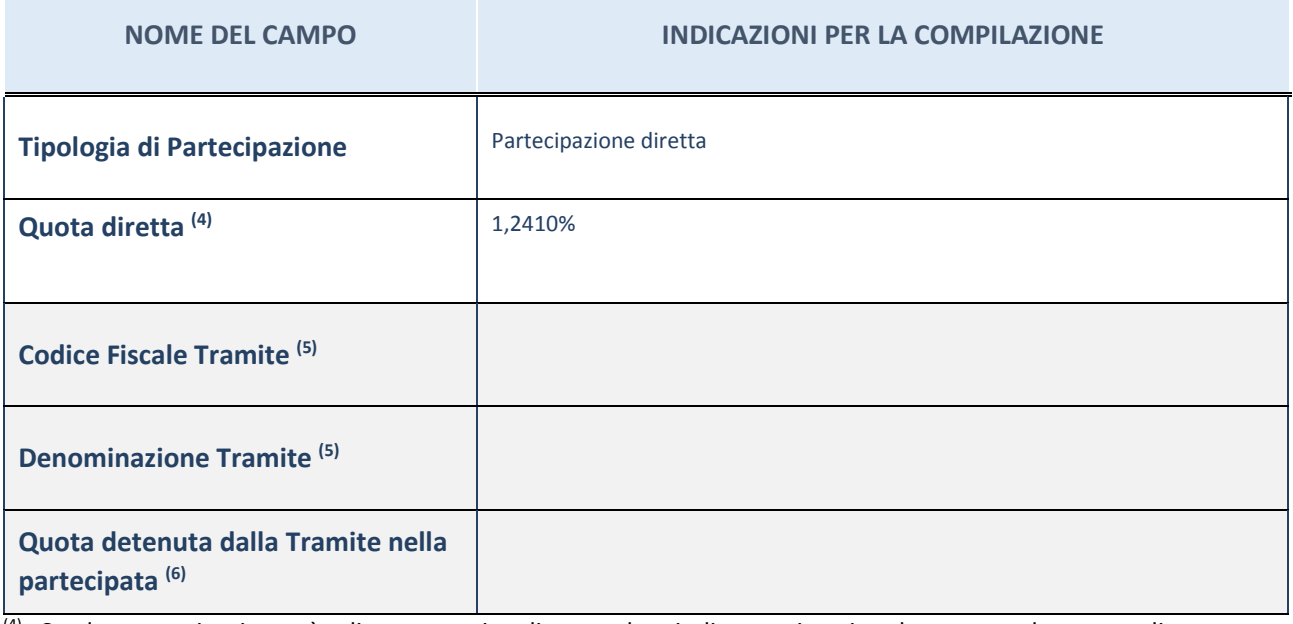

(4) Se la partecipazione è diretta o sia diretta che indiretta, inserire la quota detenuta direttamente dall'Amministrazione nella partecipata.

(5) Compilare se per "Tipologia di Partecipazione" è stato indicato "Partecipazione Indiretta" o "Partecipazione diretta e indiretta". Inserire CF e denominazione dell'ultima tramite attraverso la quale la partecipata è detenuta indirettamente dall'Amministrazione.

 $(6)$  Inserire la quota di partecipazione che la tramite detiene nella partecipata.

#### **QUOTA DI POSSESSO – TIPO DI CONTROLLO**

**ATTENZIONE**: compilare il campo "*Tipo di controllo*" se la partecipata è una Società, il campo "*Tipo di controllo (organismo)*" se la partecipata è un organismo**.** Non sono considerati "organismi" – a titolo esemplificativo - i soggetti che rientrano nel perimetro soggettivo del TUSP, come i consorzi e le aziende speciali di cui, rispettivamente all'art. 31 e all'art. 114 del TUEL, le associazioni, gli enti pubblici economici, gli enti pubblici non economici.

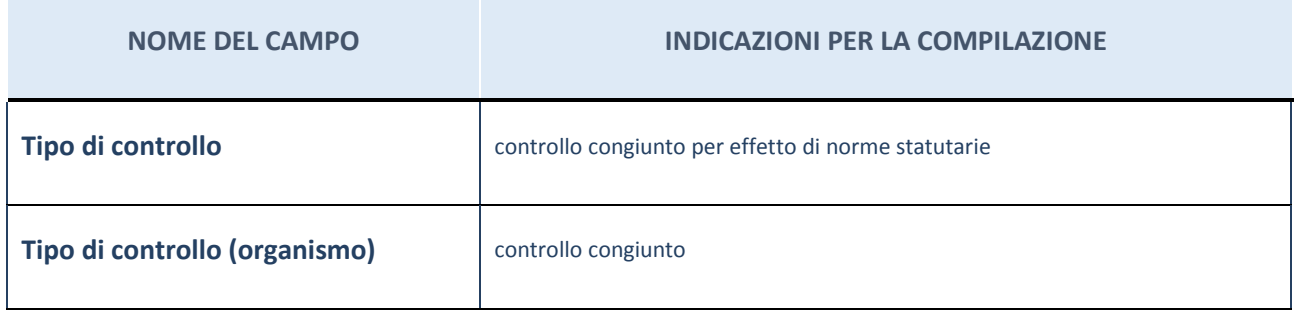

# **DATI CONTABILI DERIVANTI DAL RAPPORTO DI PARTECIPAZIONE**

**ATTENZIONE:** La sezione deve essere compilata se l'Amministrazione detiene una quota di partecipazione diretta o indiretta nella società.

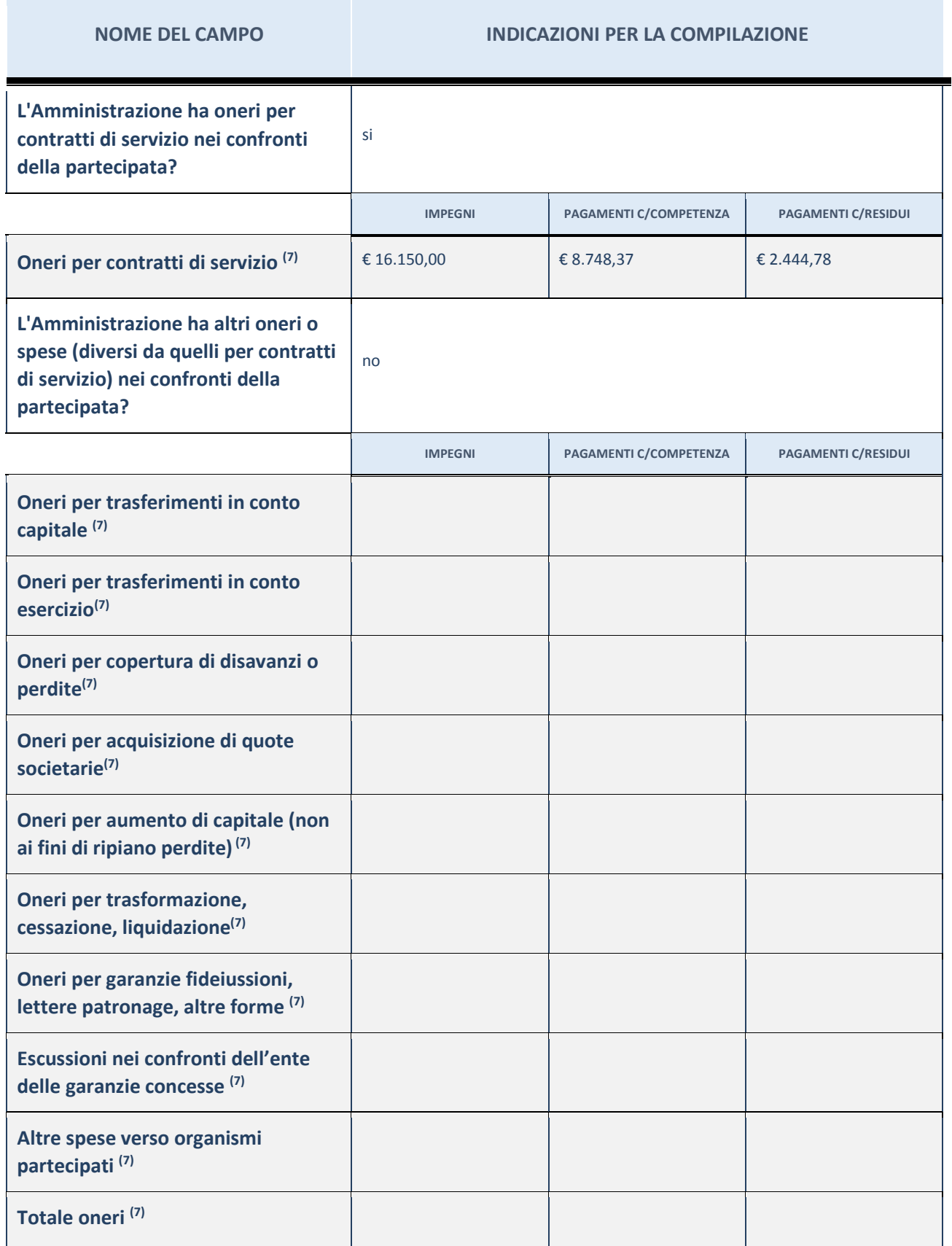

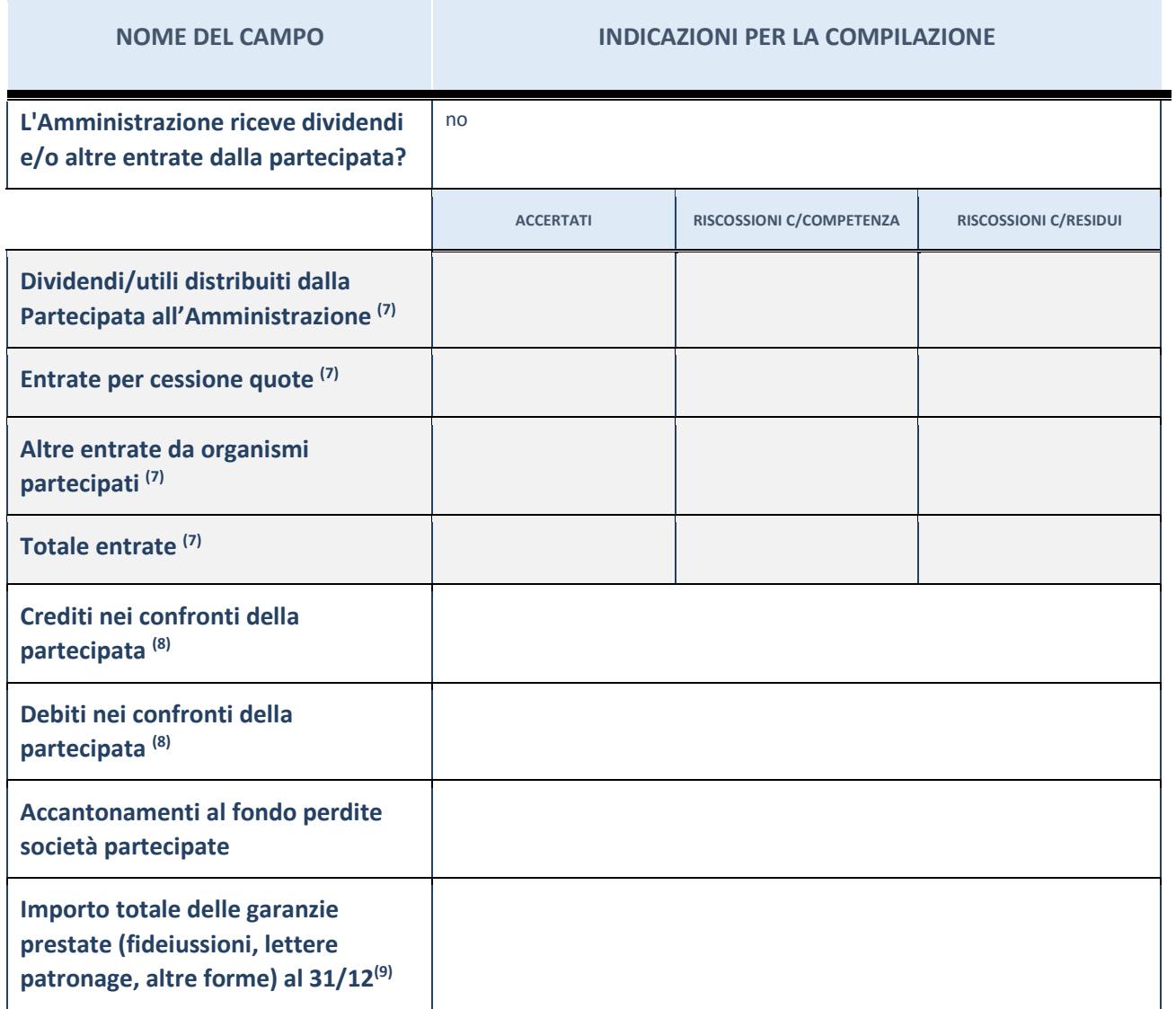

(7) Compilare il campo se l'Amministrazione ha risposto "sì" alla domanda precedente.

(8) Indicare la somma dei residui in Conto Competenza e in Conto Residui.

(9) Indicare l'importo delle garanzie in essere al 31/12 (comprese quelle accese nell'esercizio).

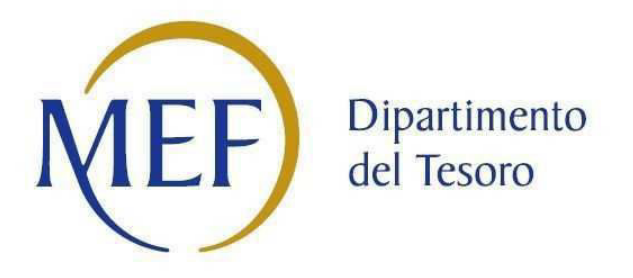

# *Patrimonio della PA*

# **SCHEDA PER LA RILEVAZIONE DELLE PARTECIPAZIONI**

**Dati relativi all'anno 2017**
## **DATI ANAGRAFICI DELLA PARTECIPATA**

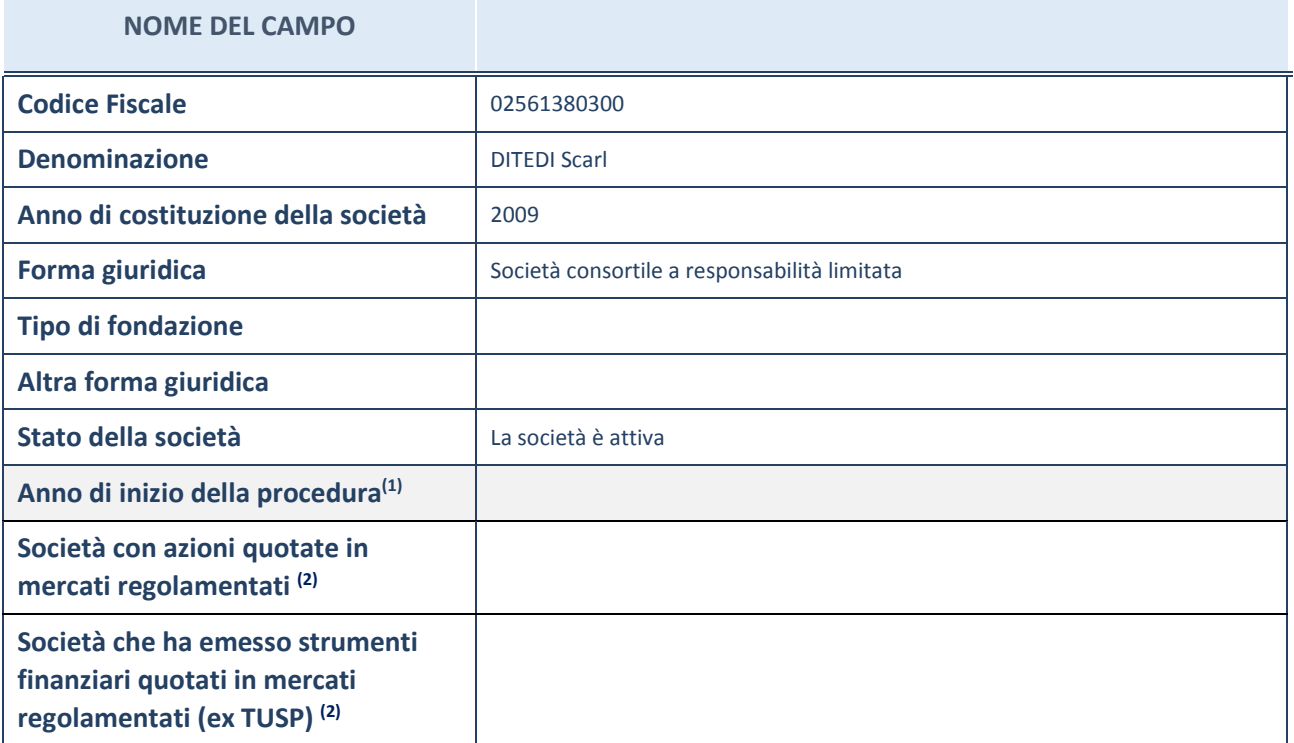

(1) Compilare il campo "anno di inizio della procedura" solo se nel campo "stato della società" è stato selezionato un elemento diverso da "La società è attiva".

(2) Le società emittenti azioni o strumenti finanziari in mercati regolamentati nell'applicativo sono individuate mediante elenchi ufficiali.

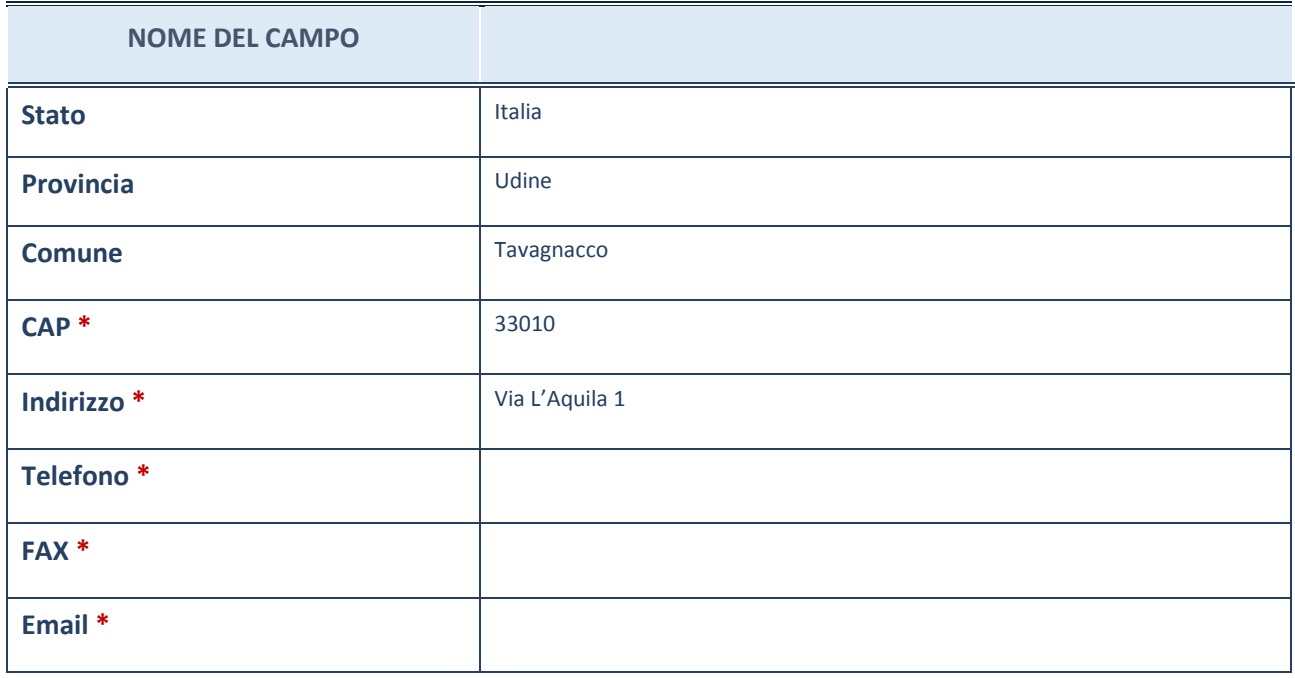

## **SETTORE DI ATTIVITÀ DELLA PARTECIPATA**

La lista dei codici Ateco è disponibile al link *http://www.istat.it/it/strumenti/definizioni-eclassificazioni/ateco-2007*

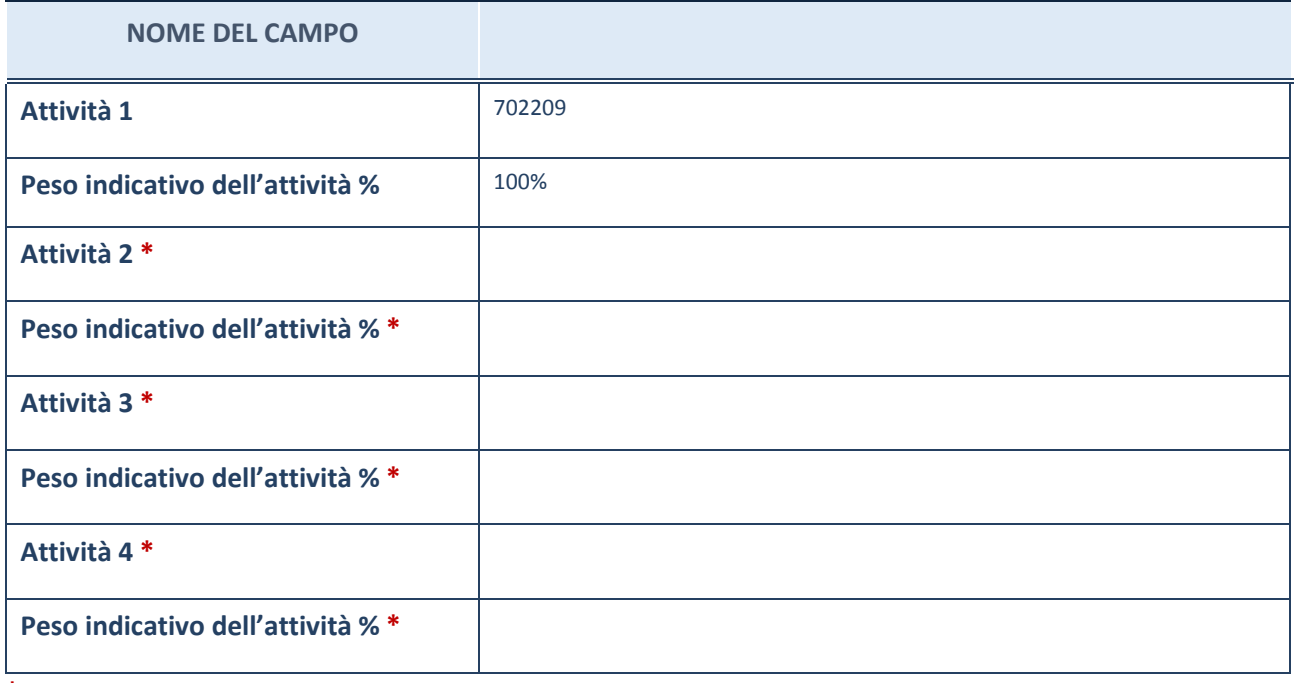

**\***campo con compilazione facoltativa

#### **AFFIDAMENTI**

**ATTENZIONE:** La sezione deve essere compilata solamente se la partecipata svolge uno o più servizi nei confronti dell'Amministrazione dichiarante

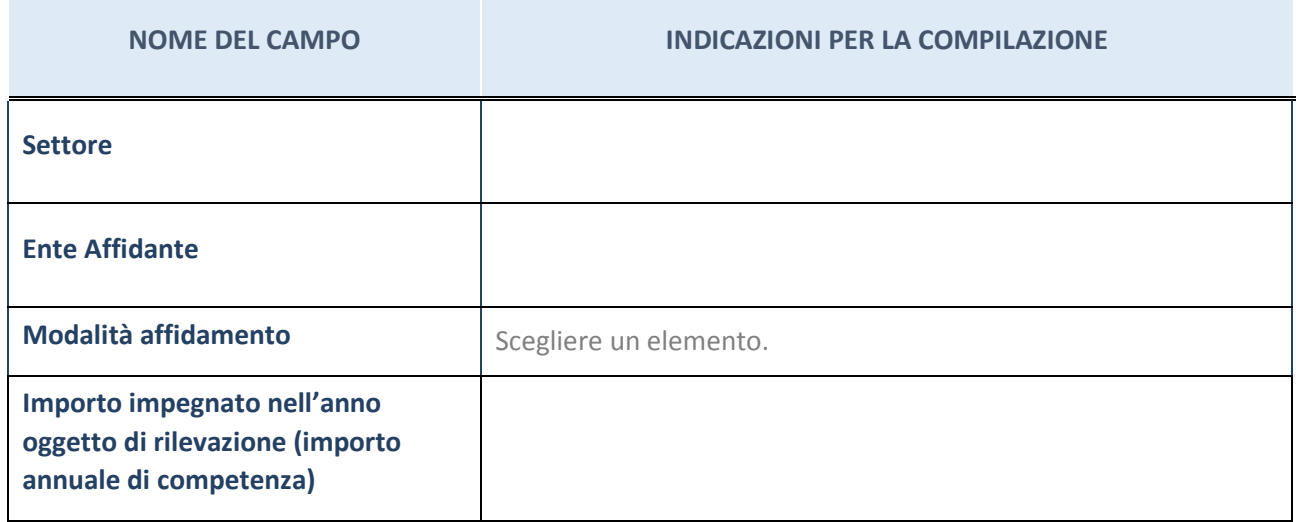

## **DATI SINTETICI DI BILANCIO DELLA PARTECIPATA**

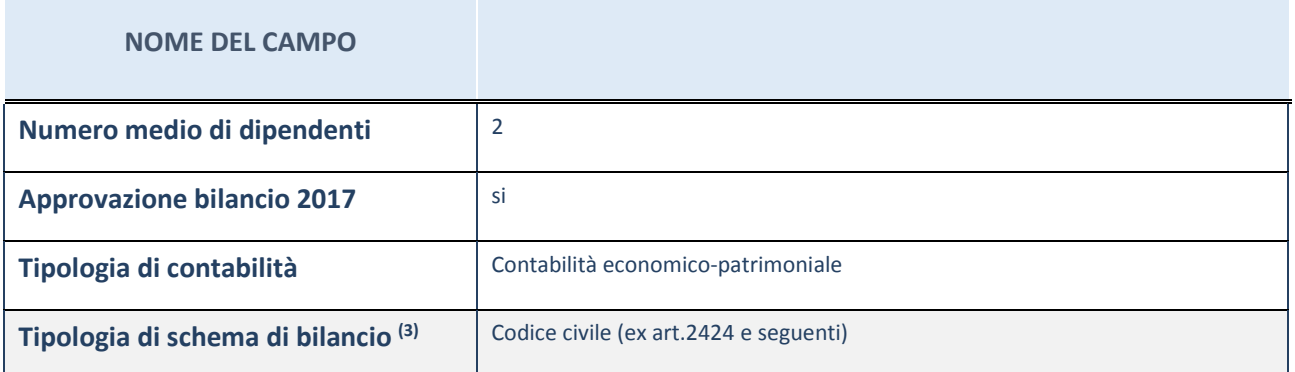

(3) Compilare il campo "Tipologia di schema di bilancio" solo se nel campo precedente è stato selezionato "Contabilità economico-patrimoniale".

Compilare l'appropriata sotto-sezione in base alla tipologia di contabilità adottata ("*Contabilità economico patrimoniale*" o "*Contabilità finanziaria*").

Se lo schema di bilancio adottato è di tipo "*Bancario-assicurativo*" la sezione **non deve essere compilata** (né per il bilancio di esercizio né per quello consolidato).

**ATTENZIONE**: l'applicativo richiede la compilazione della sezione dati di bilancio (d'esercizio e consolidato) solo nel caso in cui la società non depositi presso il Registro Imprese il bilancio d'esercizio 2017 in formato elaborabile secondo lo standard XBRL.

## **Contabilità economico-patrimoniale – bilancio d'esercizio**

Se la Tipologia di schema di bilancio adottata è "Codice Civile ex *art.2424 e seguenti",* compilare **tutti i campi** della sotto-sezione.

Se la Tipologia di schema di bilancio adottata è *"Principi contabili internazionali (IAS-IFRS*)" compilare **tutti i campi esclusi quelli contrassegnati dall'icona (X)** .

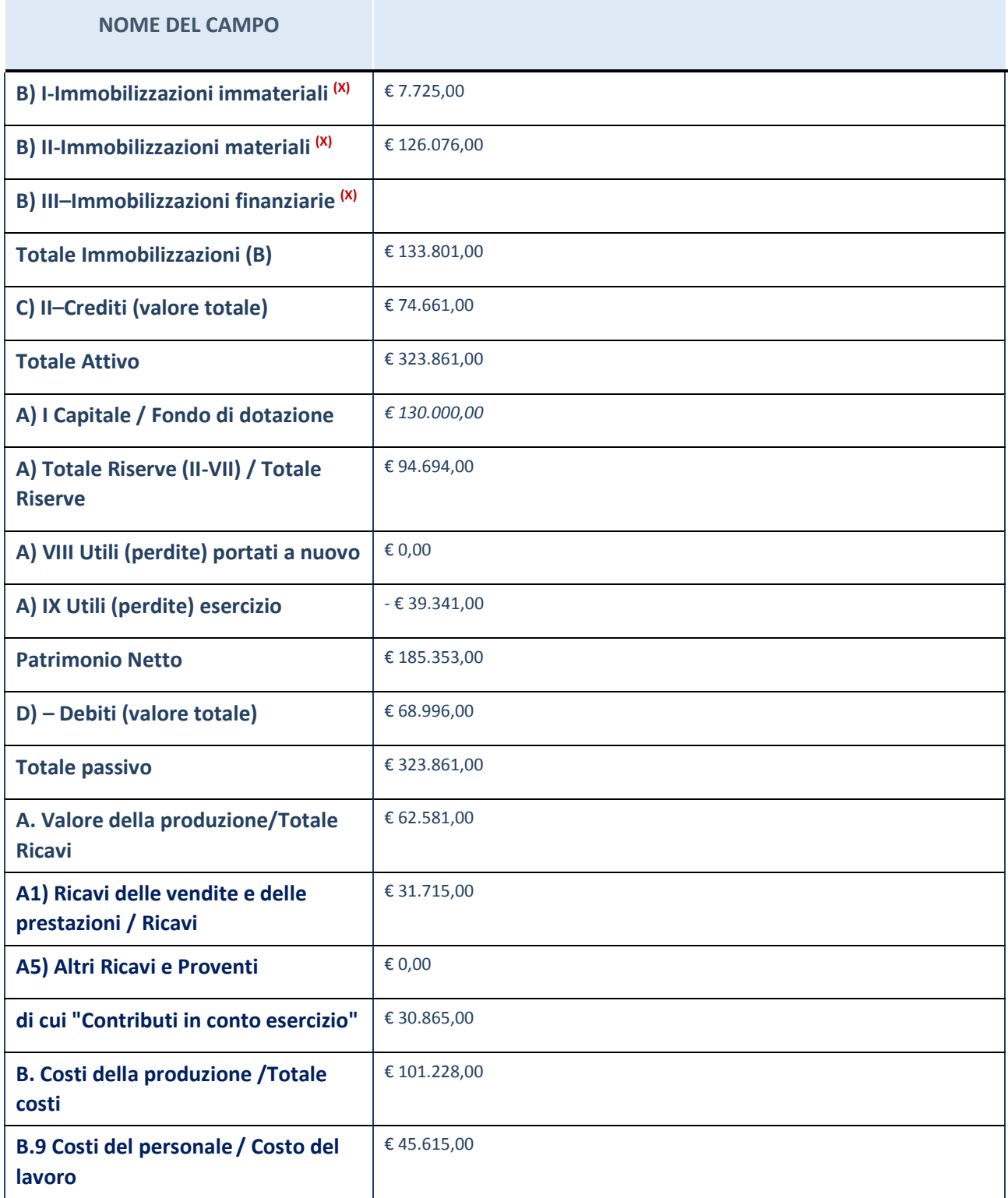

## **Contabilità economico-patrimoniale – bilancio consolidato**

Se la Tipologia di schema di bilancio adottata è "Codice Civile ex *art.2424 e seguenti",* compilare **tutti i campi** della sotto-sezione.

Per la società DITEDI Scarl non è stato consolidato il bilancio in quanto partecipazione ritenuta irrilevante

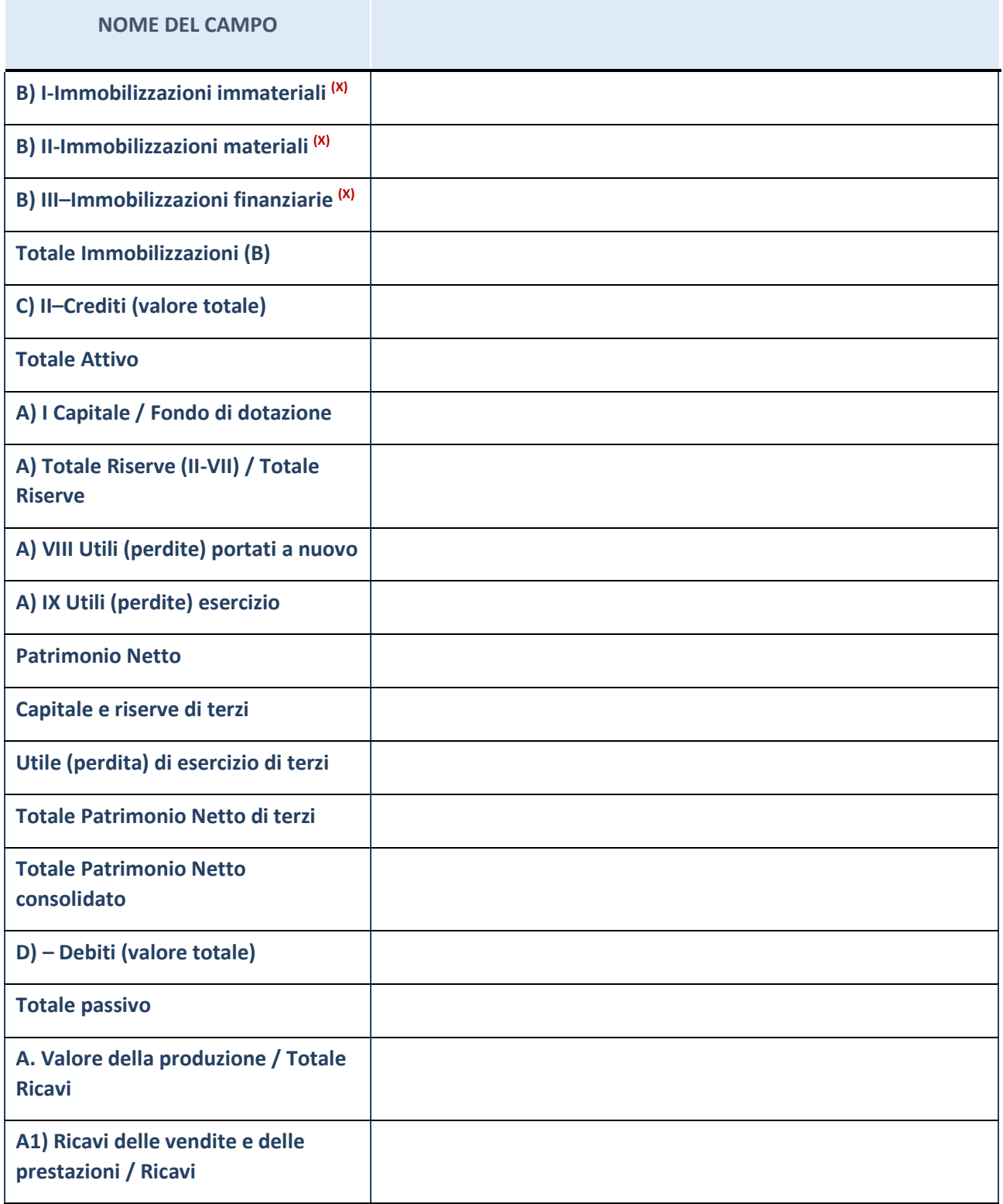

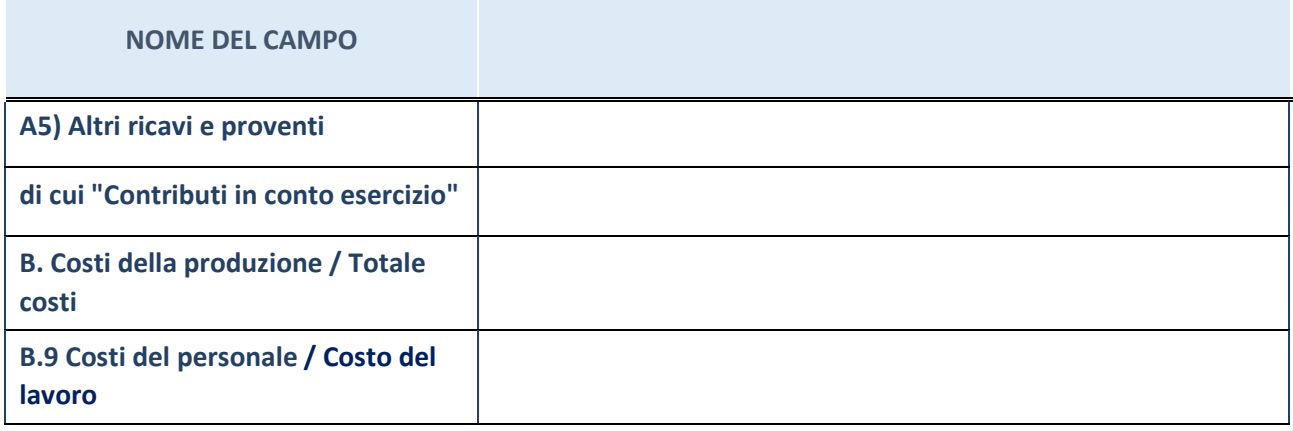

## **Contabilità finanziaria**

**ATTENZIONE**: La sezione deve essere compilata solamente se la Partecipata adotta una contabilità finanziaria.

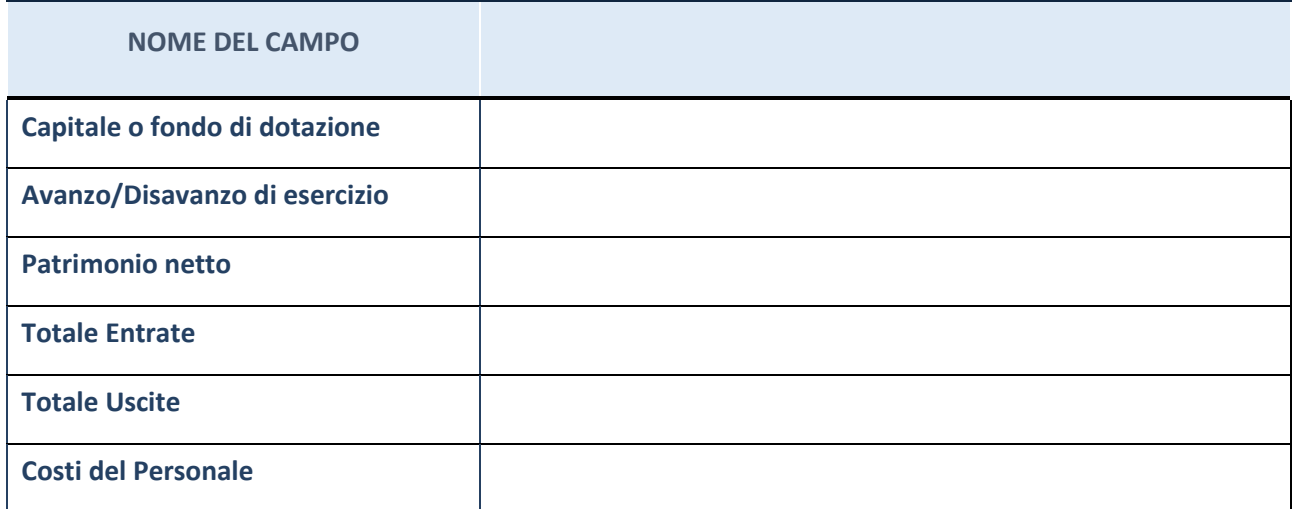

#### **QUOTA DI POSSESSO (quota diretta e/o indiretta)**

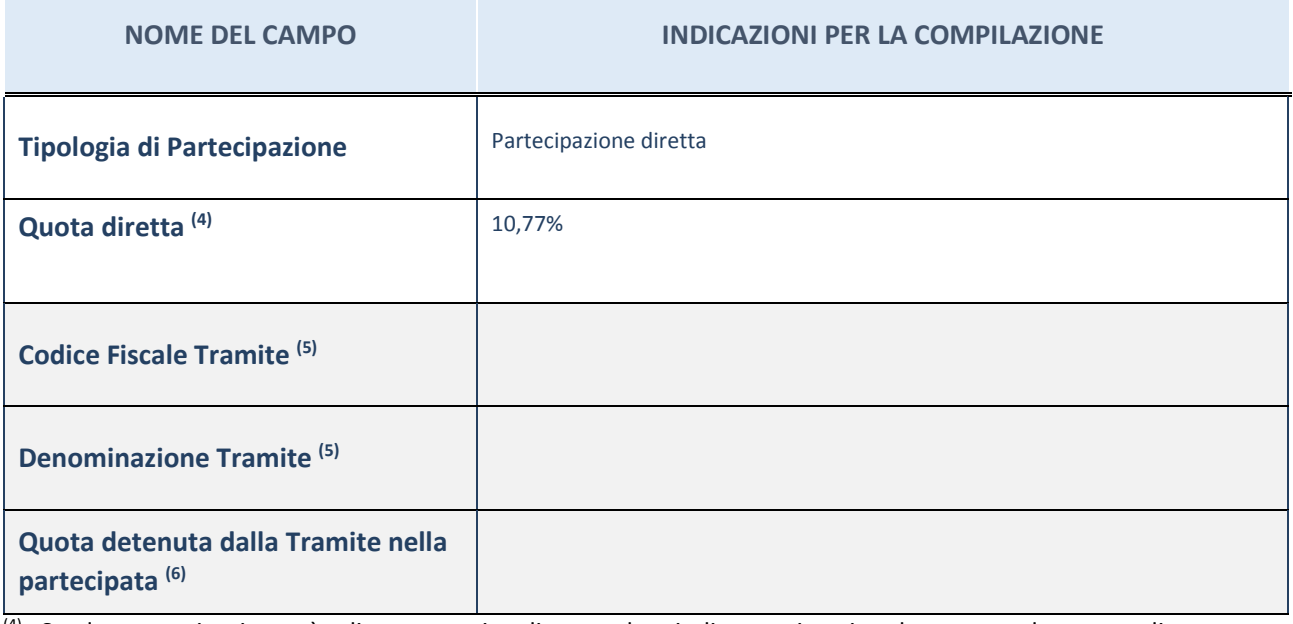

(4) Se la partecipazione è diretta o sia diretta che indiretta, inserire la quota detenuta direttamente dall'Amministrazione nella partecipata.

(5) Compilare se per "Tipologia di Partecipazione" è stato indicato "Partecipazione Indiretta" o "Partecipazione diretta e indiretta". Inserire CF e denominazione dell'ultima tramite attraverso la quale la partecipata è detenuta indirettamente dall'Amministrazione.

 $(6)$  Inserire la quota di partecipazione che la tramite detiene nella partecipata.

#### **QUOTA DI POSSESSO – TIPO DI CONTROLLO**

**ATTENZIONE**: compilare il campo "*Tipo di controllo*" se la partecipata è una Società, il campo "*Tipo di controllo (organismo)*" se la partecipata è un organismo**.** Non sono considerati "organismi" – a titolo esemplificativo - i soggetti che rientrano nel perimetro soggettivo del TUSP, come i consorzi e le aziende speciali di cui, rispettivamente all'art. 31 e all'art. 114 del TUEL, le associazioni, gli enti pubblici economici, gli enti pubblici non economici.

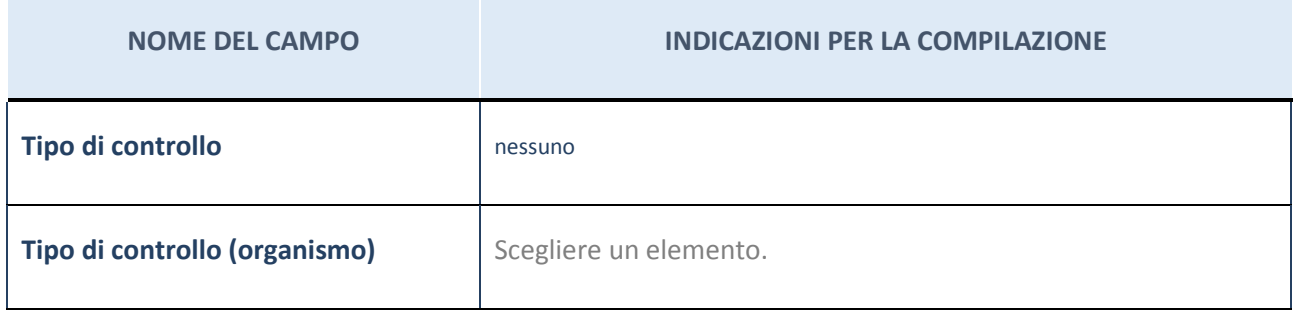

## **DATI CONTABILI DERIVANTI DAL RAPPORTO DI PARTECIPAZIONE**

**ATTENZIONE:** La sezione deve essere compilata se l'Amministrazione detiene una quota di partecipazione diretta o indiretta nella società.

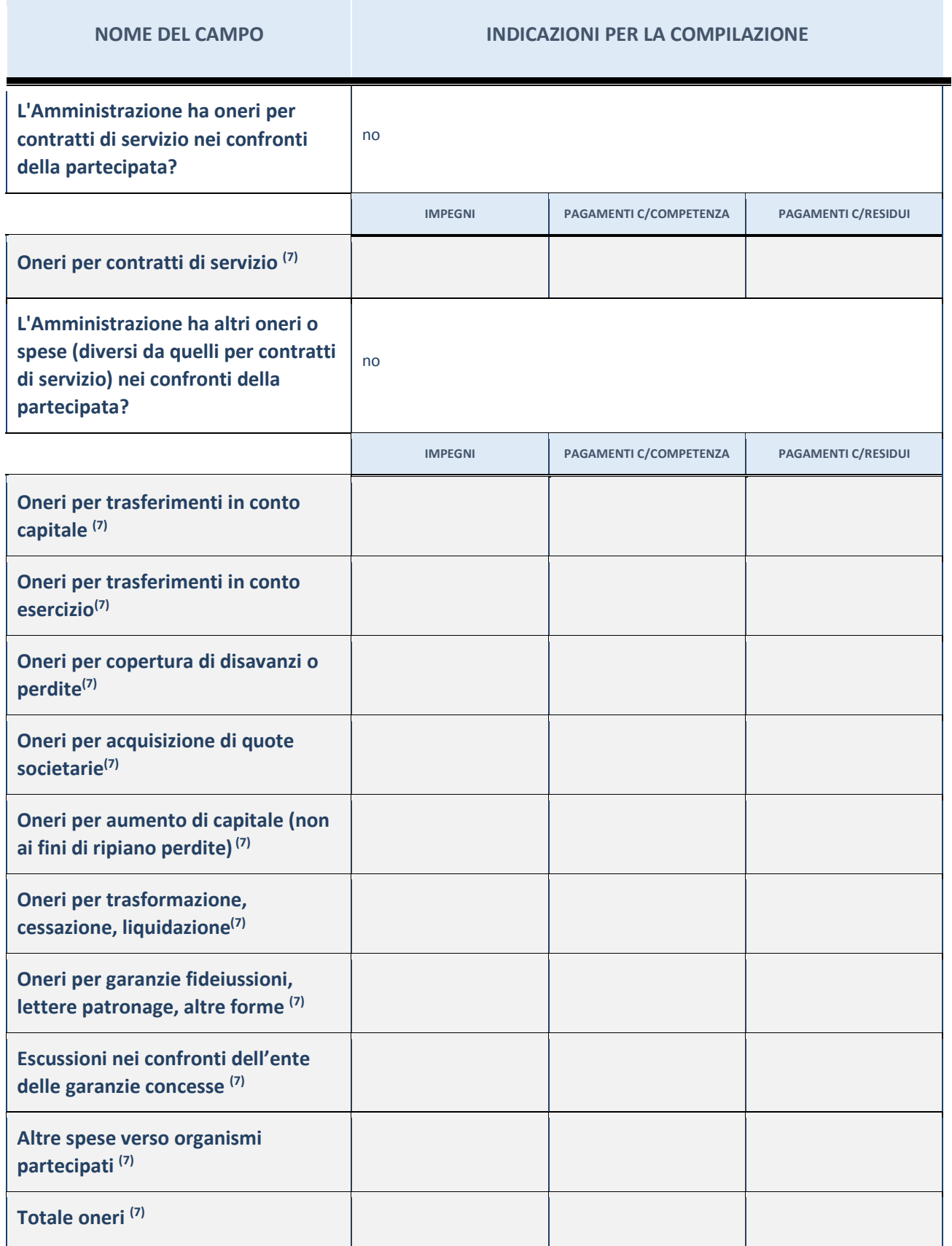

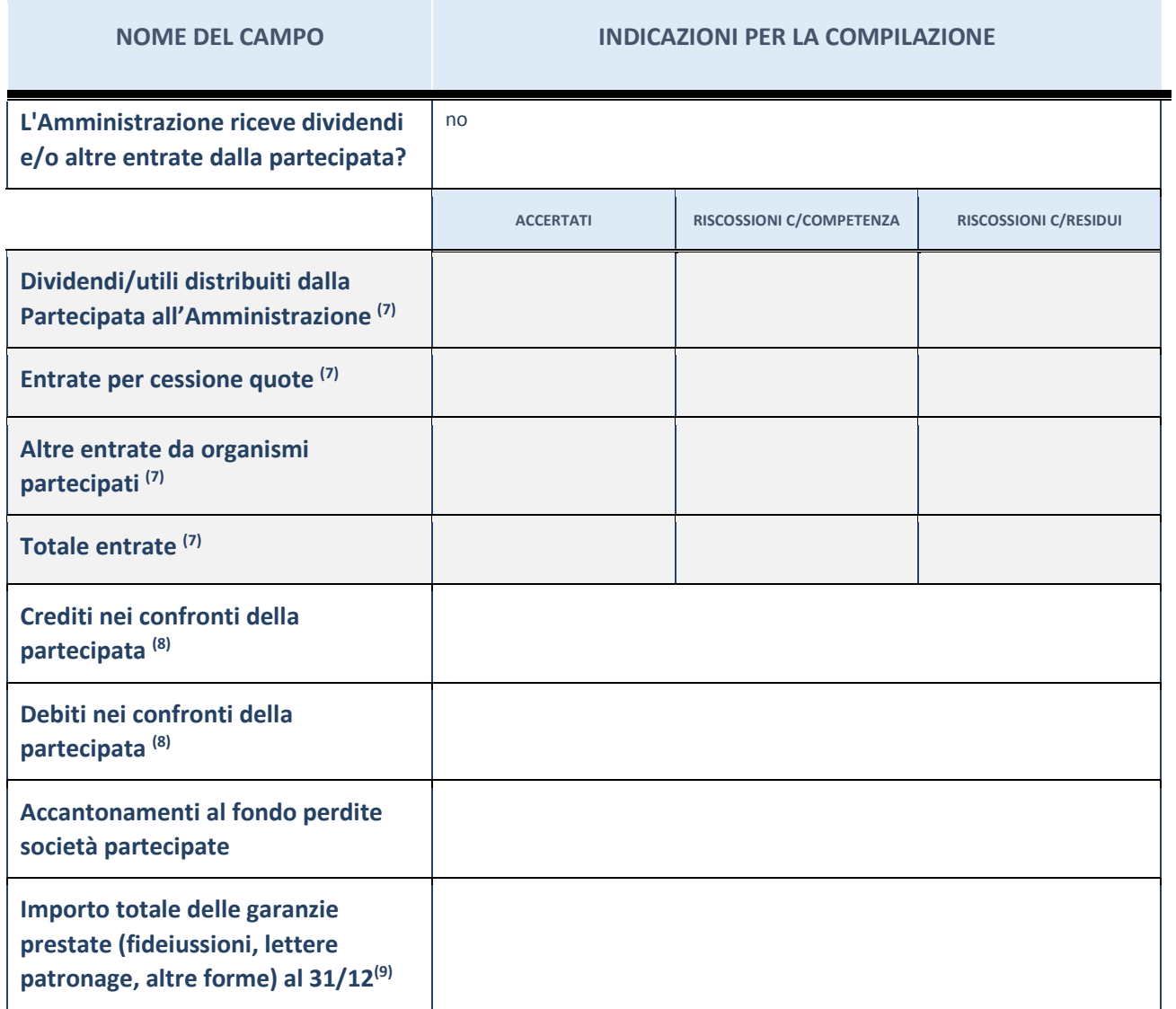

(7) Compilare il campo se l'Amministrazione ha risposto "sì" alla domanda precedente.

(8) Indicare la somma dei residui in Conto Competenza e in Conto Residui.

(9) Indicare l'importo delle garanzie in essere al 31/12 (comprese quelle accese nell'esercizio).

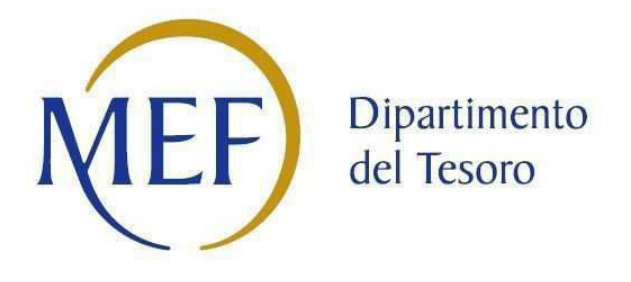

*Patrimonio della PA* 

## **SCHEDA PER LA RILEVAZIONE DEI RAPPRESENTANTI DELLE AMMINISTRAZIONI PRESSO ORGANI DI GOVERNO, SOCIETA' ED ENTI**

**Dati relativi all'anno 2017** 

## **DATI ANAGRAFICI DELLA PARTECIPATA**

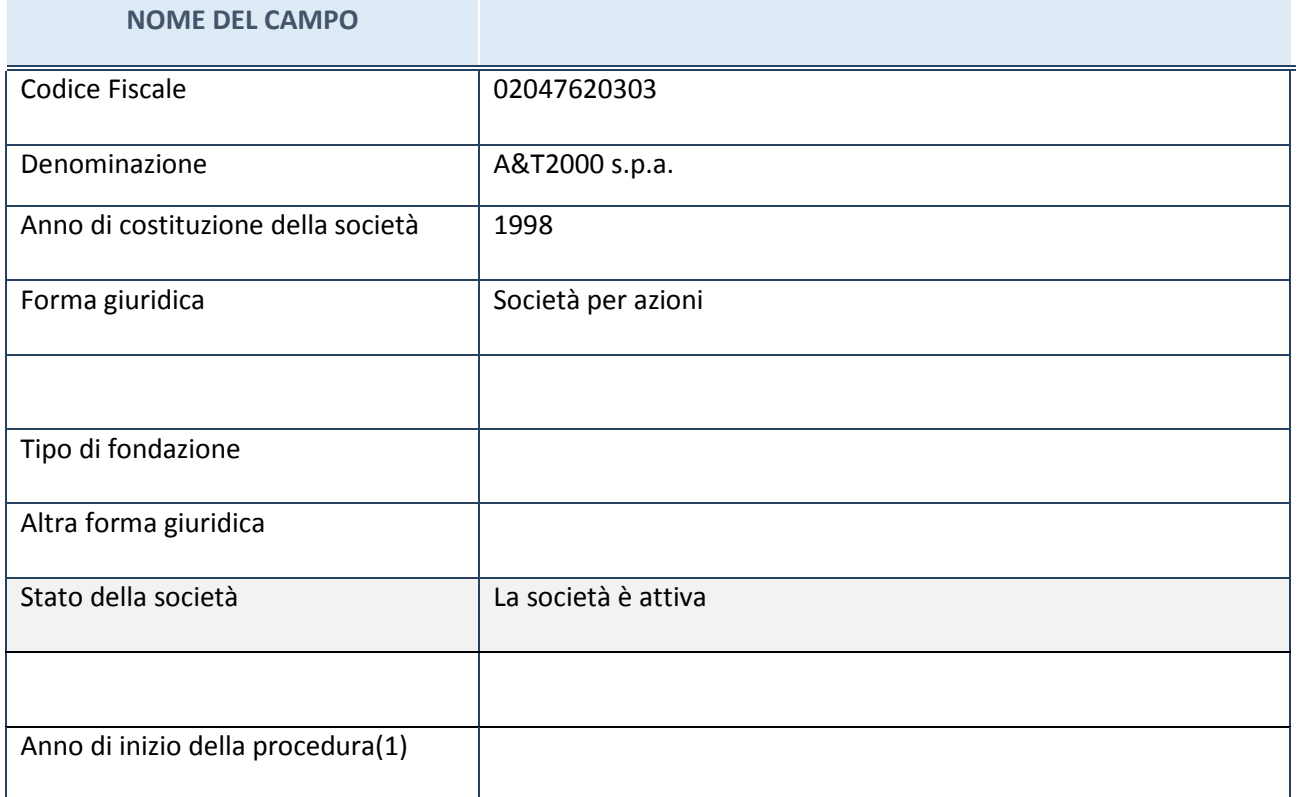

(1) Compilare il campo "anno di inizio della procedura" solo se nel campo "stato della società" è stato selezionato un elemento diverso da "La società è attiva".

(2) Le società emittenti azioni o strumenti finanziari in mercati regolamentati nell'applicativo sono individuate mediante elenchi ufficiali.

## **SEDE LEGALE DELLA PARTECIPATA**

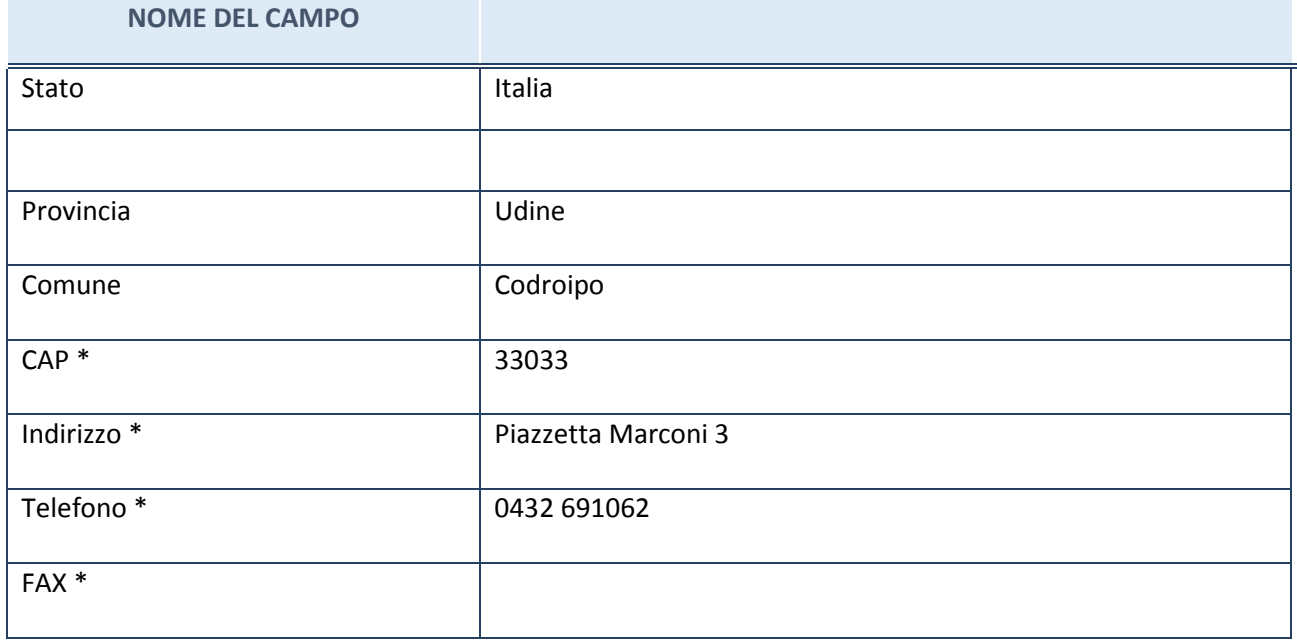

#### **SETTORE DI ATTIVITÀ DELLA PARTECIPATA**

La lista dei codici Ateco è disponibile al link *http://www.istat.it/it/strumenti/definizioni-eclassificazioni/ateco-2007*

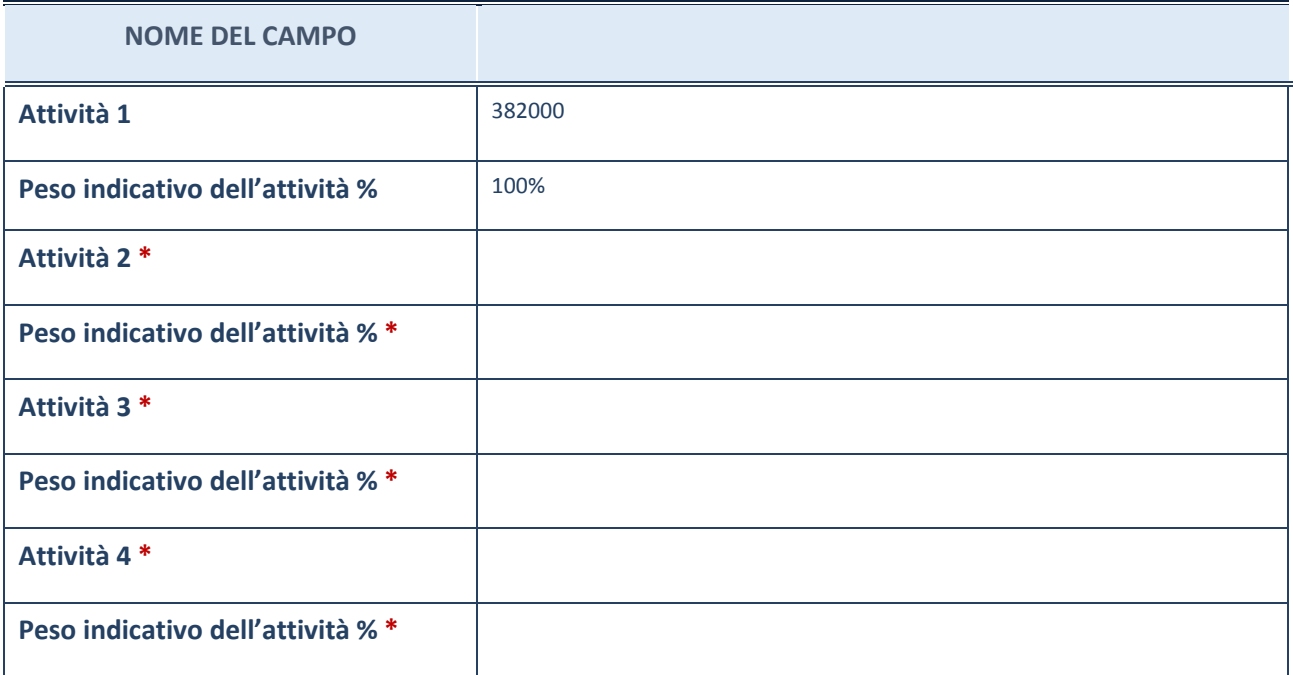

#### **RAPPRESENTANTI DELL'AMMINISTRAZIONE NEGLI ORGANI DI GOVERNO DELLA PARTECIPATA**

**ATTENZIONE:** Compilare una scheda per ogni rappresentante dell'Amministrazione nominato negli organi di governo della società o dell'ente.

#### **NON SONO PRESENTI**

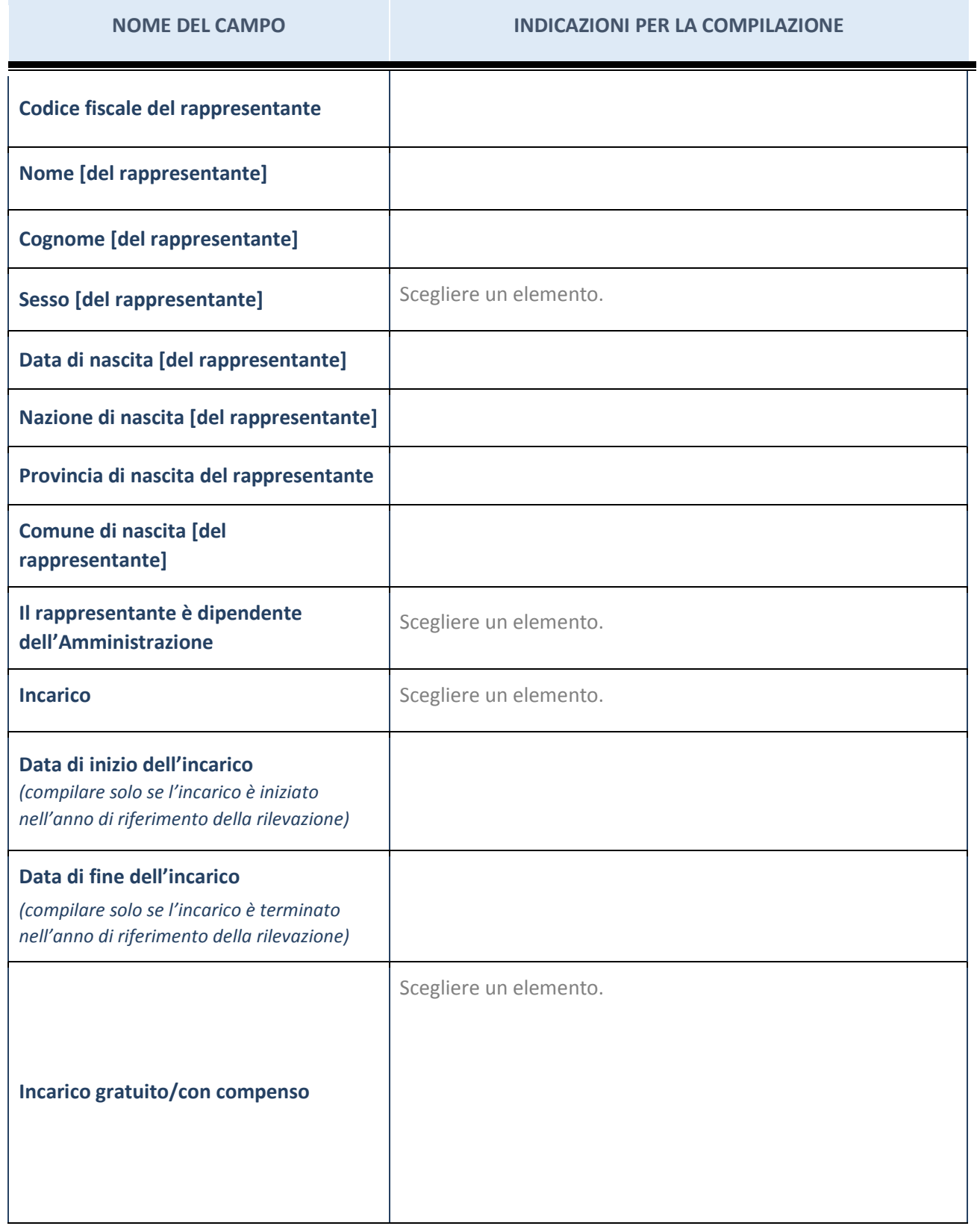

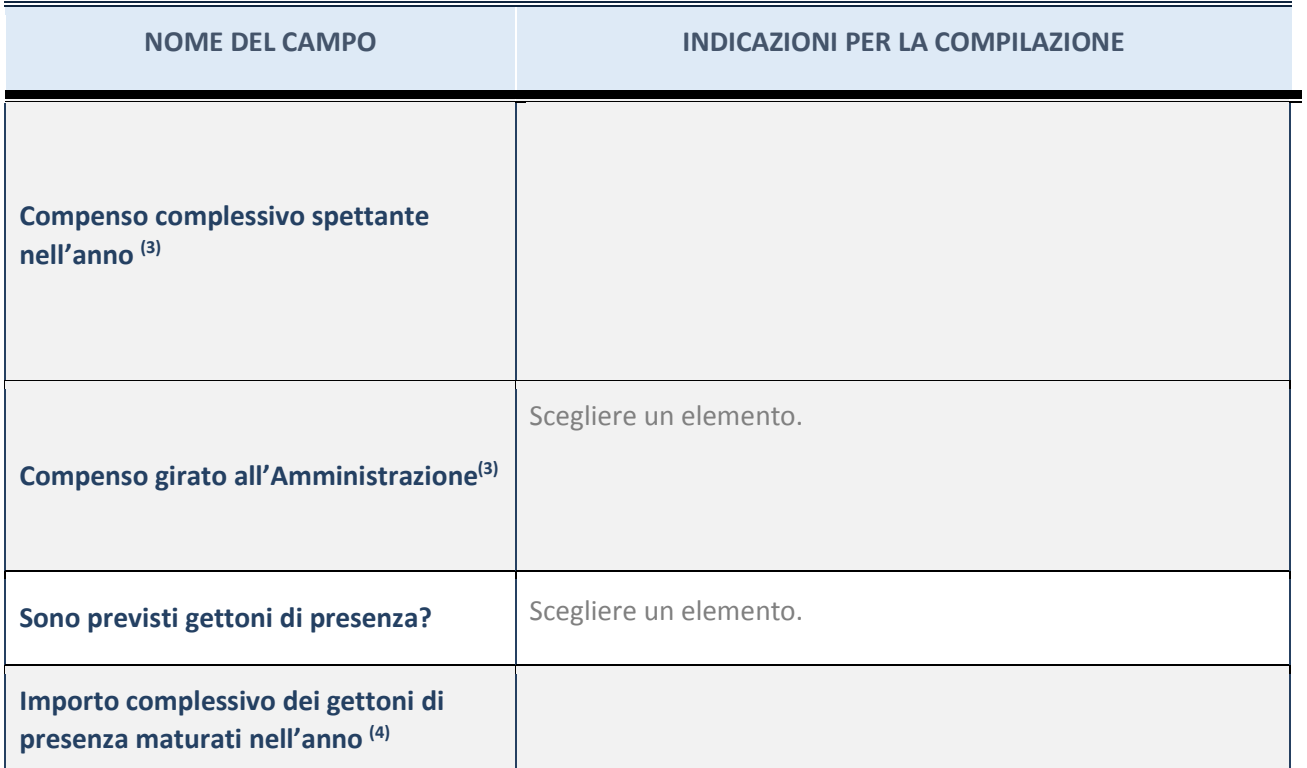

(3) Compilare se è stato indicato che l'incarico prevede un compenso.

(4) Compilare se nel campo "Sono previsti gettoni di presenza?" è stato selezionato "sì".

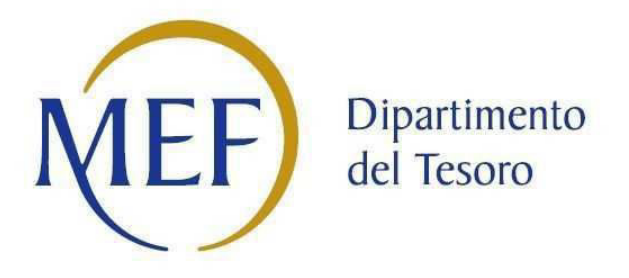

## *Patrimonio della PA*

# **SCHEDA PER LA RILEVAZIONE DEI RAPPRESENTANTI DELLE AMMINISTRAZIONI PRESSO ORGANI DI GOVERNO, SOCIETA' ED ENTI**

**Dati relativi all'anno 2017** 

## **DATI ANAGRAFICI DELLA PARTECIPATA**

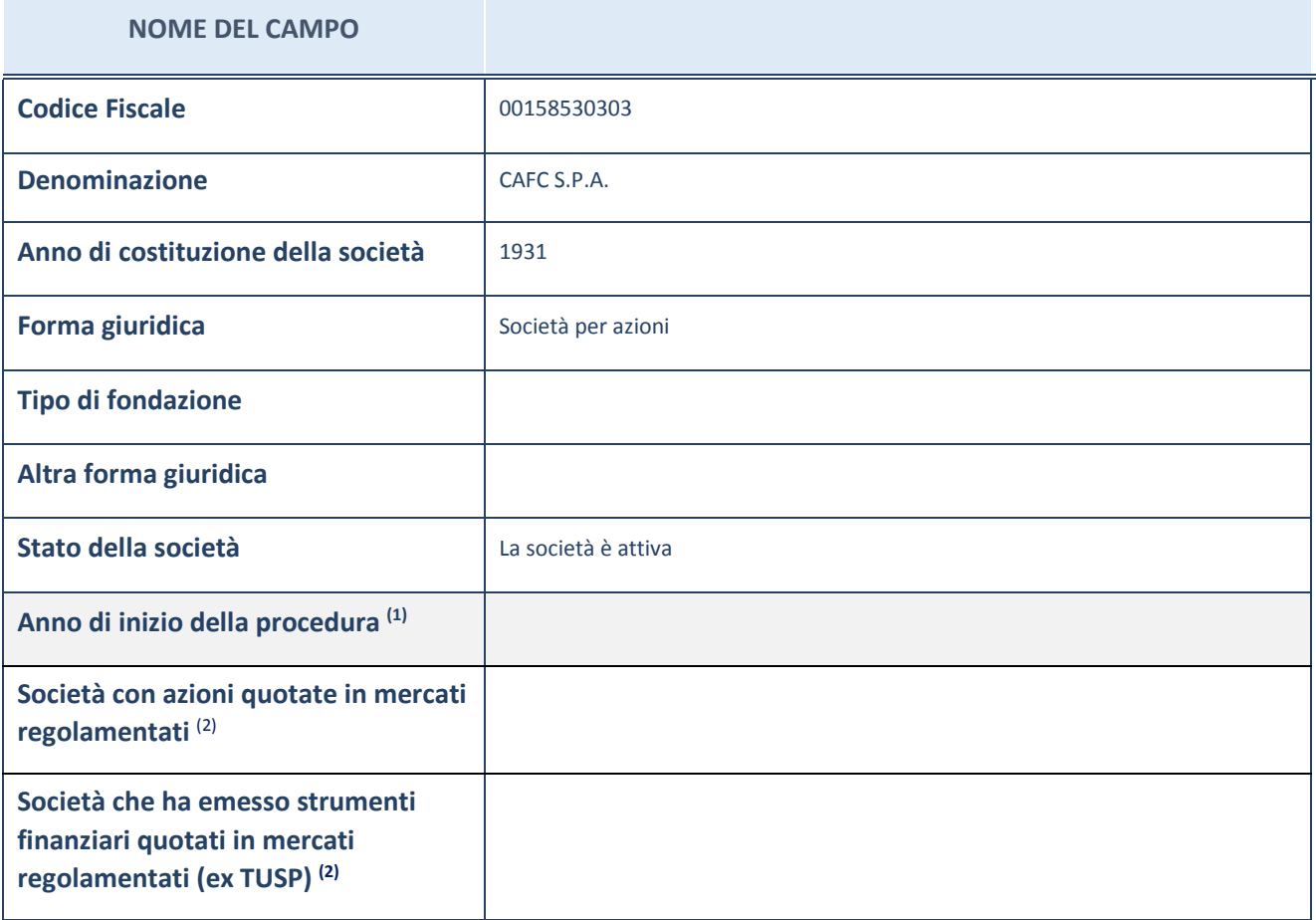

(1) Compilare il campo "anno di inizio della procedura" solo se nel campo "stato della società" è stato selezionato un elemento diverso da "La società è attiva".

(2) Le società emittenti azioni o strumenti finanziari in mercati regolamentati nell'applicativo sono individuate mediante elenchi ufficiali.

## **SEDE LEGALE DELLA PARTECIPATA**

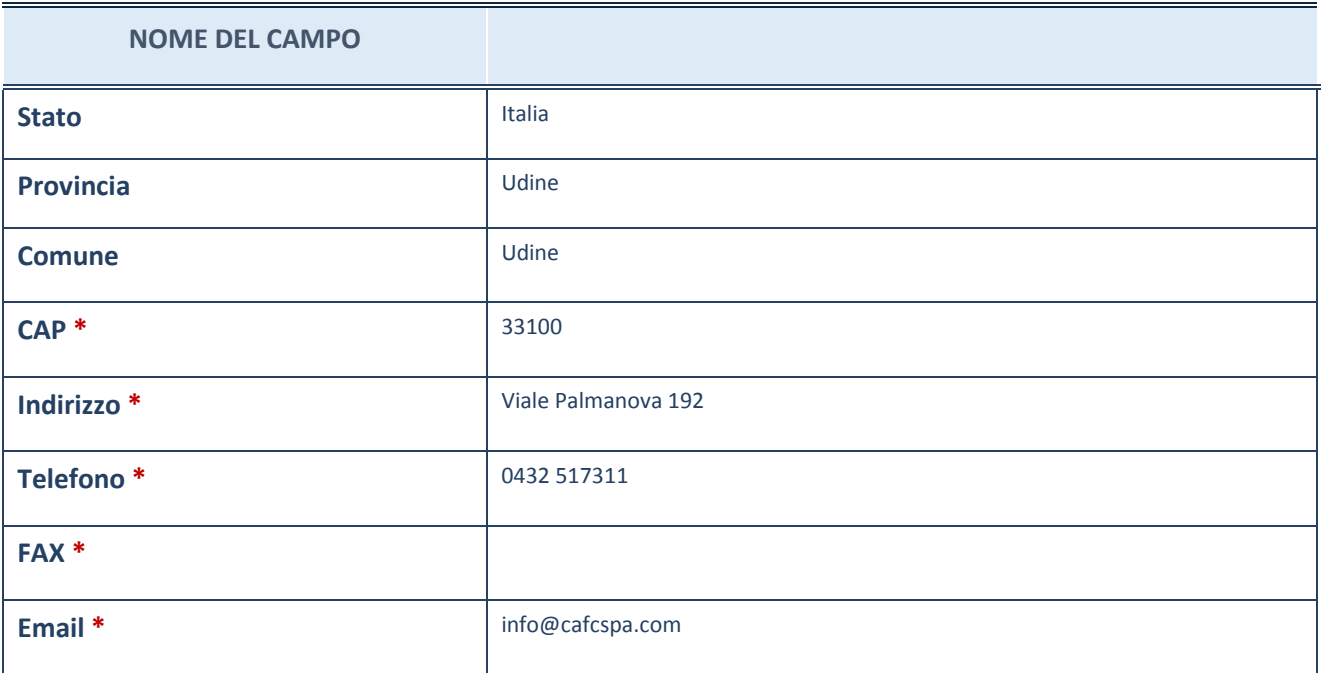

**\***campo con compilazione facoltativa

SCHEDA PER LA RILEVAZIONE DEI RAPPRESENTANTI DELLE AMMINISTRAZIONI …………………………………..1

## **SETTORE DI ATTIVITÀ DELLA PARTECIPATA**

La lista dei codici Ateco è disponibile al link *http://www.istat.it/it/strumenti/definizioni-eclassificazioni/ateco-2007*

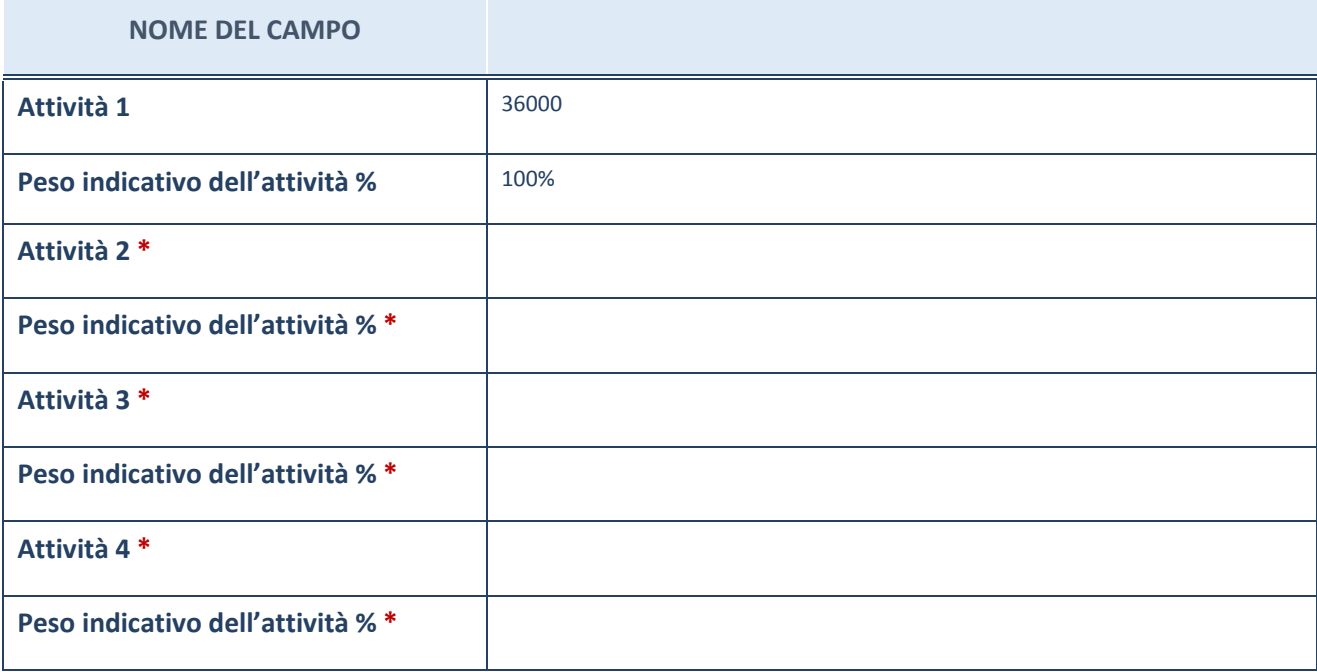

#### **RAPPRESENTANTI DELL'AMMINISTRAZIONE NEGLI ORGANI DI GOVERNO DELLA PARTECIPATA**

**ATTENZIONE:** Compilare una scheda per ogni rappresentante dell'Amministrazione nominato negli organi di governo della società o dell'ente.

#### **NON SONO PRESENTI**

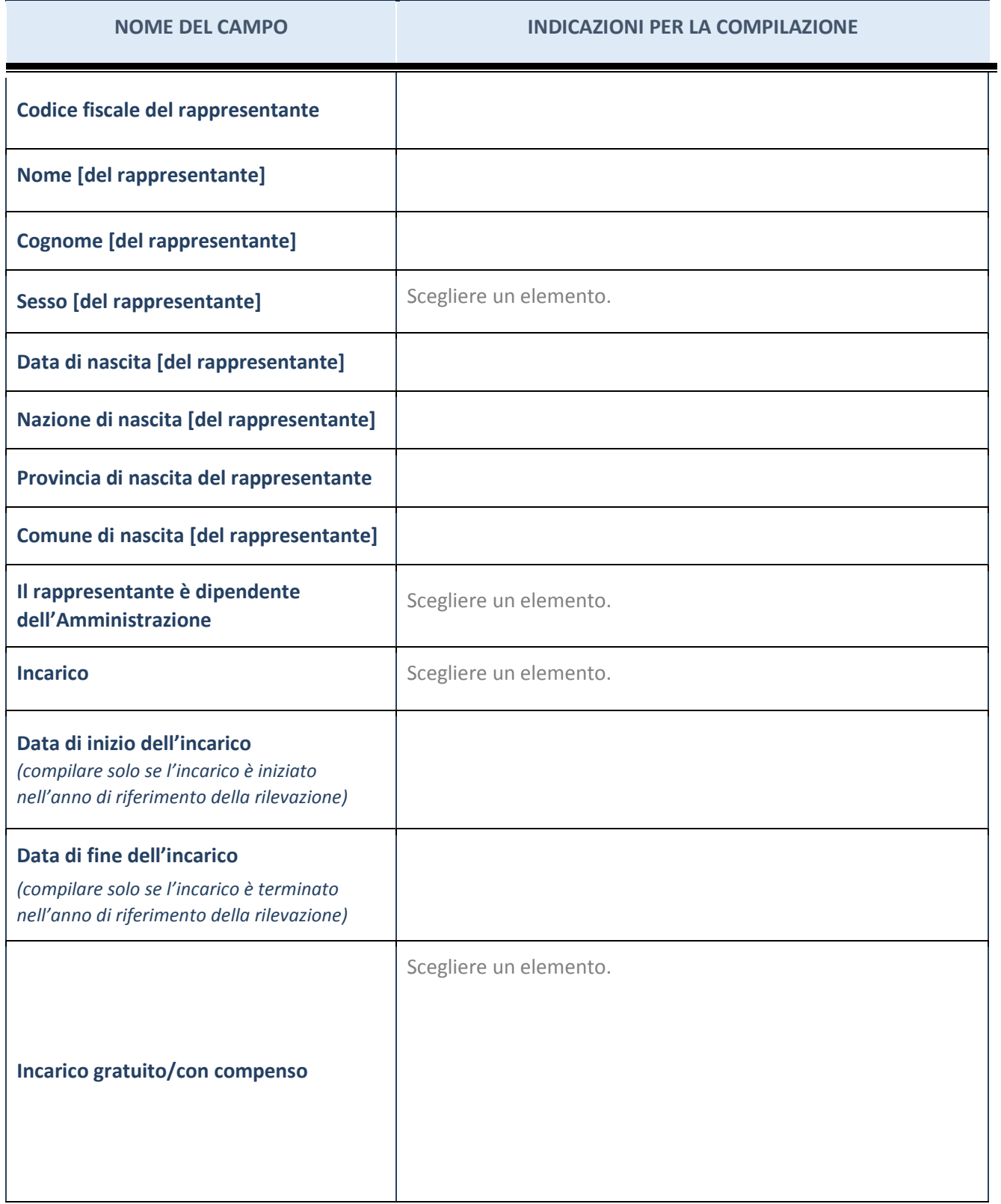

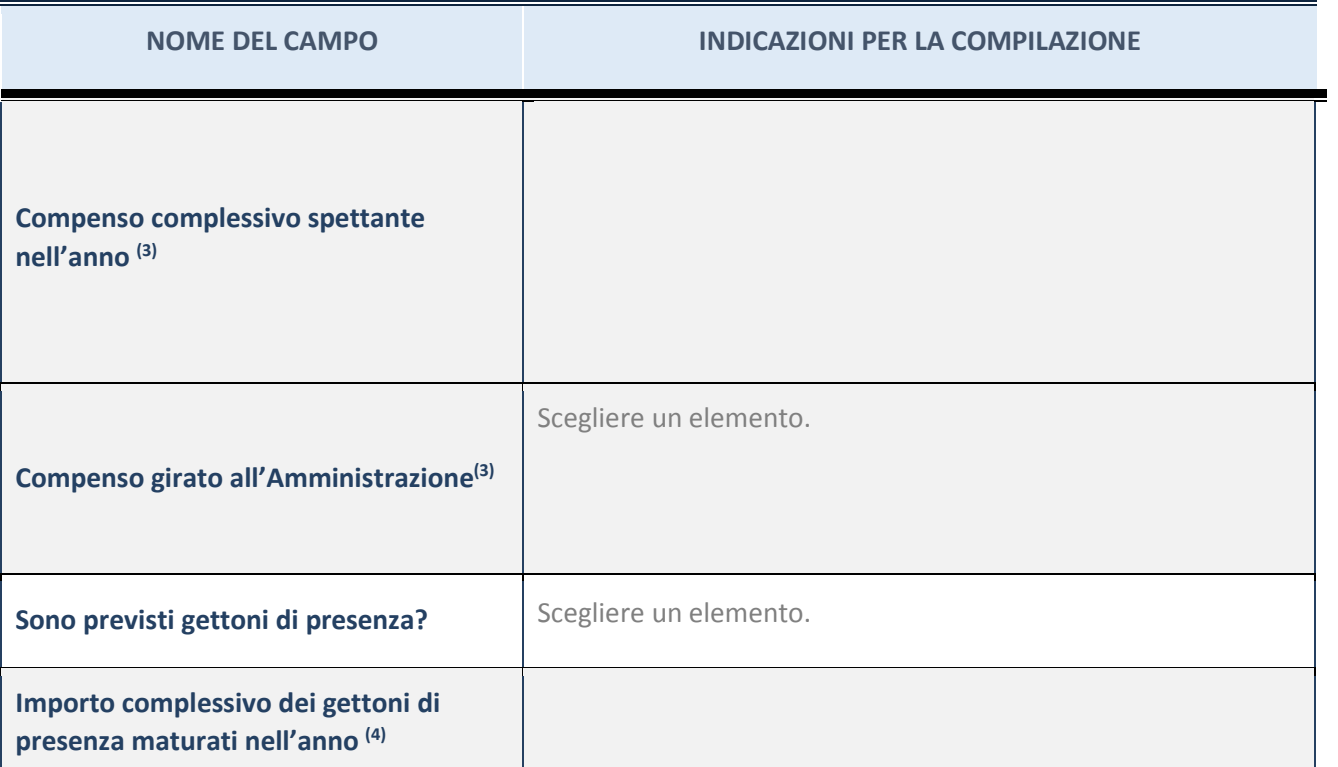

(3) Compilare se è stato indicato che l'incarico prevede un compenso.

(4) Compilare se nel campo "Sono previsti gettoni di presenza?" è stato selezionato "sì".

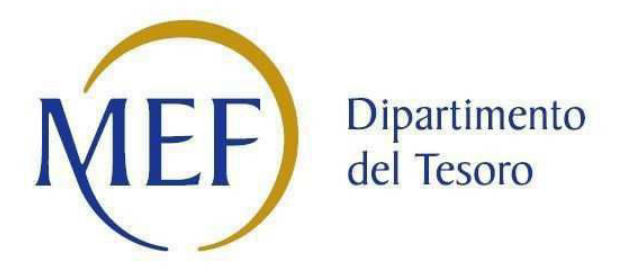

## *Patrimonio della PA*

# **SCHEDA PER LA RILEVAZIONE DEI RAPPRESENTANTI DELLE AMMINISTRAZIONI PRESSO ORGANI DI GOVERNO, SOCIETA' ED ENTI**

**Dati relativi all'anno 2017** 

### **DATI ANAGRAFICI DELLA PARTECIPATA**

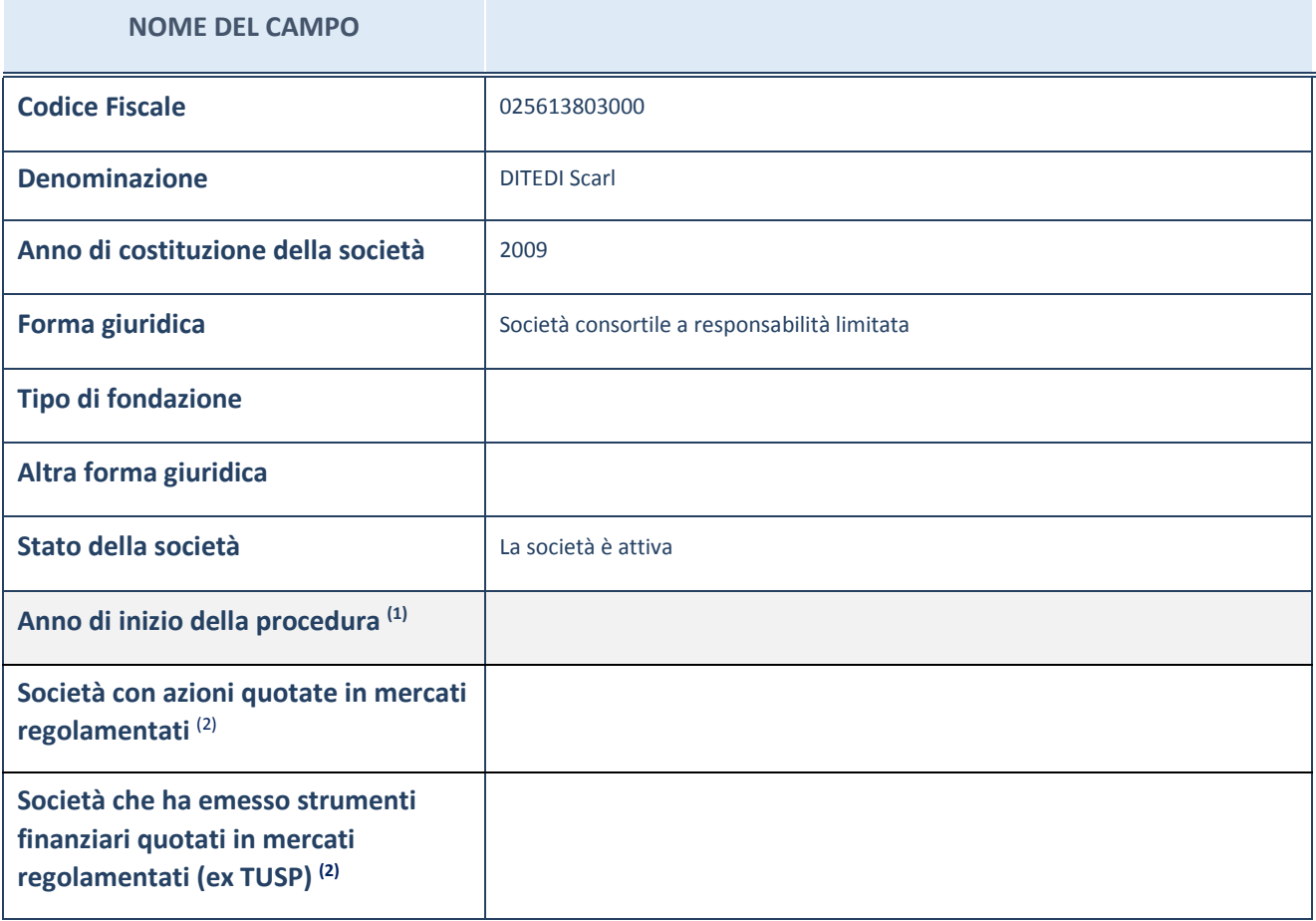

(1) Compilare il campo "anno di inizio della procedura" solo se nel campo "stato della società" è stato selezionato un elemento diverso da "La società è attiva".

(2) Le società emittenti azioni o strumenti finanziari in mercati regolamentati nell'applicativo sono individuate mediante elenchi ufficiali.

## **SEDE LEGALE DELLA PARTECIPATA**

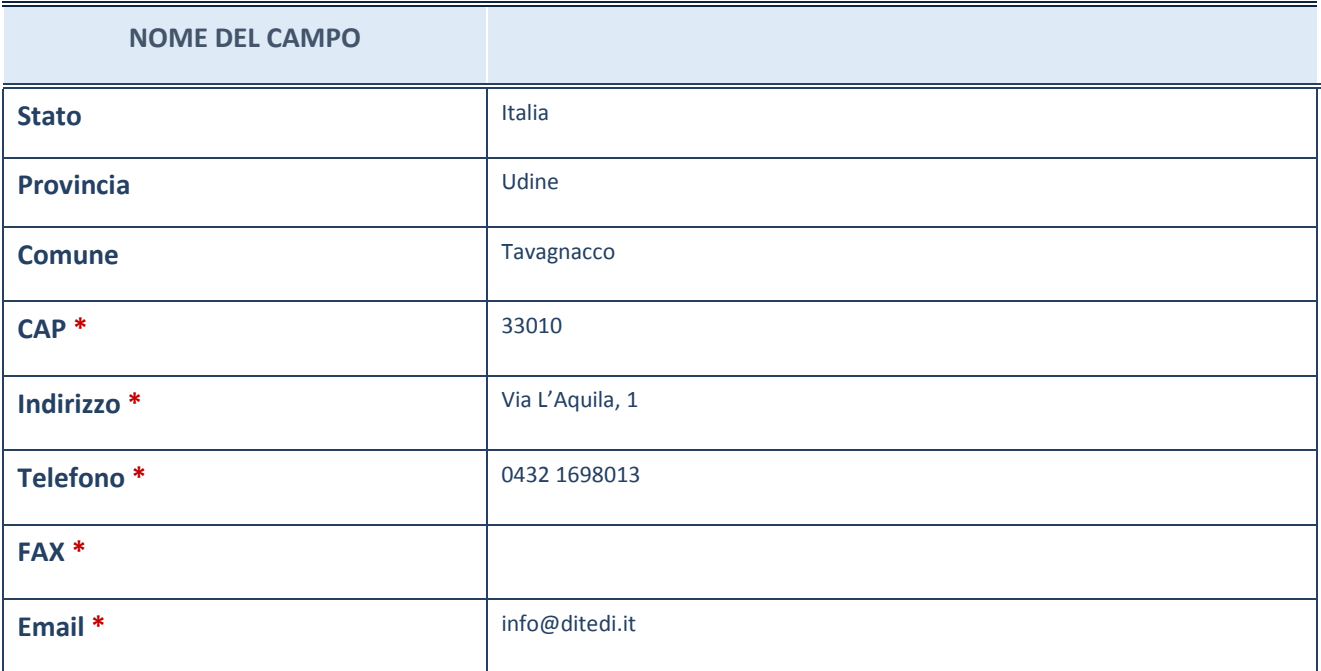

## **SETTORE DI ATTIVITÀ DELLA PARTECIPATA**

La lista dei codici Ateco è disponibile al link *http://www.istat.it/it/strumenti/definizioni-eclassificazioni/ateco-2007*

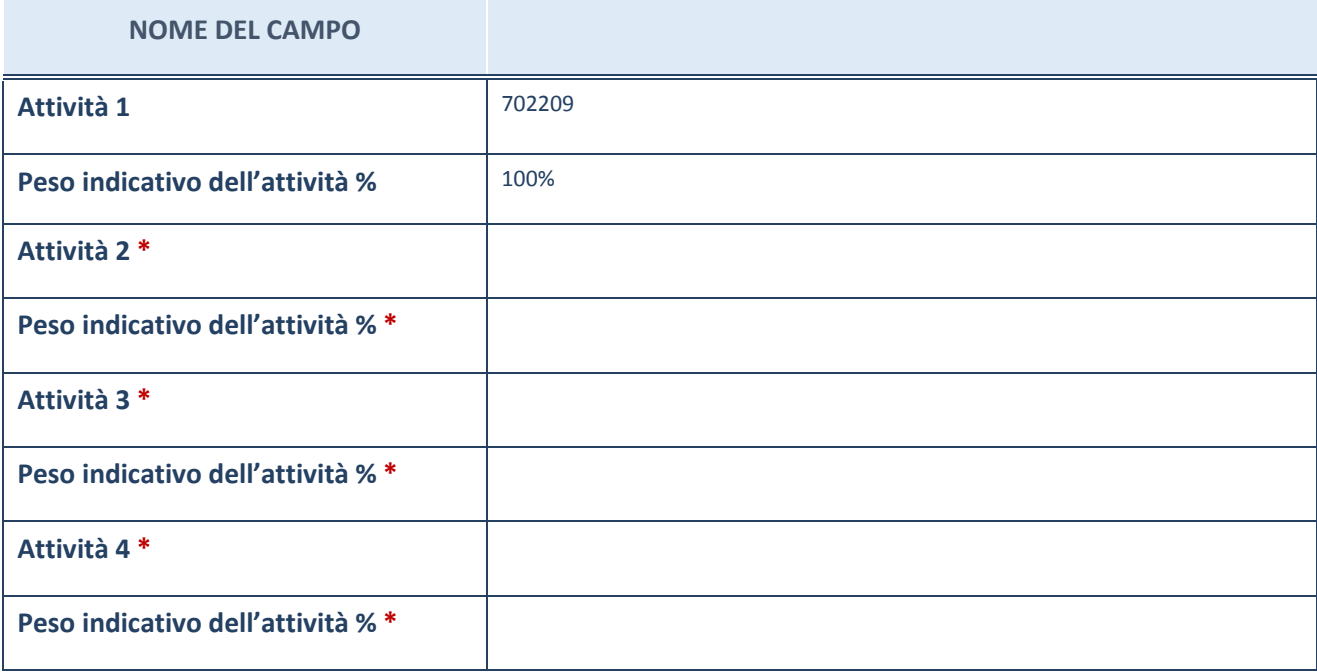

## **RAPPRESENTANTI DELL'AMMINISTRAZIONE NEGLI ORGANI DI GOVERNO DELLA PARTECIPATA**

**ATTENZIONE:** Compilare una scheda per ogni rappresentante dell'Amministrazione nominato negli organi di governo della società o dell'ente.

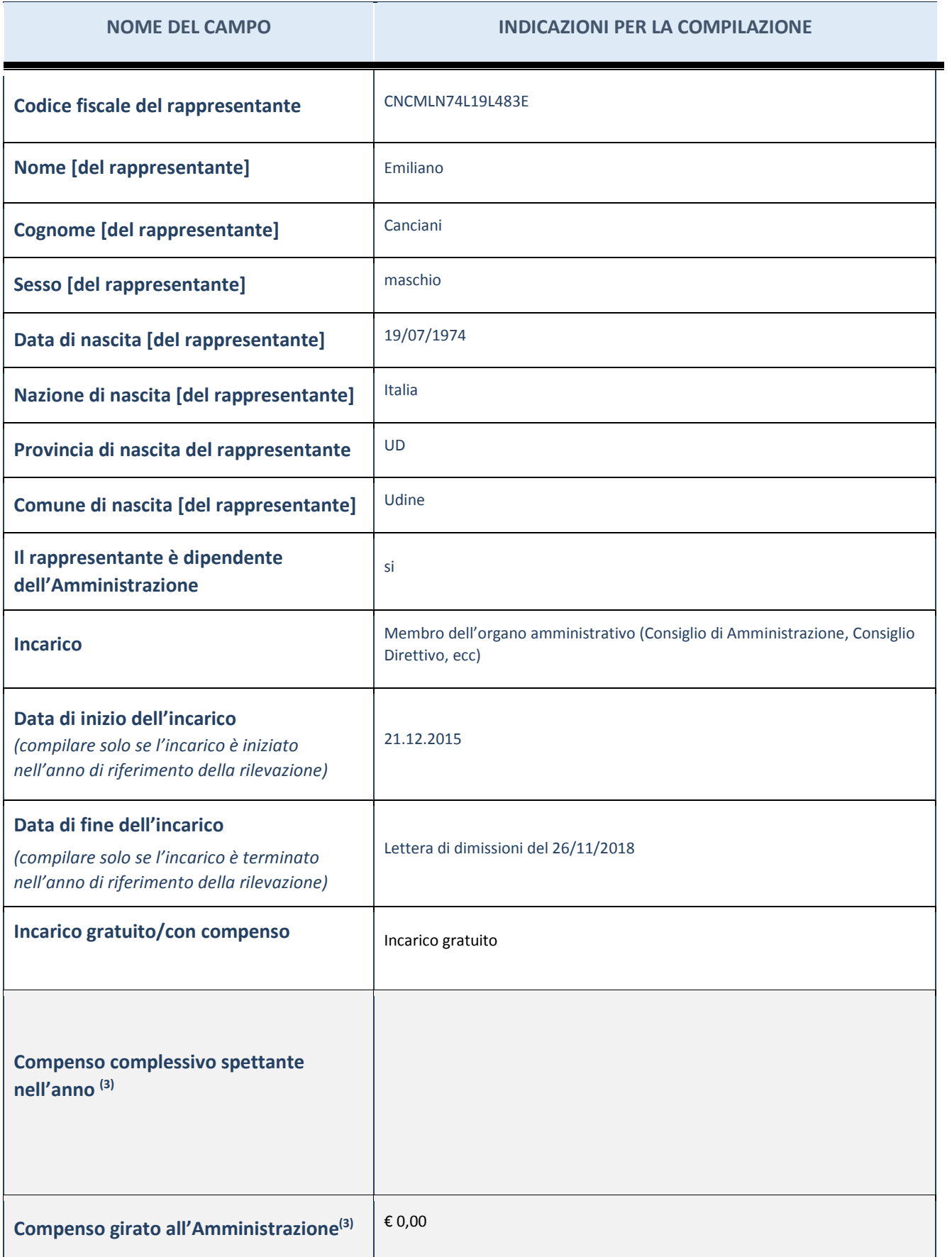

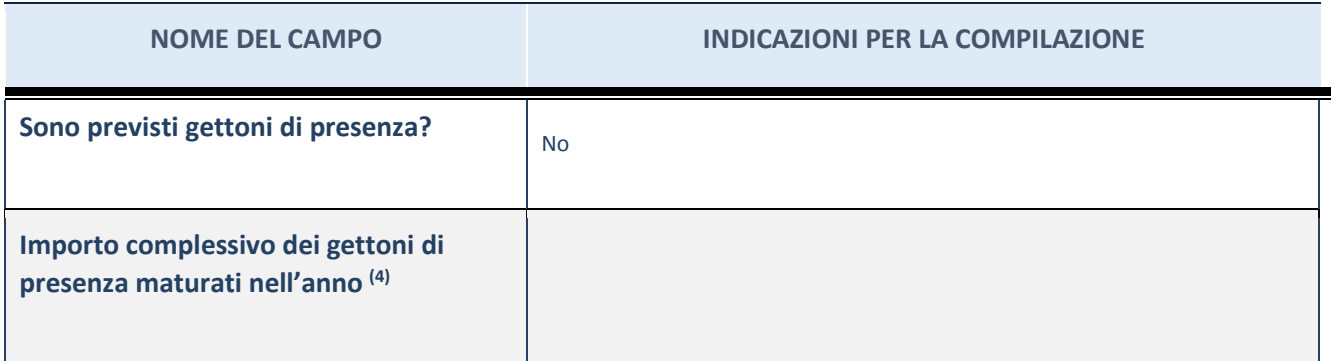

(3) Compilare se è stato indicato che l'incarico prevede un compenso.

(4) Compilare se nel campo "Sono previsti gettoni di presenza?" è stato selezionato "sì".